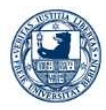

# DRANTE 2006 FU-Berlin

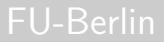

**[PSTricks](#page-168-0)** 

Herbert Voß

# Einführung in PSTricks Teil II – Pakete

Herbert Voß

Freie Universität Berlin

<span id="page-0-0"></span>7. März 2006

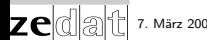

7. März 2006 1/33 - 1/33 → 1/1 → 1/50 → 1/33 → 1/33 → 1/33 → 1/33 → 1/33 → 1/33 → 1/33 → 1/33 → 1/33 → 1/33 → 1/33 → 1/33 → 1/33 → 1/33 → 1/33 → 1/33 → 1/33 → 1/33 → 1/33 → 1/33 → 1/33 → 1/33 → 1/33 → 1/33 → 1/33 → 1/33

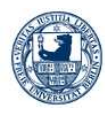

<span id="page-1-0"></span>zeda

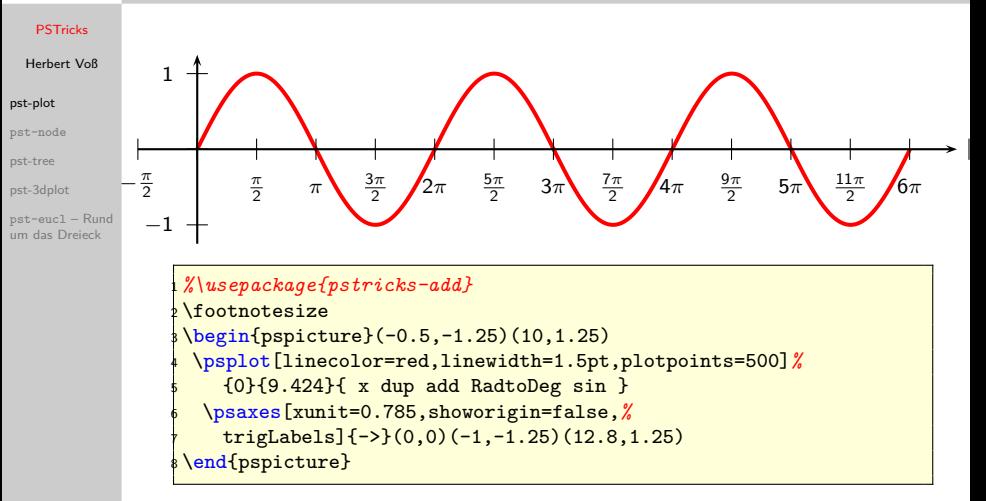

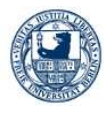

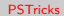

Herbert Voß

## [pst-plot](#page-1-0)

[pst-node](#page-6-0)

[pst-tree](#page-39-0)

zek

[pst-3dplot](#page-45-0)

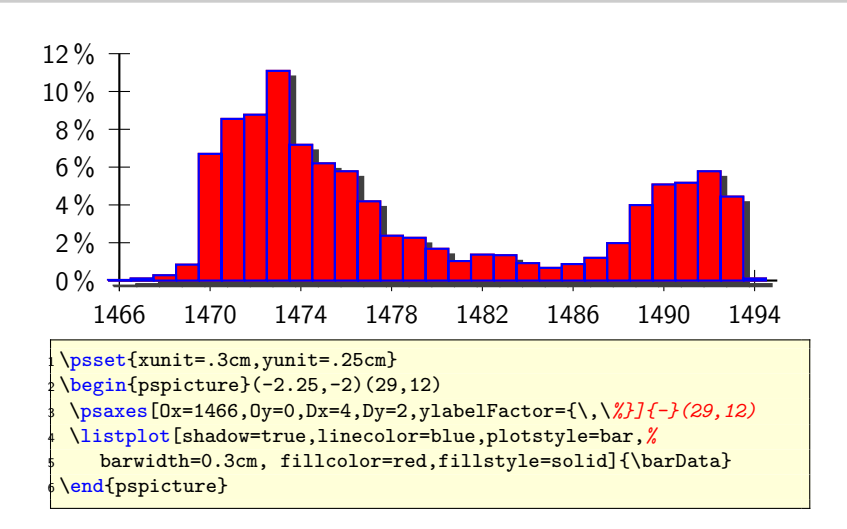

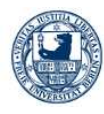

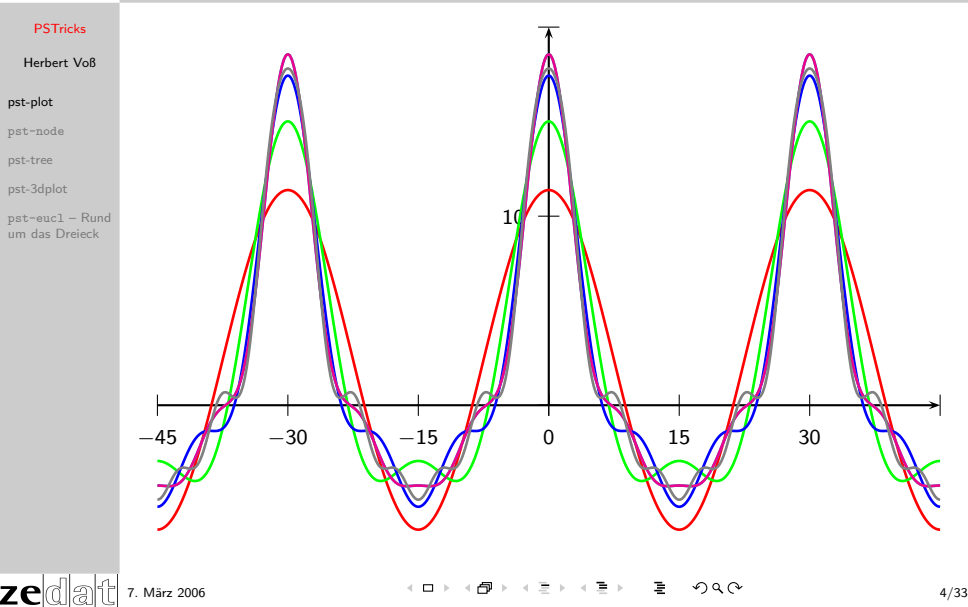

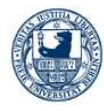

Herbert Voß

## [pst-plot](#page-1-0)

[pst-node](#page-6-0)

[pst-tree](#page-39-0)

zel

[pst-3dplot](#page-45-0)

```
1 \ makeatletter
2 \pst@addfams{user}
3 \ define@key [ psset ]{ user }{ nLoop }{\ def\ psnLoop {#1}}
4 \log set [user] {nLoop=1}5 \ makeatother
6
7 \times 1 \text{def}\ chooseColor #1{ \%8 \ifcase#1\or red\or green\or blue\or cyan\or magenta
      \or gray \fi}
9 \times psset { xunit = 1.15 mm, yunit = 2.5 mm}
10 \ begin { pspicture }( -45 ,0) (45 ,20)
_{11} \psaxes [Dy=10, Dx=15]{->}(0,0)(-45,0)(45,20) %
12 \ psset { linewidth =1 pt}%
13 \ pstVerb {%
14 /dc 0.2 def /kx 12 def /ky 12 def
15 /si { Pi mul dup RadtoDeg sin exch div } def
16 /Func \{17 / nLoop exch def
18 x kx mul nLoop mul cos
```

```
7. März 2006 5/33
```
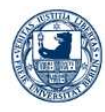

## **[PSTricks](#page-0-0)** Herbert Voß [pst-plot](#page-1-0) [pst-node](#page-6-0) [pst-tree](#page-39-0) [pst-3dplot](#page-45-0) pst-eucl – Rund [um das Dreieck](#page-126-0) 19 **nLoop dc mul si mul**  $20$  } def <sup>21</sup> }*%* 22 \psset { plotpoints = 400, linecolor = red, plotstyle = curve } <sup>23</sup> \ multido {\ iA =1+1}{6}{ *%* <sup>24</sup> \ psplot [ linecolor =\ chooseColor \iA , nLoop =\ iA ]{ -45}{45}{ *%*  $25$  /y0 x kx mul cos dc si mul def  $26$  /y1 0 def  $27$  1 1 \psnLoop {  $28$  Func y1 add /y1 exch def  $_{29}$  } for  $30$  y1 y0 add  $31$  dc mul 2 mul  $32$  dc add 33 ky mul <sup>34</sup> }*%* <sup>35</sup> }*%* 36 \ end { pspicture }

zed

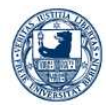

Herbert Voß

[pst-plot](#page-1-0)

[pst-node](#page-6-0)

[pst-tree](#page-39-0)

[pst-3dplot](#page-45-0)

pst-eucl – Rund [um das Dreieck](#page-126-0)

## Standard **von hier nach da ...**

<span id="page-6-0"></span>Verbatim

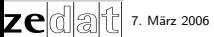

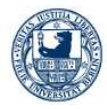

Herbert Voß

[pst-plot](#page-1-0)

### [pst-node](#page-6-0)

[pst-tree](#page-39-0)

[pst-3dplot](#page-45-0)

pst-eucl – Rund [um das Dreieck](#page-126-0)

## Standard von hier nach da ...

Verbatim

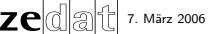

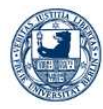

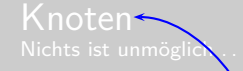

Herbert Voß

[pst-plot](#page-1-0)

[pst-node](#page-6-0)

[pst-tree](#page-39-0)

[pst-3dplot](#page-45-0)

pst-eucl – Rund [um das Dreieck](#page-126-0)

## Standard von hier nach da ... \rnode{B}{hier} oder zur Überschrift . . .

Verbatim

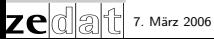

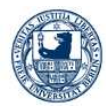

Herbert Voß

[pst-plot](#page-1-0)

### [pst-node](#page-6-0)

[pst-tree](#page-39-0)

[pst-3dplot](#page-45-0)

pst-eucl – Rund [um das Dreieck](#page-126-0)

## Standard von hier nach da ... \rnode{B}{hier} oder zur Überschrift . . .

Knotentypen Die einzige Einschränkung ist die Tatsache, dass alle Knoten auf derselben Seite liegen müssen!

Verbatim

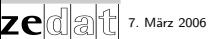

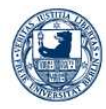

## **[PSTricks](#page-0-0)**

Herbert Voß

[pst-plot](#page-1-0)

### [pst-node](#page-6-0)

[pst-tree](#page-39-0)

[pst-3dplot](#page-45-0)

pst-eucl – Rund [um das Dreieck](#page-126-0)

Standard von hier nach da ... \rnode{B}{hier} oder zur Überschrift . . .

Knotentypen **Die einzige Einschränkung ist die Tatsache, dass alle Knoten auf derselben Seite liegen müssen!**

Verbatim

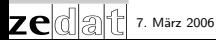

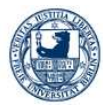

## Herbert Voß

[pst-plot](#page-1-0)

### [pst-node](#page-6-0)

[pst-tree](#page-39-0)

[pst-3dplot](#page-45-0)

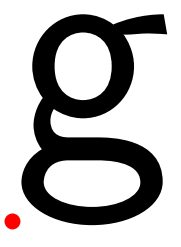

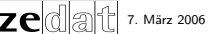

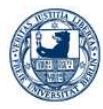

Herbert Voß

[pst-plot](#page-1-0)

[pst-node](#page-6-0)

[pst-tree](#page-39-0)

[pst-3dplot](#page-45-0)

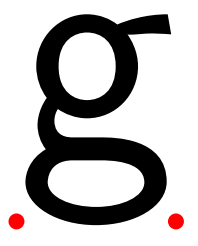

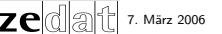

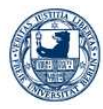

Herbert Voß

[pst-plot](#page-1-0)

[pst-node](#page-6-0)

[pst-tree](#page-39-0)

[pst-3dplot](#page-45-0)

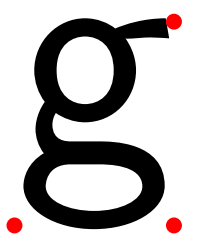

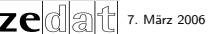

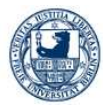

## Herbert Voß

[pst-plot](#page-1-0)

### [pst-node](#page-6-0)

[pst-tree](#page-39-0)

[pst-3dplot](#page-45-0)

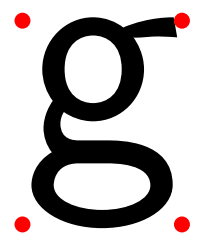

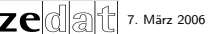

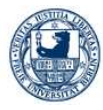

Herbert Voß

[pst-plot](#page-1-0)

[pst-node](#page-6-0)

[pst-tree](#page-39-0)

[pst-3dplot](#page-45-0)

pst-eucl – Rund [um das Dreieck](#page-126-0)

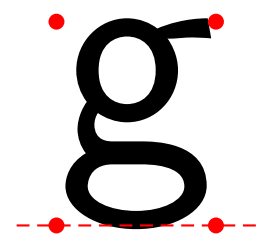

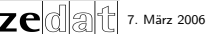

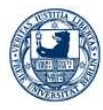

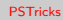

Herbert Voß

[pst-plot](#page-1-0)

[pst-node](#page-6-0)

[pst-tree](#page-39-0)

[pst-3dplot](#page-45-0)

pst-eucl – Rund [um das Dreieck](#page-126-0)

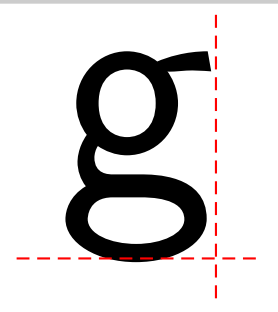

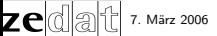

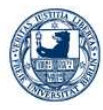

[PSTricks](#page-0-0) Herbert Voß [pst-plot](#page-1-0) [pst-node](#page-6-0) [pst-tree](#page-39-0) [pst-3dplot](#page-45-0) pst-eucl – Rund [um das Dreieck](#page-126-0)

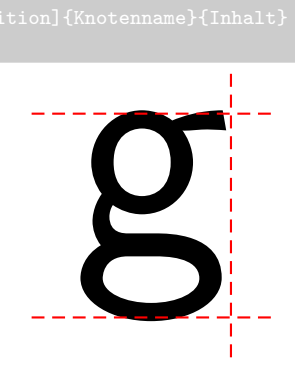

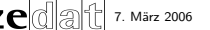

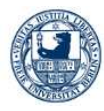

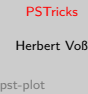

[pst-node](#page-6-0)

[pst-tree](#page-39-0)

[pst-3dplot](#page-45-0)

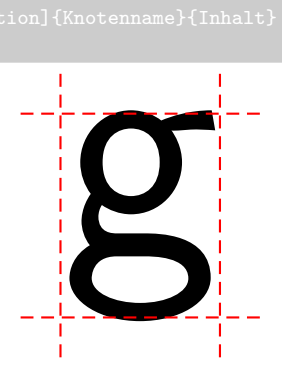

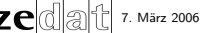

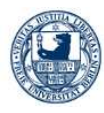

zeldla

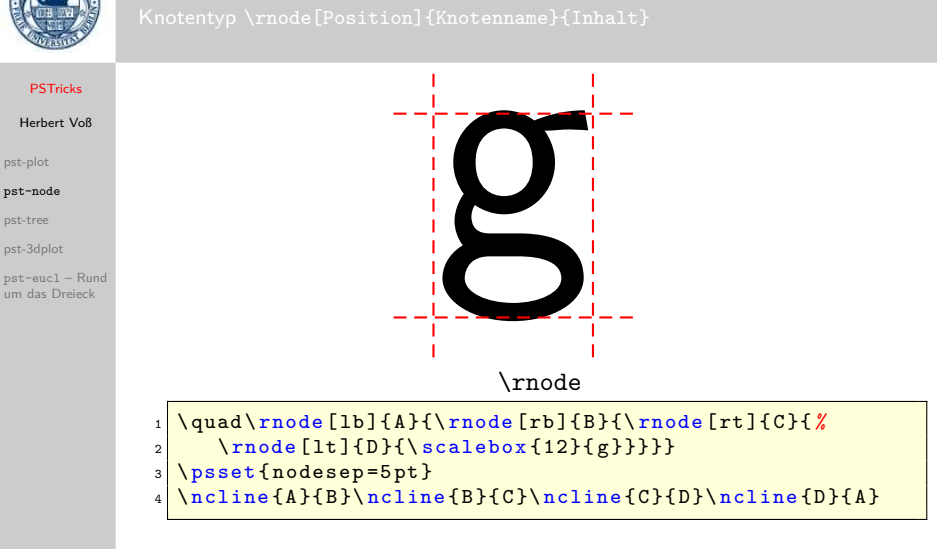

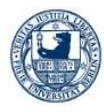

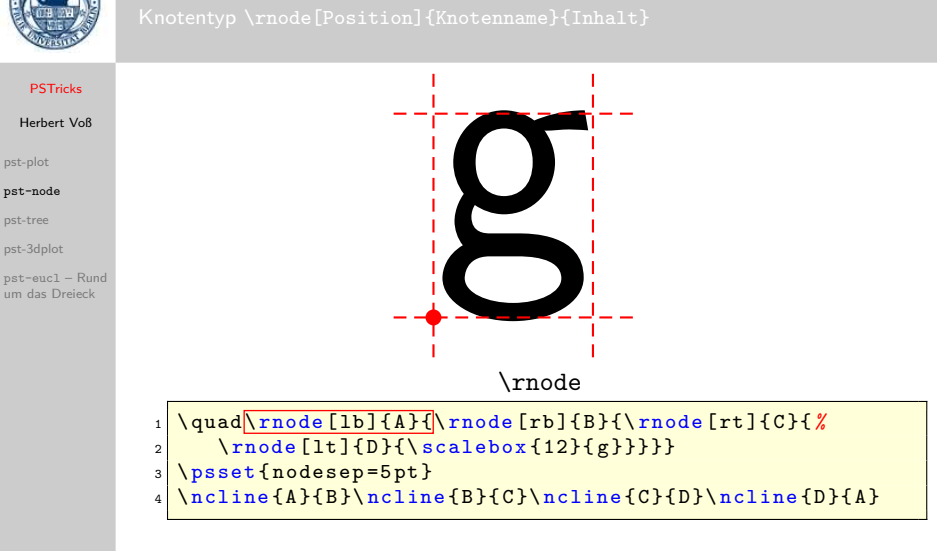

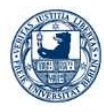

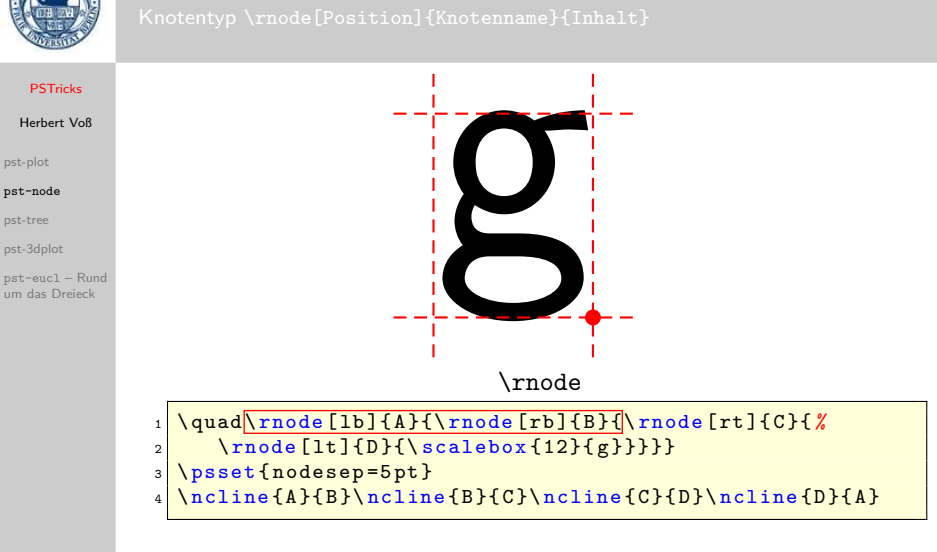

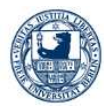

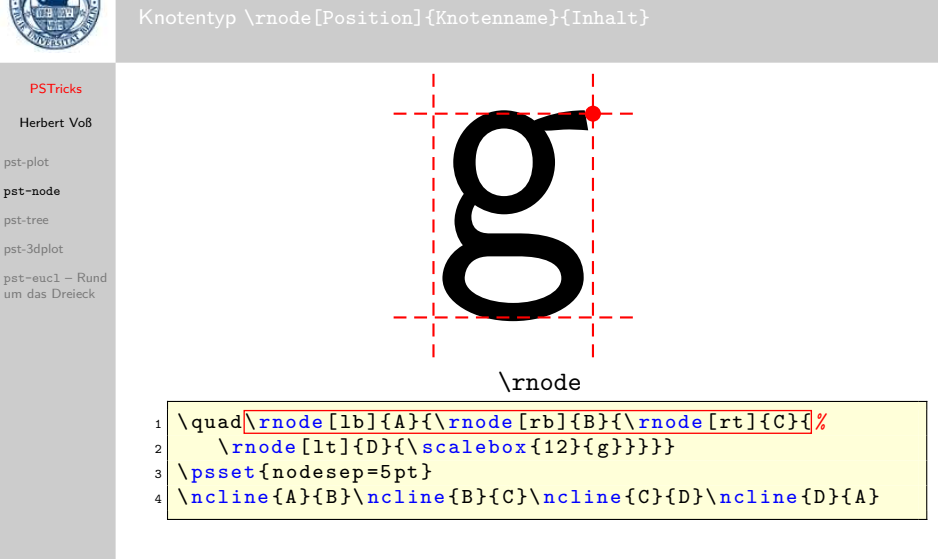

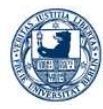

Herbert Voß

[pst-plot](#page-1-0)

[pst-node](#page-6-0)

[pst-tree](#page-39-0)

[pst-3dplot](#page-45-0)

pst-eucl – Rund [um das Dreieck](#page-126-0)

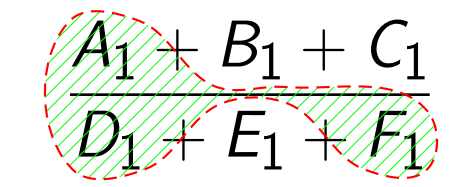

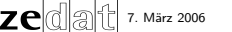

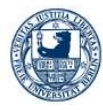

## **[PSTricks](#page-0-0)**

## Herbert Voß

[pst-plot](#page-1-0)

### [pst-node](#page-6-0)

[pst-tree](#page-39-0)

zek

[pst-3dplot](#page-45-0)

pst-eucl – Rund [um das Dreieck](#page-126-0)

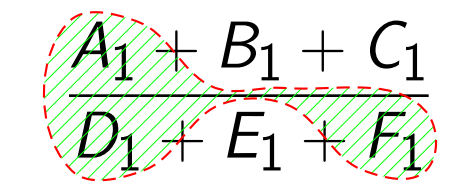

```
1 \def\ DefNodes #1#2{ %
2 \ rnode [tl ]{#1 - tl }{\ rnode [tr ]{#1 - tr }{%
\frac{1}{4} \frac{1}{4} \frac{1}{4} \frac{1}{4} \frac{1}{4} \frac{1}{4} \frac{1}{4} \frac{1}{4} \frac{1}{4} \frac{1}{4} \frac{1}{4} \frac{1}{4} \frac{1}{4} \frac{1}{4} \frac{1}{4} \frac{1}{4} \frac{1}{4} \frac{1}{4} \frac{1}{4} \frac{1}{4} \frac{1}{4} \frac{1}{4} 4 \[\ frac {\ DefNodes {A}{A _1}+\ DefNodes {B}{B_1}+ C_1}
5 {\DefNodes{D}{D_1}+\DefNodes{E}{E_1}+\DefNodes{F}{F
        _1}}\]
6 \mid \text{psccurve} [...](D-bl)(A-tl)(A-tr)([angle = -90, nodesep
      =0.1]B-b1)
7 ([ angle =-90, nodesep =0.1]B-br)(F-tr)(F-br)(F-bl)
\vert s \vert ([angle=90, nodesep=0.1]E-tr)
9 ([angle=90, nodesep=0.1]E-tl)(D-br)(D-bl)
```
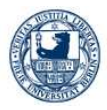

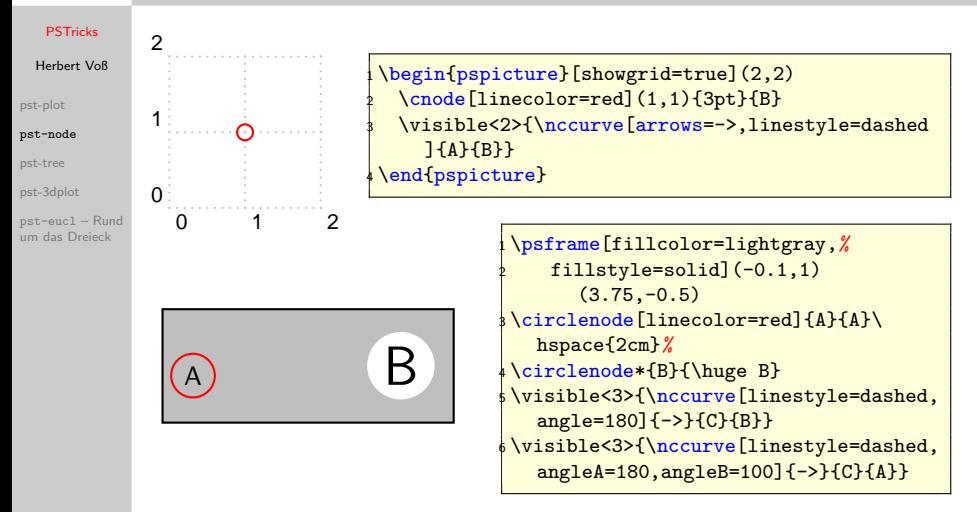

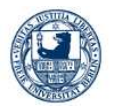

## Knoten \cnode[Optionen](x,y){Radius}{Knotenname}

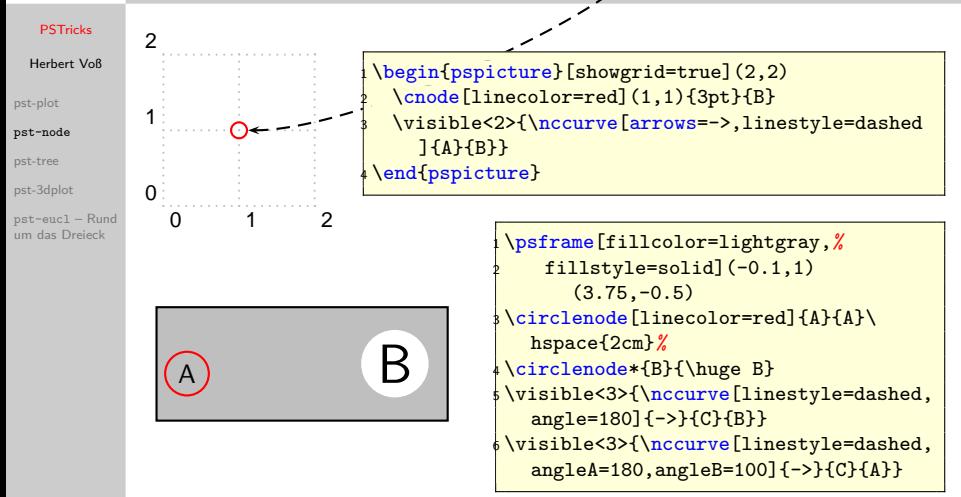

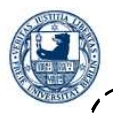

# Knoten

\circlenode[Optionen]{Knotenname}{Inhalt}

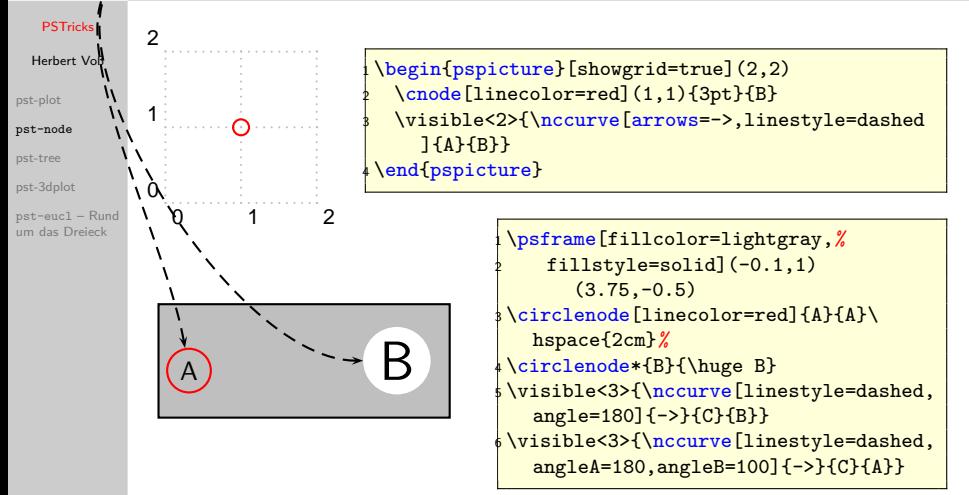

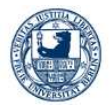

## Knoten \cnodeput[Optionen]{Rotation}(x,y){Knotenname}{Inhalt}

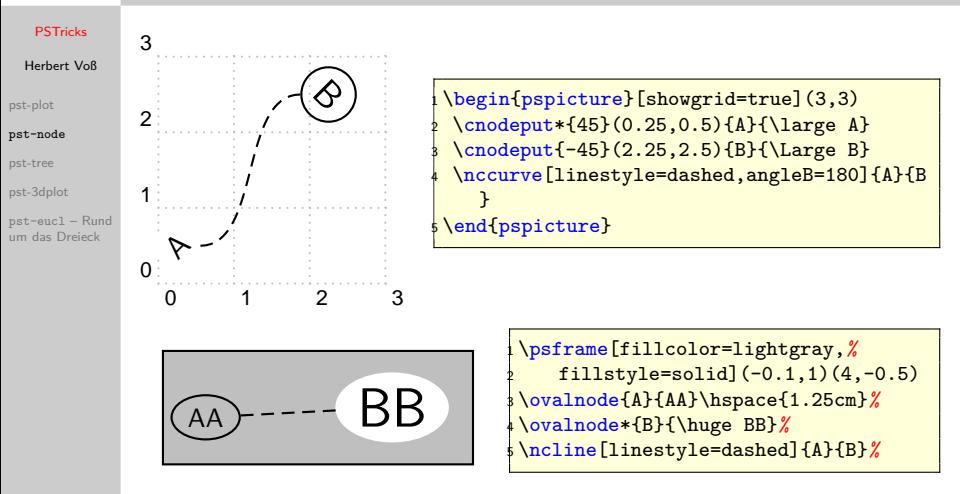

zel

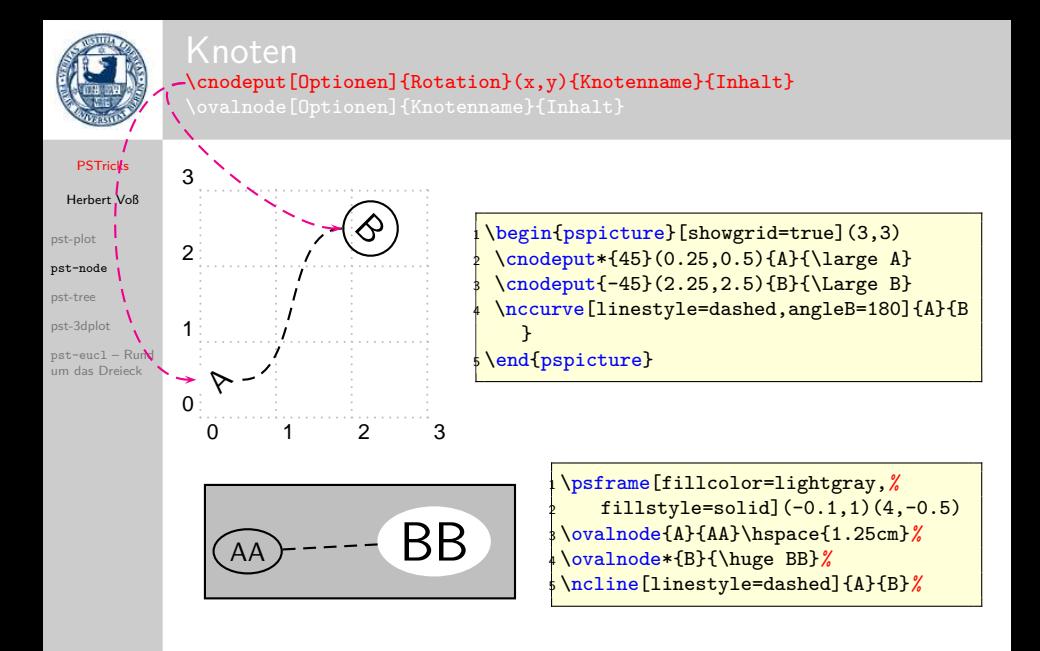

# Knoten -\ovalnode[Optionen]{Knotenname}{Inhalt}

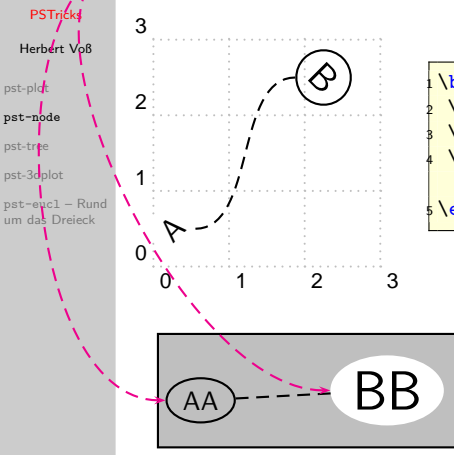

zel

\begin{pspicture}[showgrid=true](3,3)  $\c{25,0.5}{A}^{\l{large A}}$ \cnodeput{-45}(2.25,2.5){B}{\Large B} \nccurve[linestyle=dashed,angleB=180]{A}{B } \end{pspicture}

> \psframe[fillcolor=lightgray,*%*  $fillstyle=solid$  $(-0.1,1)(4,-0.5)$  \ovalnode{A}{AA}\hspace{1.25cm}*%* \ovalnode\*{B}{\huge BB}*%* \ncline[linestyle=dashed]{A}{B}*%*

7. März 2006 11/33

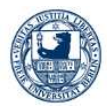

<span id="page-31-0"></span>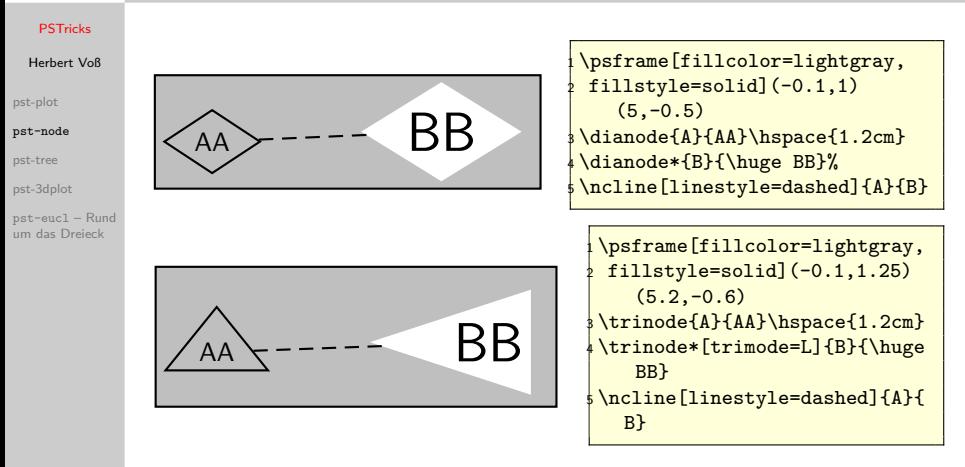

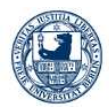

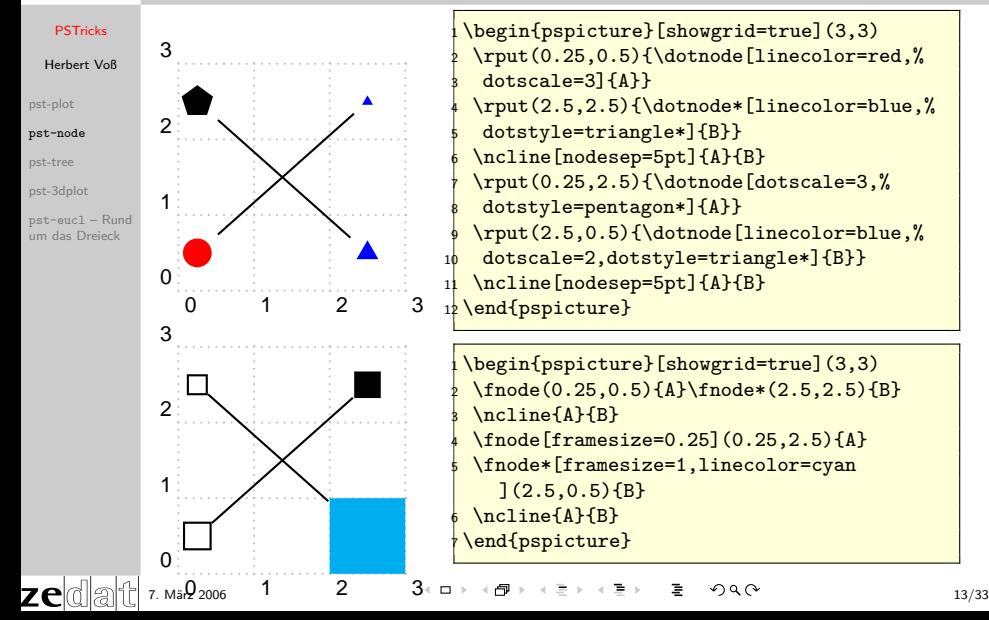

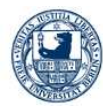

## **[PSTricks](#page-0-0)**

Herbert Voß

[pst-plot](#page-1-0)

[pst-node](#page-6-0)

[pst-tree](#page-39-0)

zed

[pst-3dplot](#page-45-0)

pst-eucl – Rund [um das Dreieck](#page-126-0)

Die Bindungsenergie im Tröpfchenmodell setzt sich aus folgenden Teilen zusammen:

- dem Oberflächenanteil,
- dem Volumenanteil,

$$
E = a_{v}A + -a_{f}A^{2/3} + -a_{c}\frac{Z(Z-1)}{A^{1/3}} + -a_{s}\frac{(A-2Z)^{2}}{A} + E_{p}
$$

- dem Coulomb-Anteil,
- der Symmetrieenergie,
- sowie einem Paarbildungsbeitrag.

7. März 2006 14/33

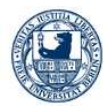

## **[PSTricks](#page-0-0)**

## Herbert Voß

[pst-plot](#page-1-0)

### [pst-node](#page-6-0)

[pst-tree](#page-39-0)

[pst-3dplot](#page-45-0)

zed

pst-eucl – Rund [um das Dreieck](#page-126-0)

Die Bindungsenergie im Tröpfchenmodell setzt sich aus folgenden Teilen zusammen:

- dem Oberflächenanteil,
- dem Volumenanteil,

 $E = \frac{a_v A}{v^2} + -a_f A^{2/3} + -a_c \frac{Z(Z-1)}{A^{1/3}} + -a_s \frac{(A-2Z)^2}{A} + E_p$ 

- dem Coulomb-Anteil,
- der Symmetrieenergie,
- sowie einem Paarbildungsbeitrag.

7. März 2006 14/33

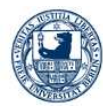

## **[PSTricks](#page-0-0)**

## Herbert Voß

[pst-plot](#page-1-0)

### [pst-node](#page-6-0)

[pst-tree](#page-39-0)

[pst-3dplot](#page-45-0)

pst-eucl – Rund [um das Dreieck](#page-126-0)

Die Bindungsenergie im Tröpfchenmodell setzt sich aus folgenden Teilen zusammen:

- dem Oberflächenanteil,
- dem Volumenanteil,

 $E = \frac{a_v A}{v^2} + -a_f A^{2/3} + -a_c \frac{Z(Z-1)}{A^{1/3}} + -a_s \frac{(A-2Z)^2}{A} + E_p$ 

- dem Coulomb-Anteil,
- der Symmetrieenergie,
- sowie einem Paarbildungsbeitrag.

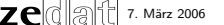

7. März 2006 14/33
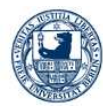

# Knoten

### **[PSTricks](#page-0-0)**

### Herbert Voß

[pst-plot](#page-1-0)

### [pst-node](#page-6-0)

[pst-tree](#page-39-0)

ze

[pst-3dplot](#page-45-0)

pst-eucl – Rund [um das Dreieck](#page-126-0)

Die Bindungsenergie im Tröpfchenmodell setzt sich aus folgenden Teilen zusammen:

- dem Oberflächenanteil,
- dem Volumenanteil,

 $E = \frac{a_v A}{v^2} + -a_f A^{2/3} + \frac{a_c Z(Z-1)}{A^{1/3}} + -a_s \frac{(A-2Z)^2}{A} + E_p$ 

- dem Coulomb-Anteil,
- der Symmetrieenergie,
- sowie einem Paarbildungsbeitrag.

7. März 2006 14/33

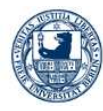

# Knoten

### **[PSTricks](#page-0-0)**

### Herbert Voß

[pst-plot](#page-1-0)

### [pst-node](#page-6-0)

[pst-tree](#page-39-0)

zel

[pst-3dplot](#page-45-0)

pst-eucl – Rund [um das Dreieck](#page-126-0)

Die Bindungsenergie im Tröpfchenmodell setzt sich aus folgenden Teilen zusammen:

- dem Oberflächenanteil,
- dem Volumenanteil,

 $E = \left| a_{v} A \right| + \left| -a_{f} A^{2/3} \right| + \left| -a_{c} \frac{Z(Z-1)}{A^{1/3}} \right| + \left| -a_{s} A^{3/3} \right|$  $(A-2Z)$ 2  $E_{p}$ 

- dem Coulomb-Anteil,
- der Symmetrieenergie,
- sowie einem Paarbildungsbeitrag.

7. März 2006 14/33

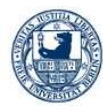

# Knoten

### **[PSTricks](#page-0-0)**

### Herbert Voß

[pst-plot](#page-1-0)

### [pst-node](#page-6-0)

[pst-tree](#page-39-0)

zel

[pst-3dplot](#page-45-0)

pst-eucl – Rund [um das Dreieck](#page-126-0)

Die Bindungsenergie im Tröpfchenmodell setzt sich aus folgenden Teilen zusammen:

- dem Oberflächenanteil,
- dem Volumenanteil,

 $E = \left| a_{v} A \right| + \left| -a_{f} A^{2/3} \right| + \left| -a_{c} \frac{Z(Z-1)}{A^{1/3}} \right| + \left| -a_{s} A^{3/3} \right|$  $(A-2Z)$ 2  $\frac{f(2Z)^2}{A}$  +  $E_p$ 

- dem Coulomb-Anteil,
- der Symmetrieenergie,
- sowie einem Paarbildungsbeitrag.

7. März 2006 14/33

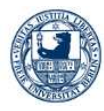

<span id="page-39-0"></span>

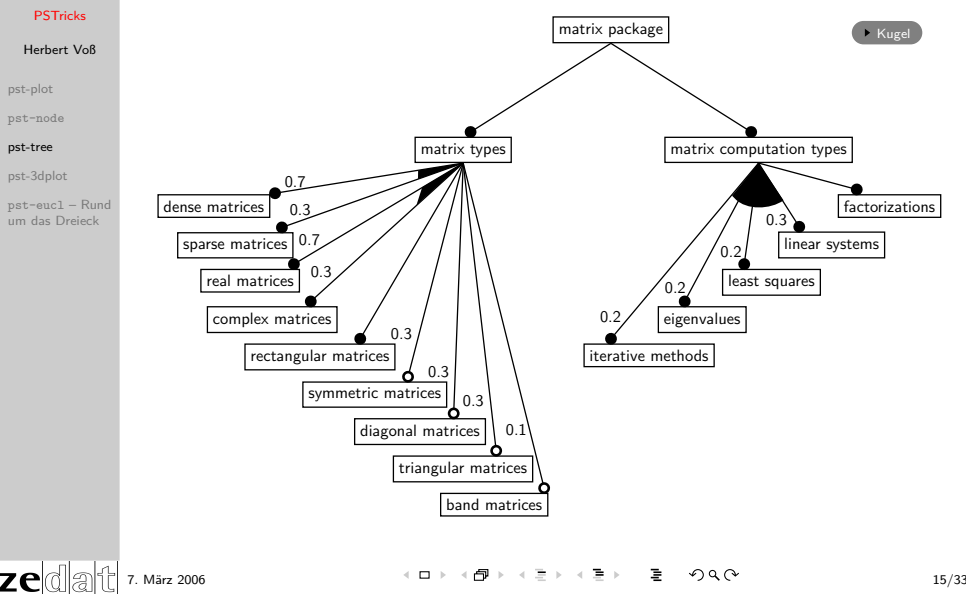

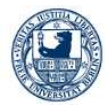

## Baumstrukturen I

### [PSTricks](#page-0-0)

7el

### Herbert Voß [pst-plot](#page-1-0) [pst-node](#page-6-0) [pst-tree](#page-39-0) [pst-3dplot](#page-45-0) pst-eucl – Rund [um das Dreieck](#page-126-0) <sup>1</sup> \ makeatletter 2 \def\ MyNodeA {\@ifnextchar [{\ MyNodeA@i } {\ MyNodeA@i [] }} <sup>3</sup> \def\ MyNodeA@i [#1]#2{\ Tr [#1]{\ psframebox {#2}}} <sup>4</sup> \def\ MyNodeB {\ @ifnextchar [{\ MyNodeB@i }{\ MyNodeB@i []}}  $5 \ \{def\{\NyNodeB@i [#1] #2{\TR [#1] {\psf framebox{#2}}\} \}$ 6 \def\ MyNodeC{\@ifnextchar [{\ MyNodeC@i }{\ MyNodeC@i [] } }  $7 \ def \MyNodeC@i [ #1] #2#3{\Tr [ #1]} {\rho b} {#2}{} {\eta}$ psframebox {#3}}}} 8 \ makeatother  $\frac{1}{9} \times 1$  (  $\frac{1}{1}$  )  $\frac{1}{1}$  (  $\frac{1}{1}$  )  $\frac{1}{1}$ MyNodeA [ref=b]{ matrix package }}{%  $_{10}$  \pstree [treesep = -2, levelsep = 1.5] {\MyNodeC [ref = t]{ Types }{ matrix types }}{%  $\mu$  \psset { levelsep = 0.8, labelsep = 0.1}%  $\left| \begin{array}{c} 12 \\ 12 \end{array} \right|$  \def\pspred{Types}% 13  $\text{MyNodeB}$  [href = -0.4] { \Rnode [href = -0.4] { Dense } { dense matrices }}  $_{14}$  \tlput [tpos=0.44] {0.7}  $15$   $\lambda$  skiplevels  $\{1\}$

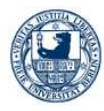

7e

## Baumstrukturen II

## [PSTricks](#page-0-0) Herbert Voß [pst-plot](#page-1-0) [pst-node](#page-6-0) [pst-tree](#page-39-0) [pst-3dplot](#page-45-0) pst-eucl – Rund [um das Dreieck](#page-126-0) 16 \ MyNodeB {\Rnode { Sparse } { sparse matrices } }  $17 \mid$  \tlput [tpos = 0.58] {0.3} 18 \endskiplevels  $_{20}$   $\lambda$  skiplevels {2}  $_{22}$  \tlput [tpos = 0.65] {0.7} 23 \endskiplevels  $_{24}$   $\qquad \qquad \backslash$  skiplevels {3}  $_{26}$  \tlput [tpos = 0.7] {0.3} 27 \endskiplevels  $\frac{29}{ }$   $\lambda$  skiplevels {4}

```
_{19} \pspolygon*([nodesep=3.3]{\pspred}Dense)(\
           pspred )([ nodesep =2.8]{\ pspred } Sparse )
21 \text{MyNodeB [href=0.3]} {\Rref=0.3}real matrices }}
25 \ MyNodeB [href =0.3]{\ Rnode [href =0.3]{
               Complex }{ complex matrices }}
_{28} \pspolygon * ([nodesep=2.75]{\pspred}Real)(\
           pspred )([ nodesep =2.3]{\ pspred } Complex )
30 \ MyNodeB [href = 0.4] { rectangular matrices }
31 \endskiplevels
```
7. März 2006 17/33

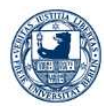

## Baumstrukturen III

### **[PSTricks](#page-0-0)**

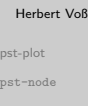

```
pst-tree
pst-3dplot
```
zel

```
pst-eucl – Rund
um das Dreieck
```

```
\text{32} \text{53} \text{54}\overline{\text{33}} \ skiplevels {5}
34 \ MyNodeB [href =0.4]{ symmetric matrices }
35 \ \ 3536 \endskiplevels
37 \overline{\smash{\big)}\text{skiplevels}\smash{\{6\}}}38 \ MyNodeB [href = 0.5] {diagonal matrices }
39 \text{t1put} \{0.3\}40 \endskiplevels
41 \ skiplevels {7}
42 \bigvee MyNodeB [href = 0.5] { triangular matrices }
\left\{\n \begin{array}{ccc}\n 43 & \text{t1put} \{0.3\} \\
 \end{array}\n \right.44 \endskiplevels
45 \ skiplevels {8}
46 \text{MyNodeB [href=1]{band matrices}}47 \left| \right\rangle \left\{ \text{labeled} = 0 \right\} {0.1}
48 \endskiplevels
49 \text{tspace} 6 \text{Tn%}50 }
_{51} \pstree [treesep = -3.5, levelsep = 1.5] %
```
7. März 2006 18/33

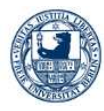

## Baumstrukturen IV

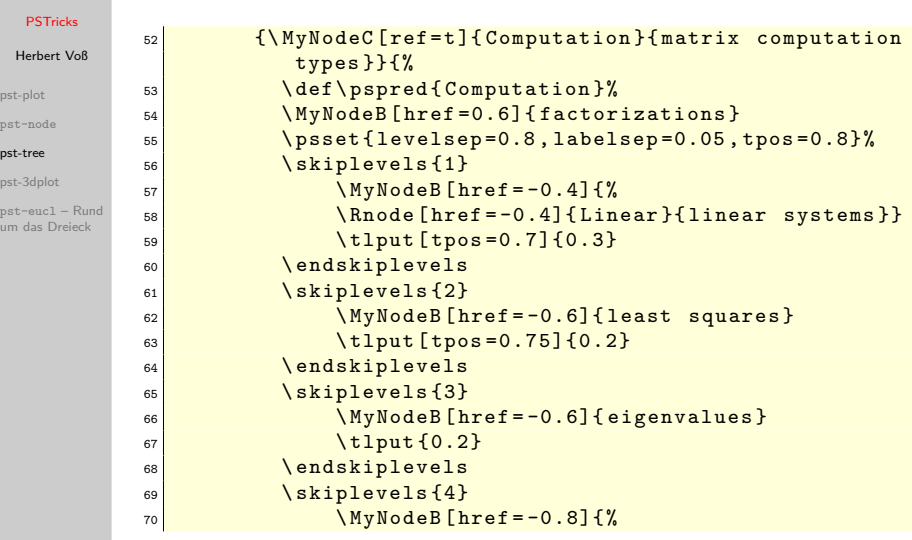

7. März 2006 19/33

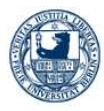

## Baumstrukturen V

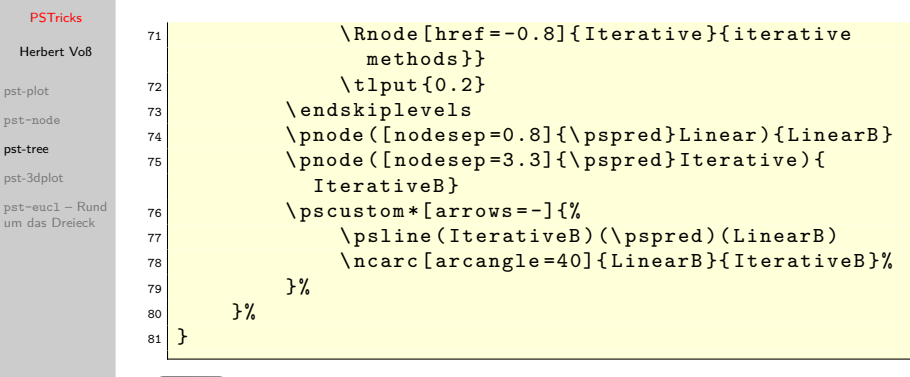

Zurück

7. März 2006 20/33

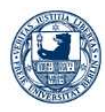

<span id="page-45-1"></span>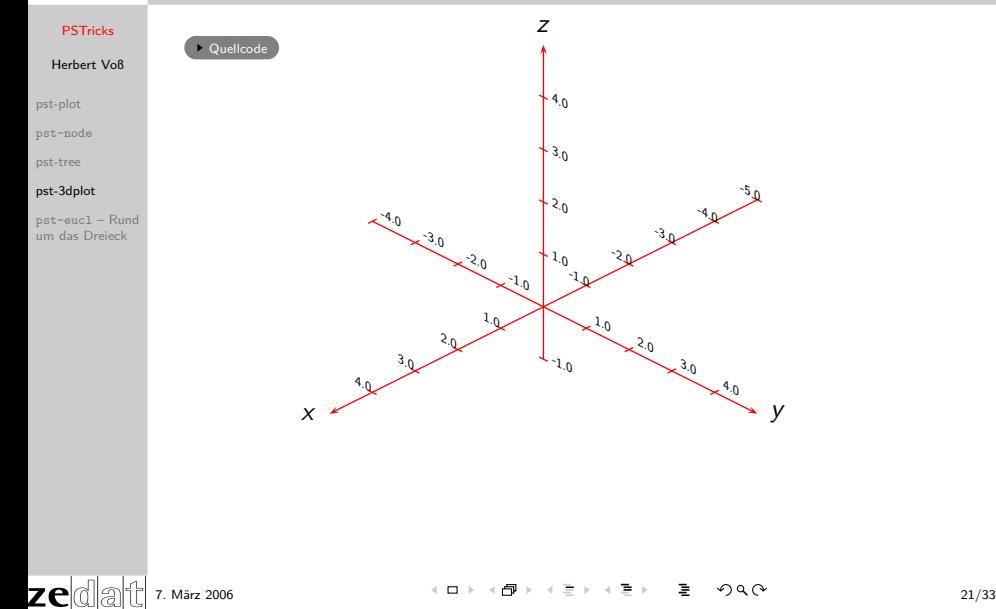

<span id="page-45-0"></span> $-5.0$ 

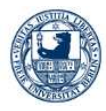

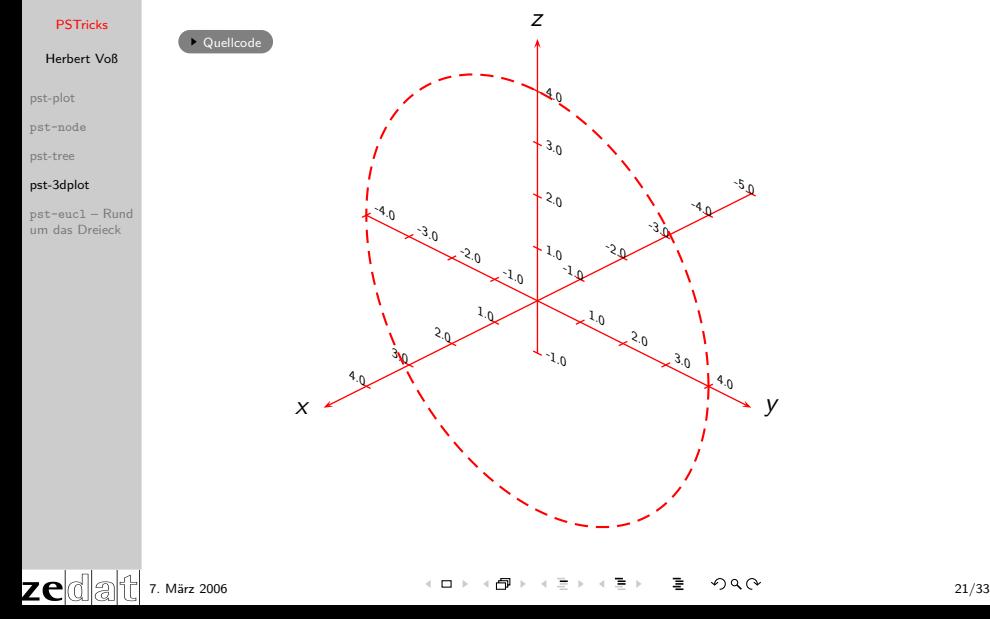

-2.0 -3.0  $-4.0$  $-5\mathfrak{g}$ 

 $\mathfrak{1}_{.0}$ 2.0  $\leq$ <sup>3.</sup>0 1 4.0

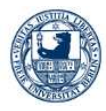

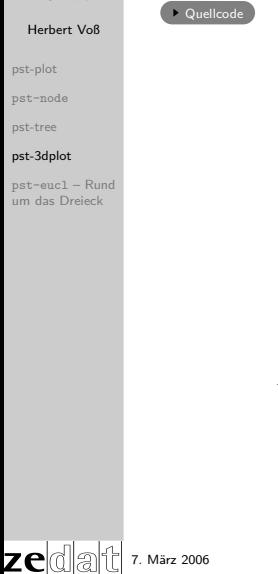

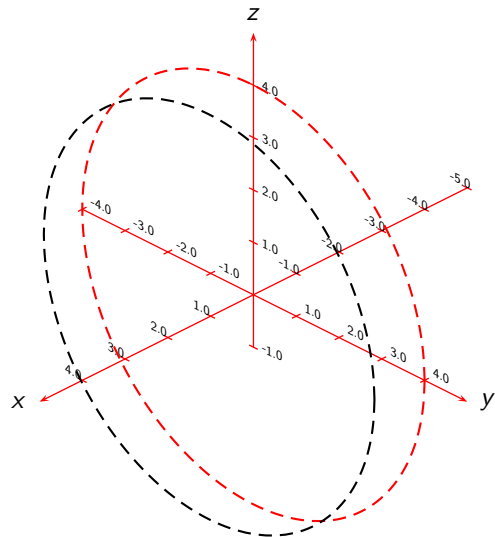

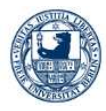

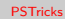

[pst-plot](#page-1-0)

[pst-node](#page-6-0)

[pst-tree](#page-39-0)

### [pst-3dplot](#page-45-0)

pst-eucl – Rund [um das Dreieck](#page-126-0)

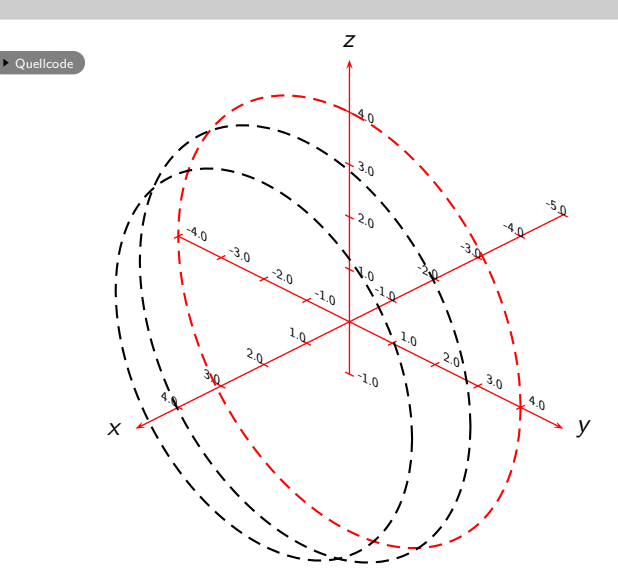

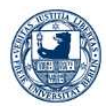

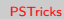

[pst-plot](#page-1-0)

[pst-node](#page-6-0)

[pst-tree](#page-39-0)

### [pst-3dplot](#page-45-0)

pst-eucl – Rund [um das Dreieck](#page-126-0)

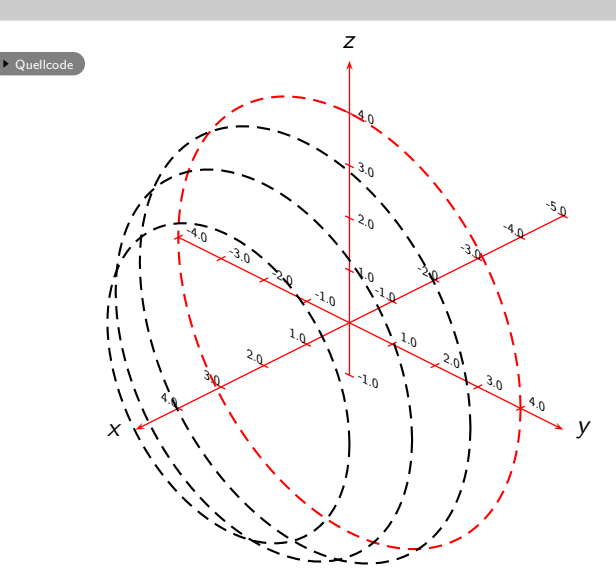

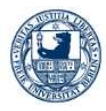

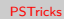

[pst-plot](#page-1-0)

[pst-node](#page-6-0)

[pst-tree](#page-39-0)

### [pst-3dplot](#page-45-0)

pst-eucl – Rund [um das Dreieck](#page-126-0)

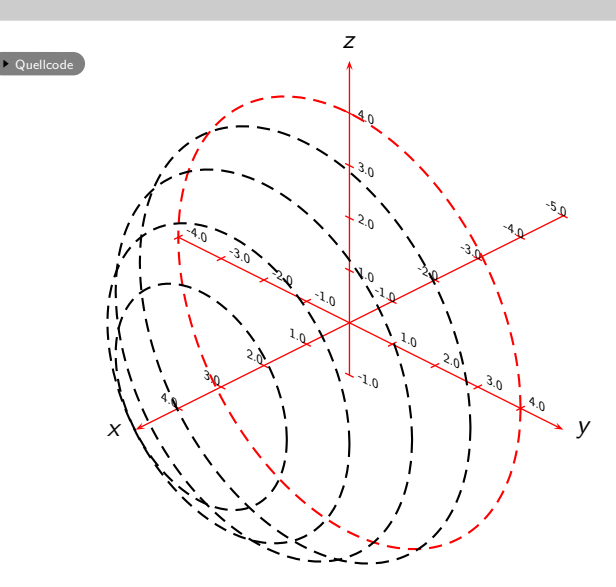

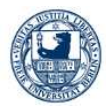

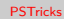

[pst-plot](#page-1-0)

[pst-node](#page-6-0)

[pst-tree](#page-39-0)

### [pst-3dplot](#page-45-0)

pst-eucl – Rund [um das Dreieck](#page-126-0)

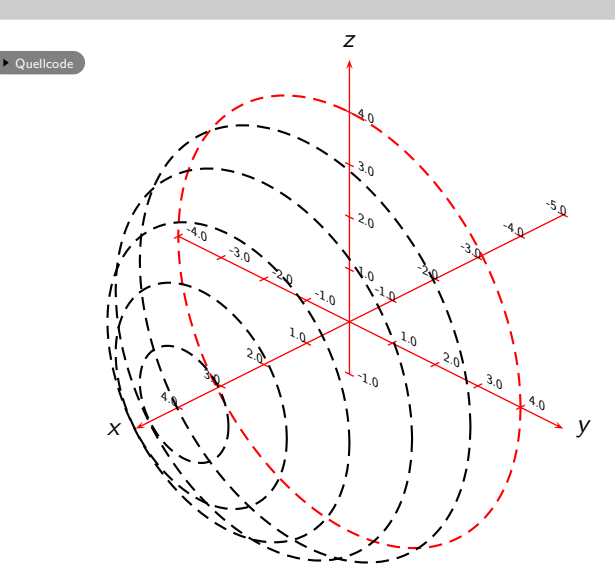

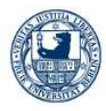

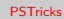

[pst-plot](#page-1-0)

[pst-node](#page-6-0)

[pst-tree](#page-39-0)

### [pst-3dplot](#page-45-0)

pst-eucl – Rund [um das Dreieck](#page-126-0)

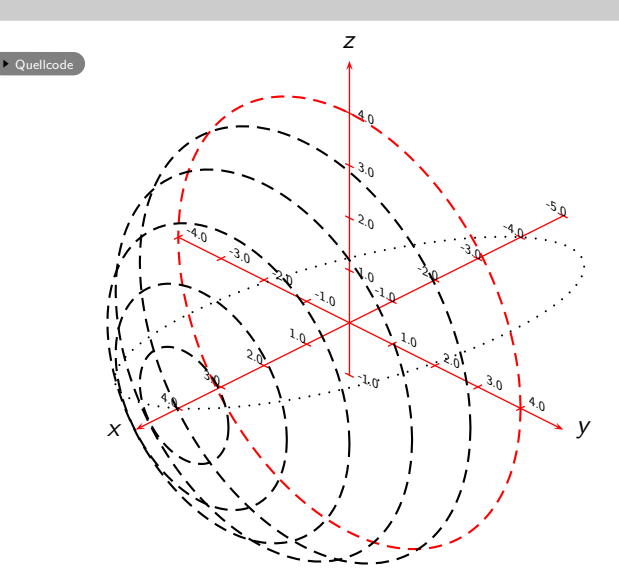

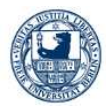

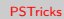

[pst-plot](#page-1-0)

[pst-node](#page-6-0)

[pst-tree](#page-39-0)

### [pst-3dplot](#page-45-0)

pst-eucl – Rund [um das Dreieck](#page-126-0)

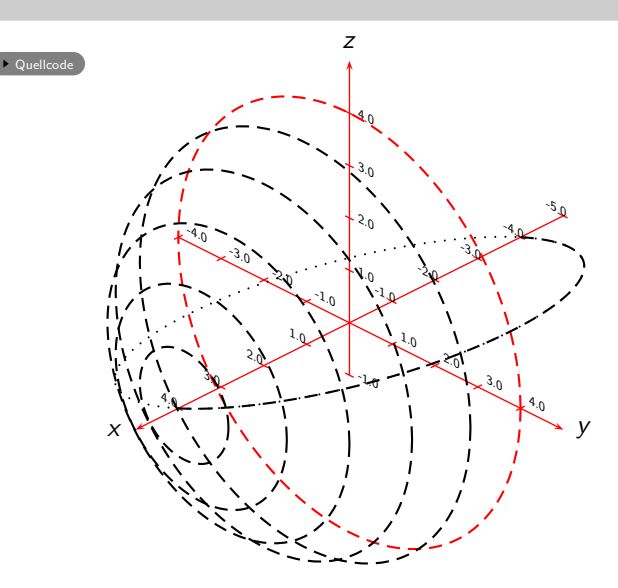

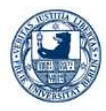

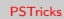

[pst-plot](#page-1-0)

[pst-node](#page-6-0)

[pst-tree](#page-39-0)

### [pst-3dplot](#page-45-0)

pst-eucl – Rund [um das Dreieck](#page-126-0)

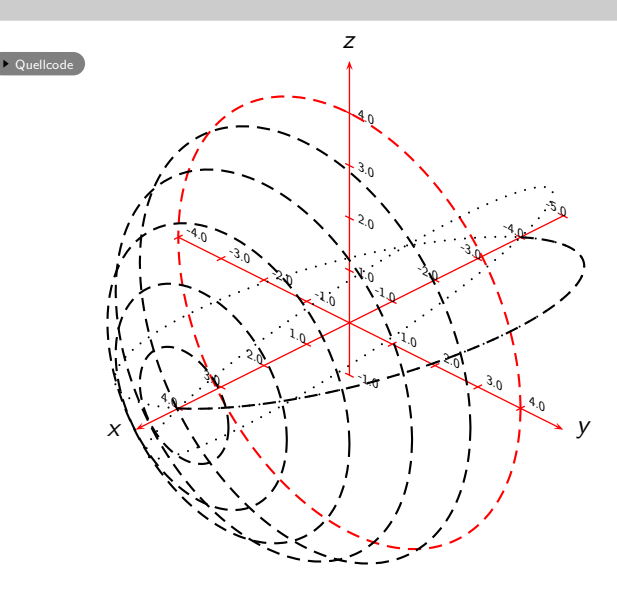

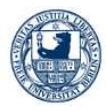

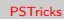

[pst-plot](#page-1-0)

[pst-node](#page-6-0)

[pst-tree](#page-39-0)

### [pst-3dplot](#page-45-0)

pst-eucl – Rund [um das Dreieck](#page-126-0)

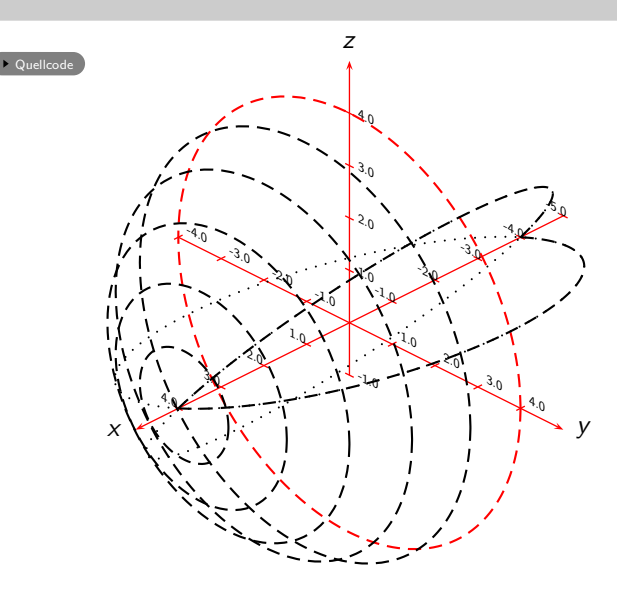

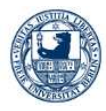

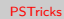

[pst-plot](#page-1-0)

[pst-node](#page-6-0)

[pst-tree](#page-39-0)

### [pst-3dplot](#page-45-0)

pst-eucl – Rund [um das Dreieck](#page-126-0)

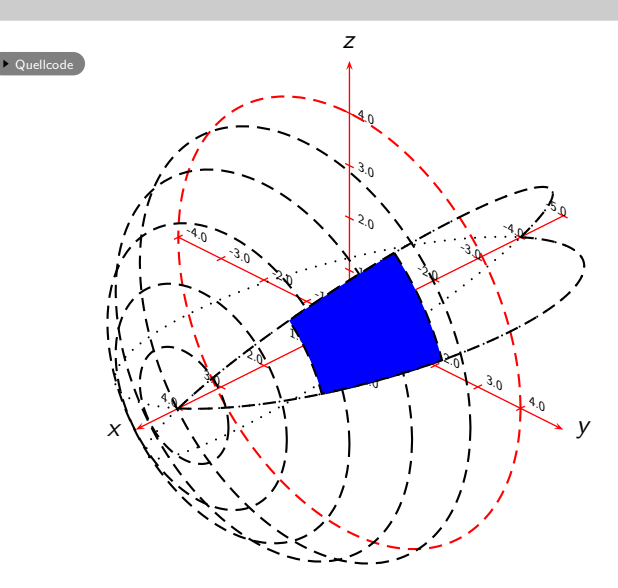

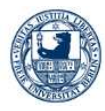

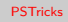

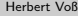

[pst-plot](#page-1-0)

[pst-node](#page-6-0)

[pst-tree](#page-39-0)

### [pst-3dplot](#page-45-0)

pst-eucl – Rund [um das Dreieck](#page-126-0)

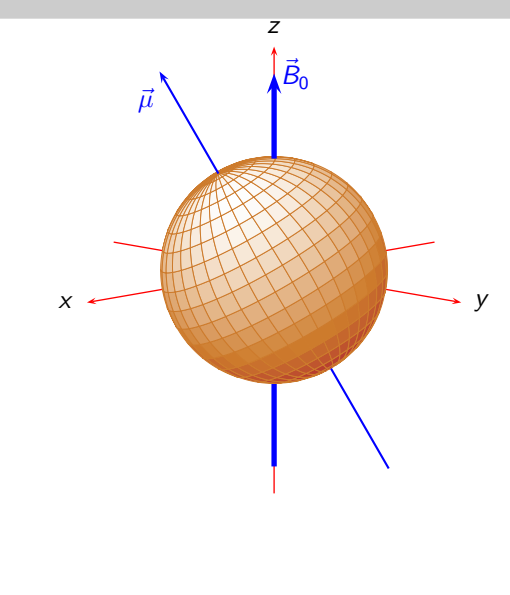

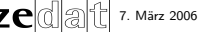

[Quellcode](#page-168-0)

7. März 2006 22/33

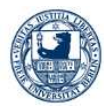

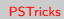

[pst-plot](#page-1-0)

[pst-node](#page-6-0)

[pst-tree](#page-39-0)

### [pst-3dplot](#page-45-0)

pst-eucl – Rund [um das Dreieck](#page-126-0)

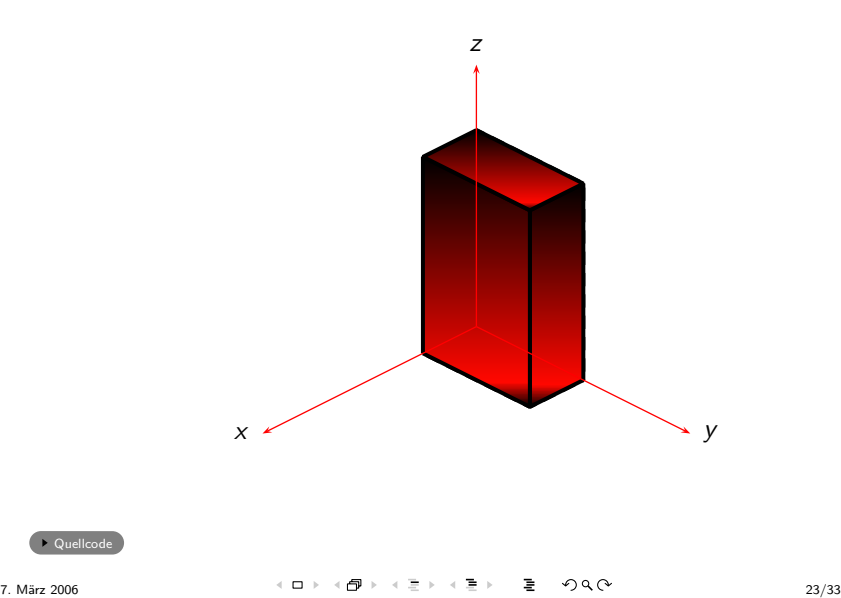

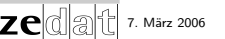

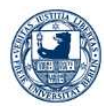

### Herbert Voß

[pst-plot](#page-1-0)

[pst-node](#page-6-0)

[pst-tree](#page-39-0)

### [pst-3dplot](#page-45-0)

pst-eucl – Rund [um das Dreieck](#page-126-0)

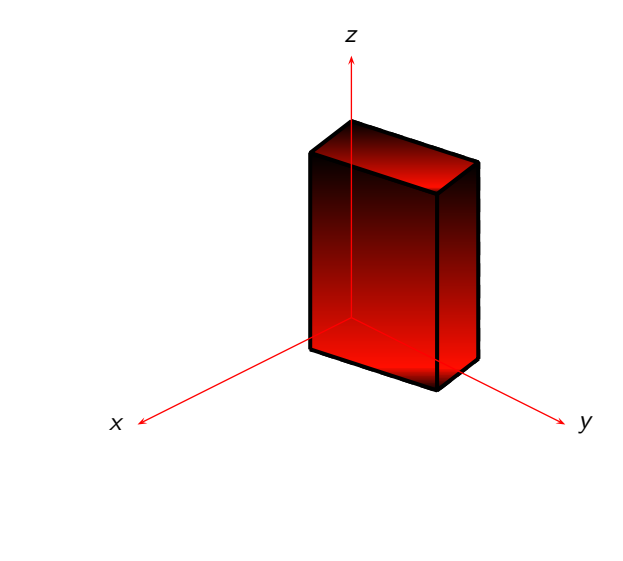

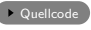

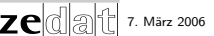

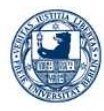

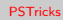

[pst-plot](#page-1-0)

[pst-node](#page-6-0)

[pst-tree](#page-39-0)

### [pst-3dplot](#page-45-0)

pst-eucl – Rund [um das Dreieck](#page-126-0)

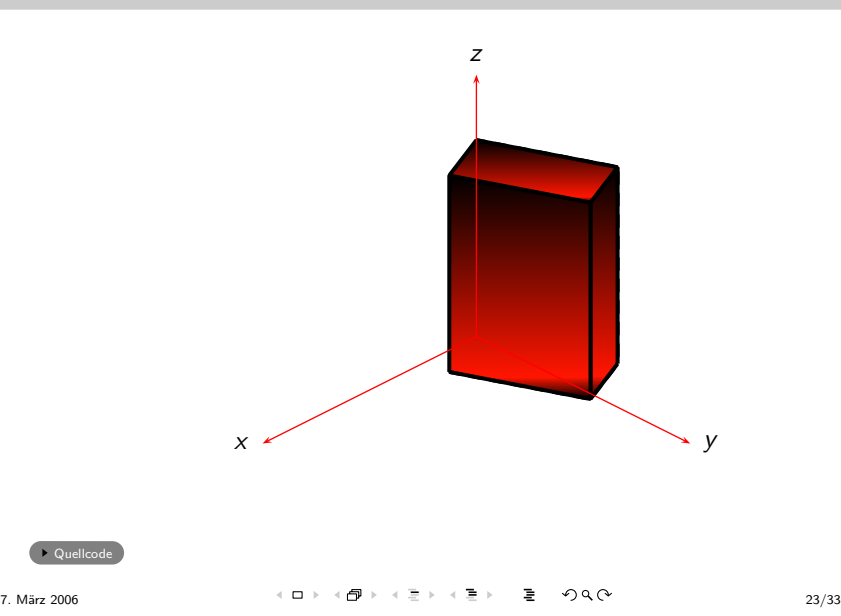

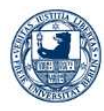

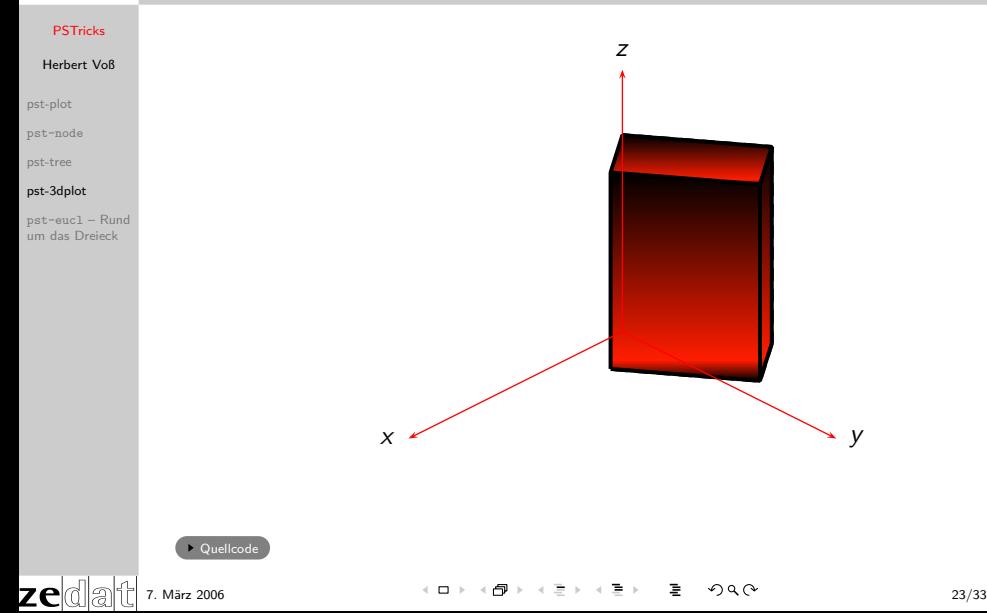

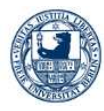

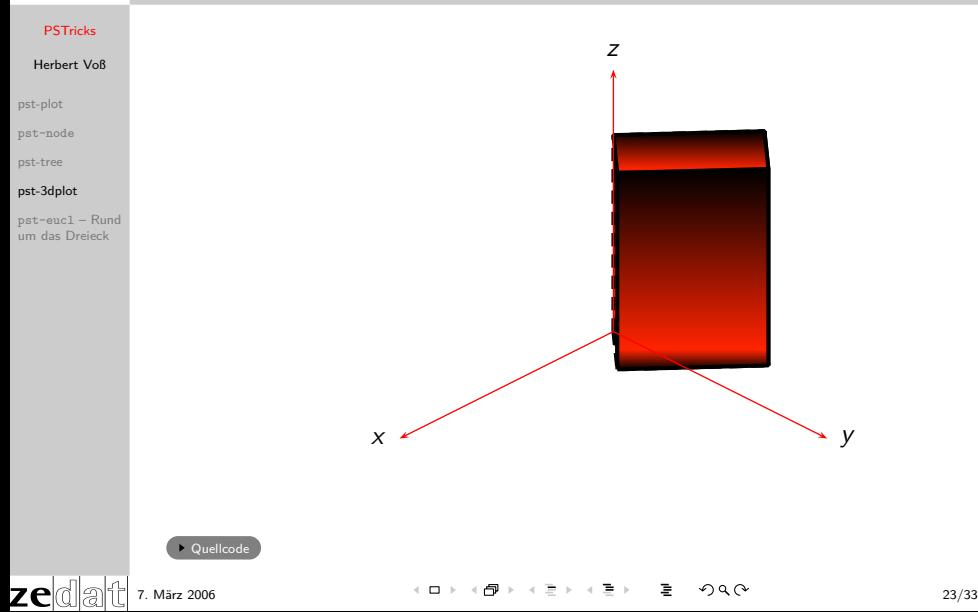

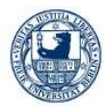

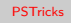

[pst-plot](#page-1-0)

[pst-node](#page-6-0)

[pst-tree](#page-39-0)

### [pst-3dplot](#page-45-0)

pst-eucl – Rund [um das Dreieck](#page-126-0)

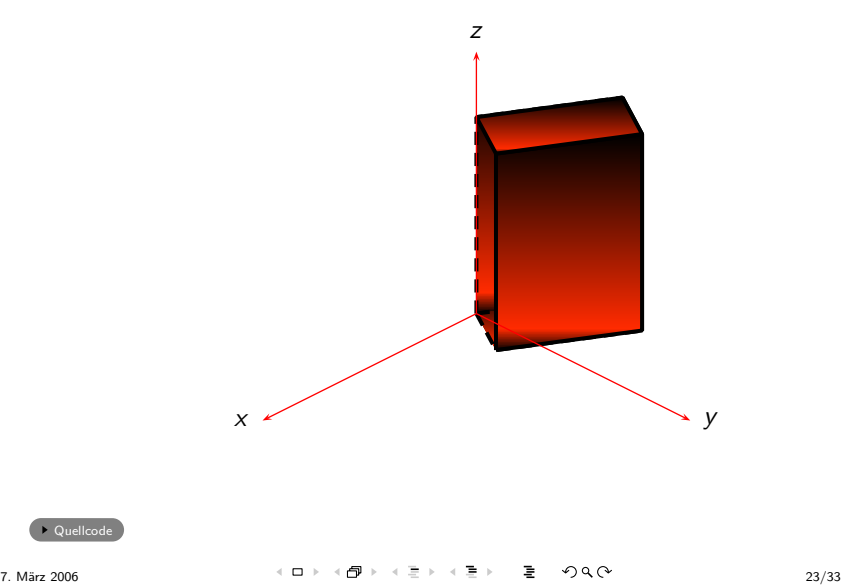

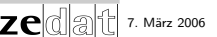

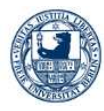

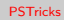

[pst-plot](#page-1-0)

[pst-node](#page-6-0)

[pst-tree](#page-39-0)

### [pst-3dplot](#page-45-0)

pst-eucl – Rund [um das Dreieck](#page-126-0)

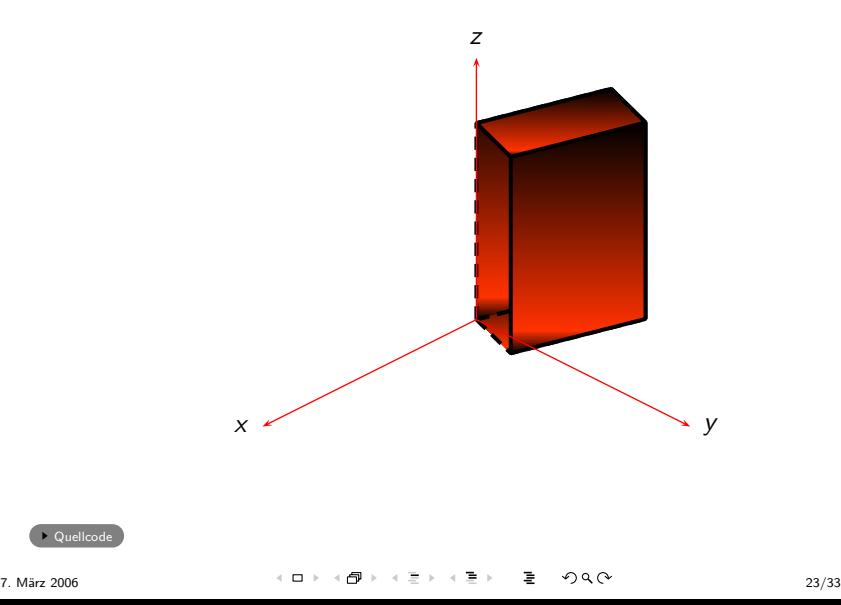

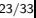

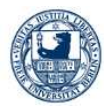

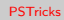

[pst-plot](#page-1-0)

[pst-node](#page-6-0)

[pst-tree](#page-39-0)

### [pst-3dplot](#page-45-0)

pst-eucl – Rund [um das Dreieck](#page-126-0)

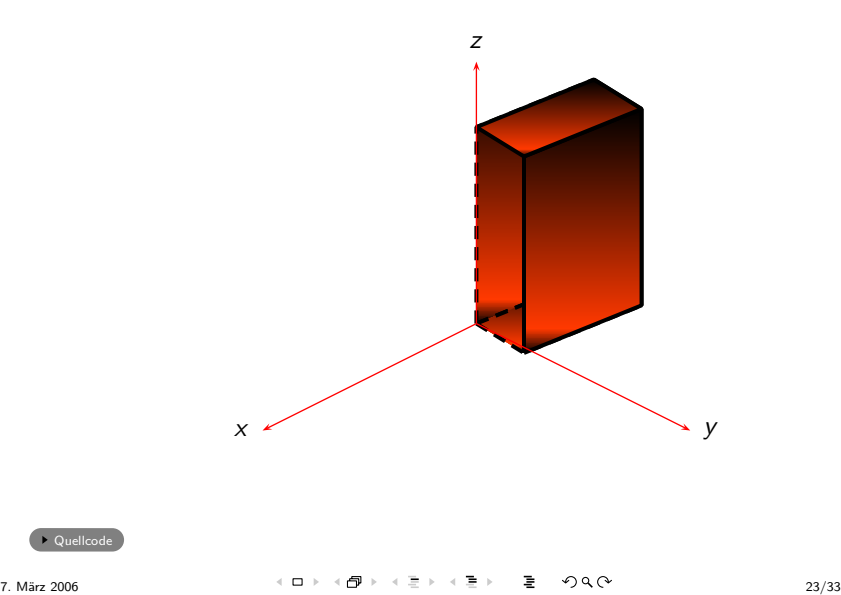

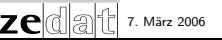

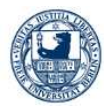

### Herbert Voß

[pst-plot](#page-1-0)

[pst-node](#page-6-0)

[pst-tree](#page-39-0)

### [pst-3dplot](#page-45-0)

pst-eucl – Rund [um das Dreieck](#page-126-0)

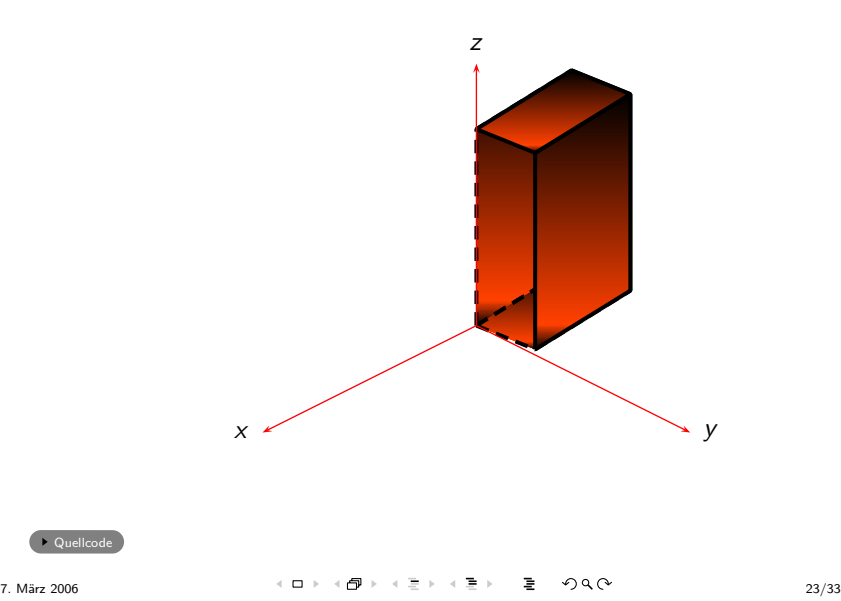

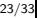

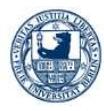

### Herbert Voß

[pst-plot](#page-1-0)

[pst-node](#page-6-0)

[pst-tree](#page-39-0)

### [pst-3dplot](#page-45-0)

pst-eucl – Rund [um das Dreieck](#page-126-0)

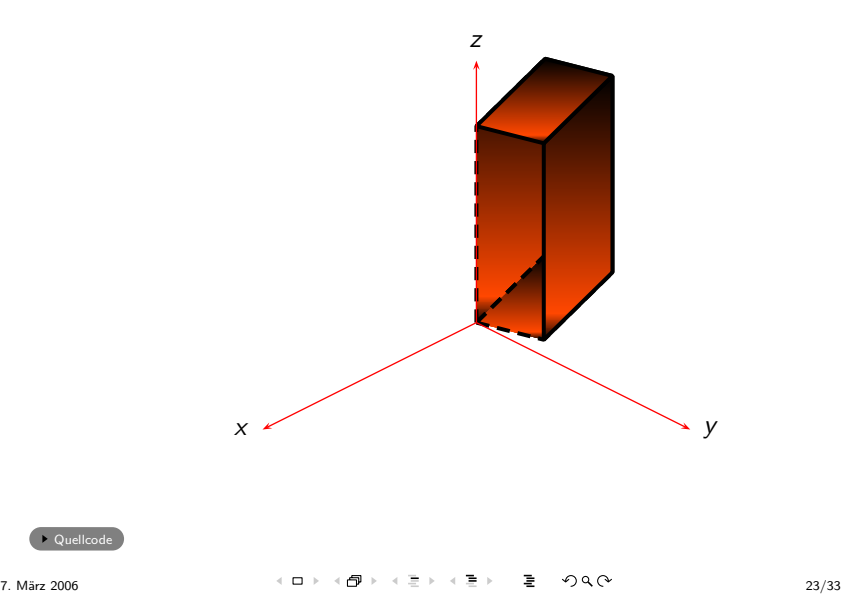

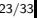

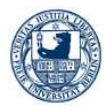

### Herbert Voß

[pst-plot](#page-1-0)

[pst-node](#page-6-0)

[pst-tree](#page-39-0)

### [pst-3dplot](#page-45-0)

pst-eucl – Rund [um das Dreieck](#page-126-0)

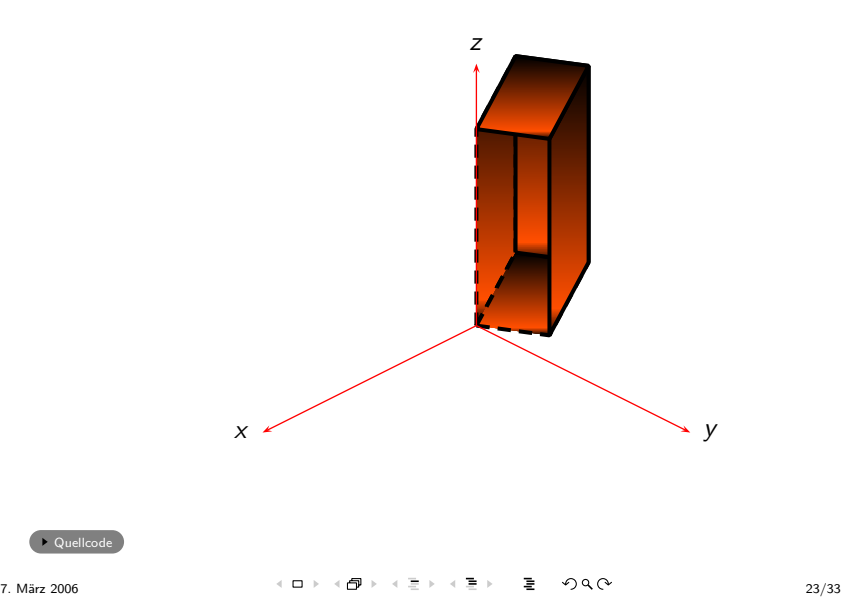

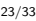

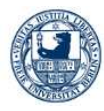

### Herbert Voß

[pst-plot](#page-1-0)

[pst-node](#page-6-0)

[pst-tree](#page-39-0)

### [pst-3dplot](#page-45-0)

pst-eucl – Rund [um das Dreieck](#page-126-0)

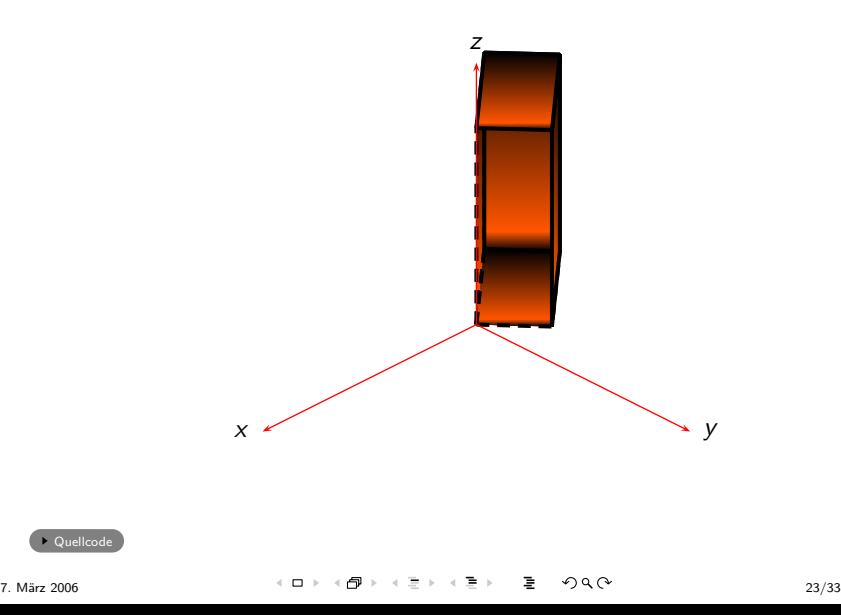

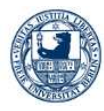

### Herbert Voß

[pst-plot](#page-1-0)

[pst-node](#page-6-0)

[pst-tree](#page-39-0)

### [pst-3dplot](#page-45-0)

pst-eucl – Rund [um das Dreieck](#page-126-0)

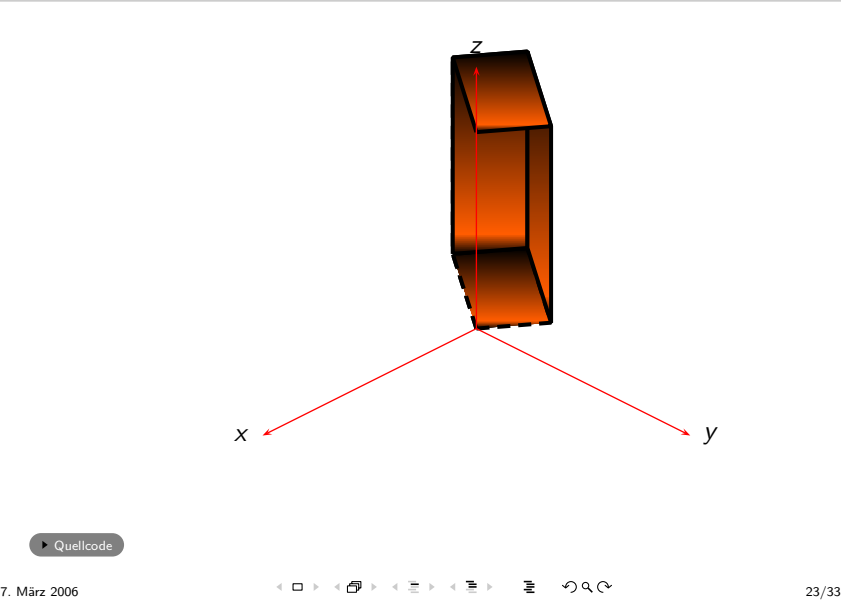

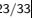

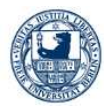

### Herbert Voß

[pst-plot](#page-1-0)

[pst-node](#page-6-0)

[pst-tree](#page-39-0)

### [pst-3dplot](#page-45-0)

pst-eucl – Rund [um das Dreieck](#page-126-0)

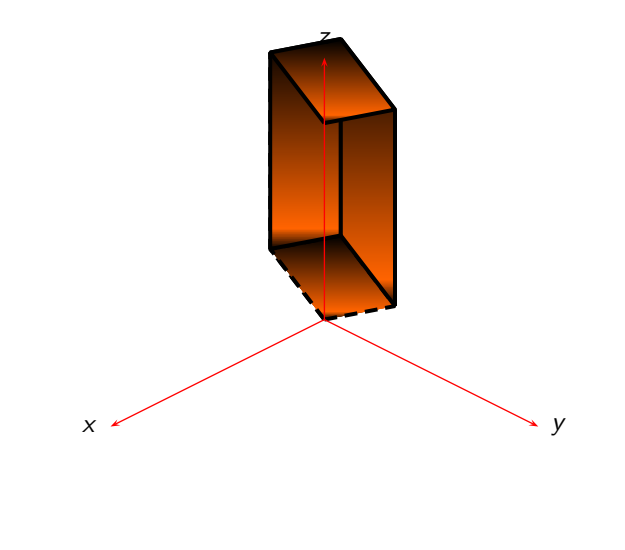

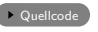

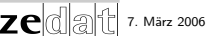
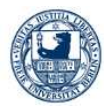

# Herbert Voß

[pst-plot](#page-1-0)

[pst-node](#page-6-0)

[pst-tree](#page-39-0)

## [pst-3dplot](#page-45-0)

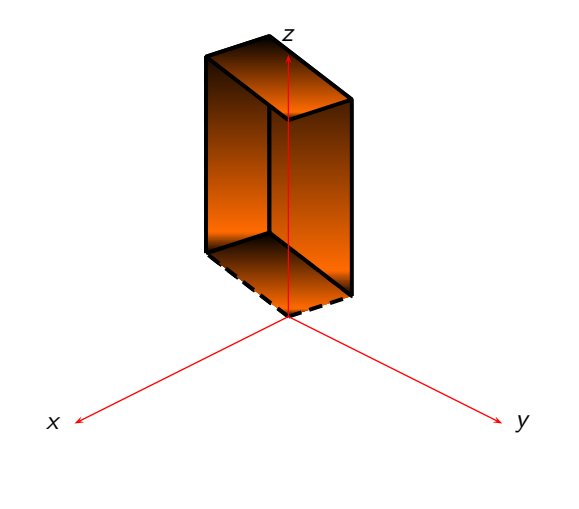

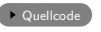

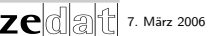

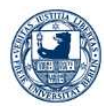

# Herbert Voß

[pst-plot](#page-1-0)

[pst-node](#page-6-0)

[pst-tree](#page-39-0)

## [pst-3dplot](#page-45-0)

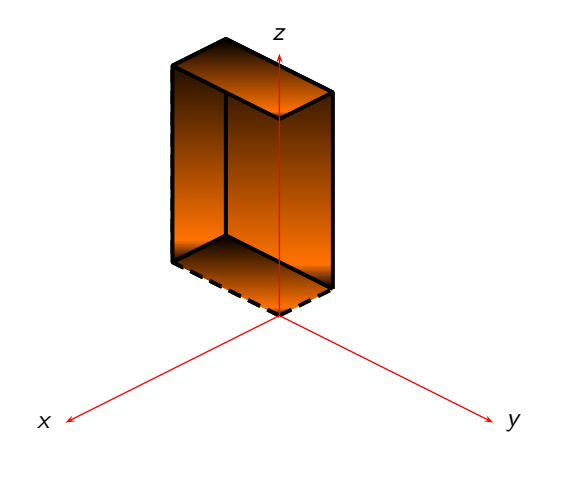

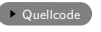

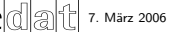

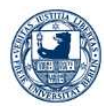

# Herbert Voß

[pst-plot](#page-1-0)

[pst-node](#page-6-0)

[pst-tree](#page-39-0)

## [pst-3dplot](#page-45-0)

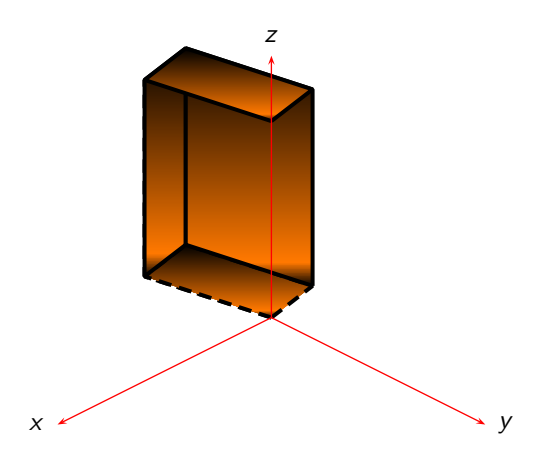

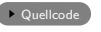

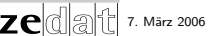

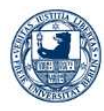

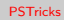

[pst-plot](#page-1-0)

[pst-node](#page-6-0)

[pst-tree](#page-39-0)

## [pst-3dplot](#page-45-0)

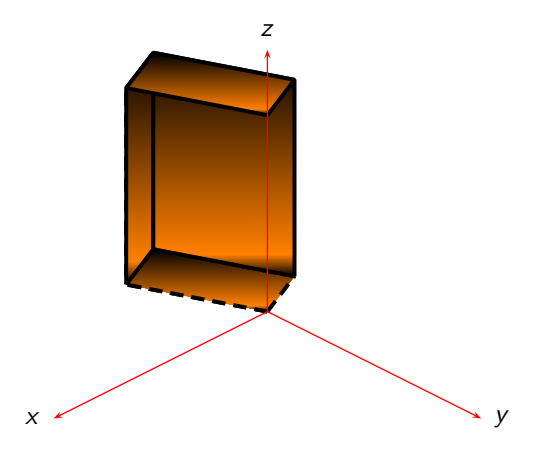

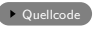

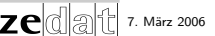

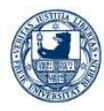

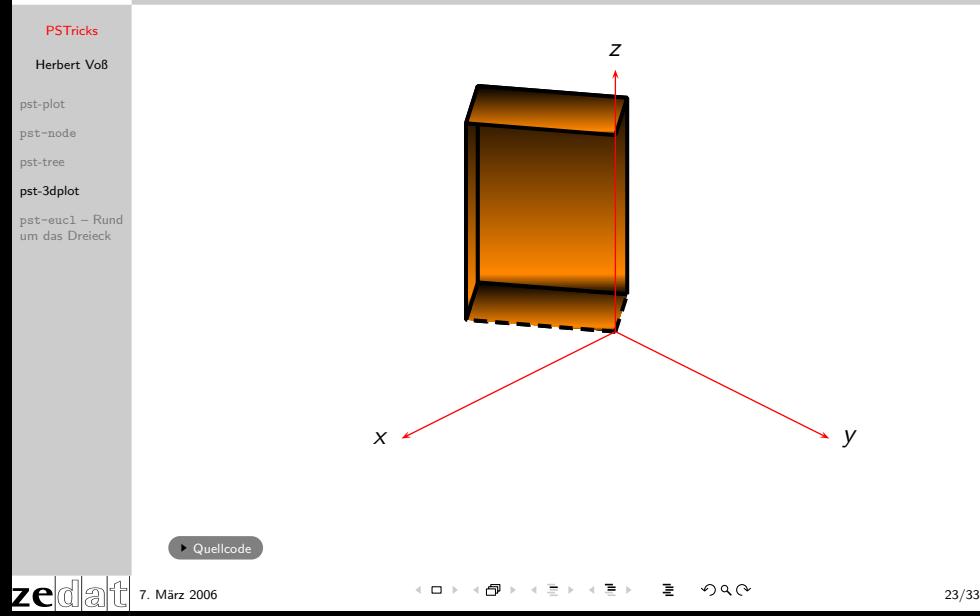

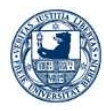

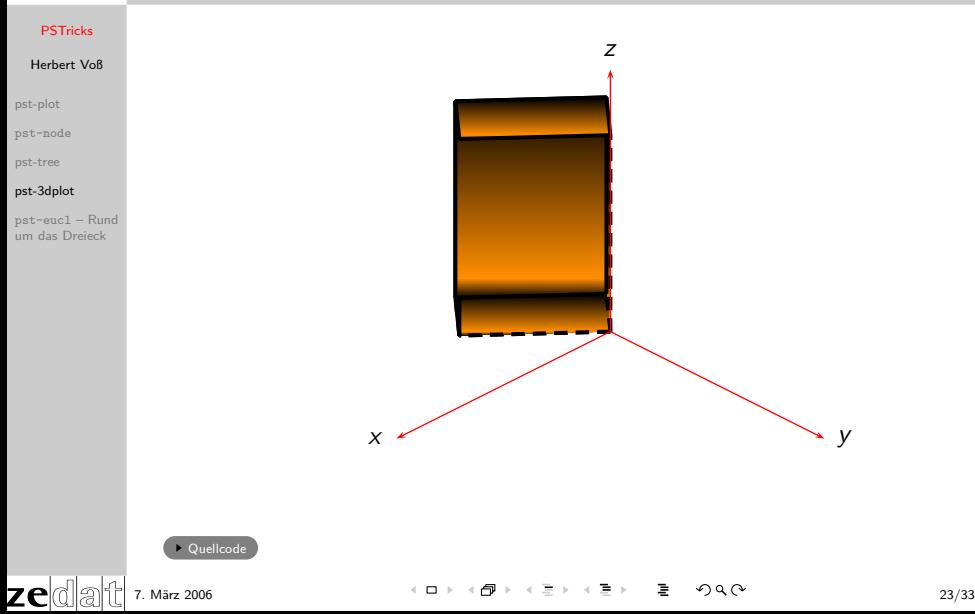

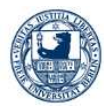

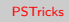

[pst-plot](#page-1-0)

[pst-node](#page-6-0)

[pst-tree](#page-39-0)

# [pst-3dplot](#page-45-0)

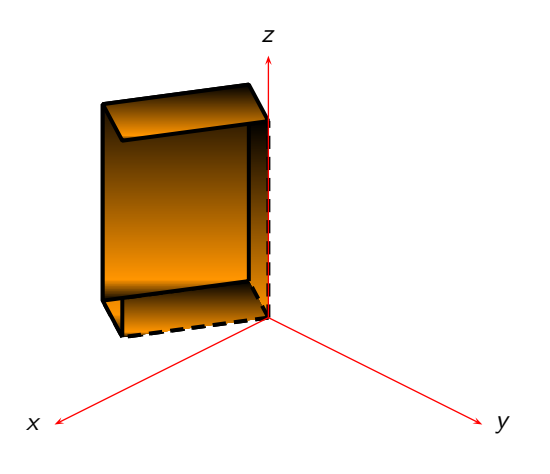

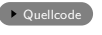

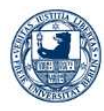

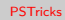

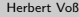

[pst-plot](#page-1-0)

[pst-node](#page-6-0)

[pst-tree](#page-39-0)

## [pst-3dplot](#page-45-0)

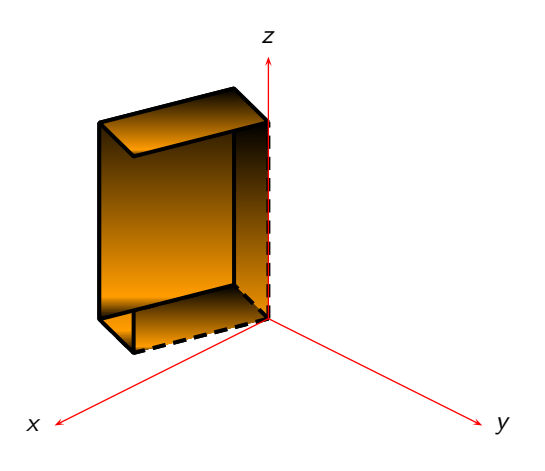

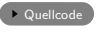

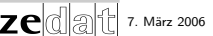

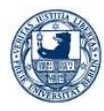

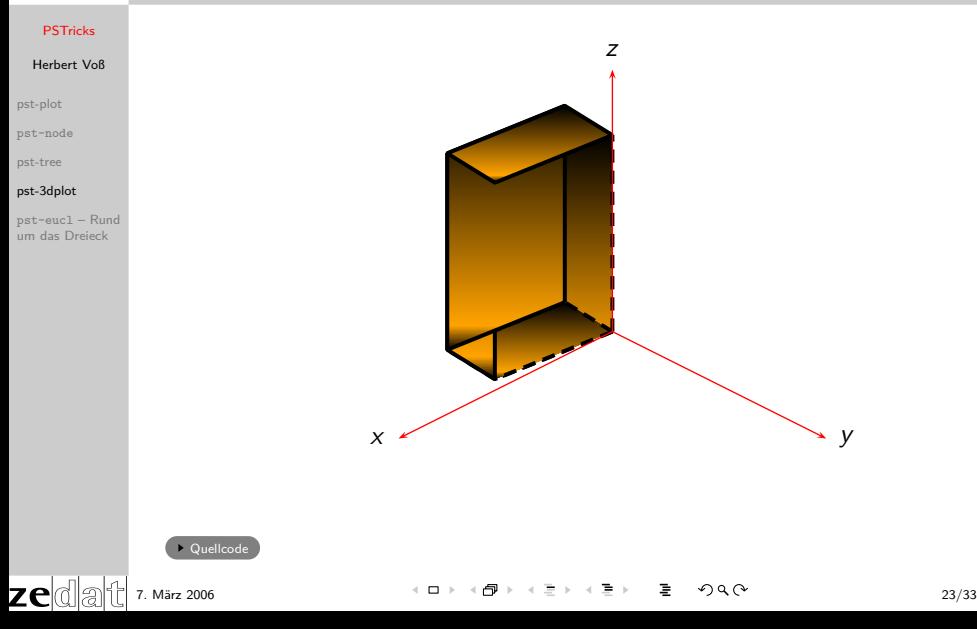

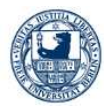

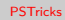

[pst-plot](#page-1-0)

[pst-node](#page-6-0)

[pst-tree](#page-39-0)

## [pst-3dplot](#page-45-0)

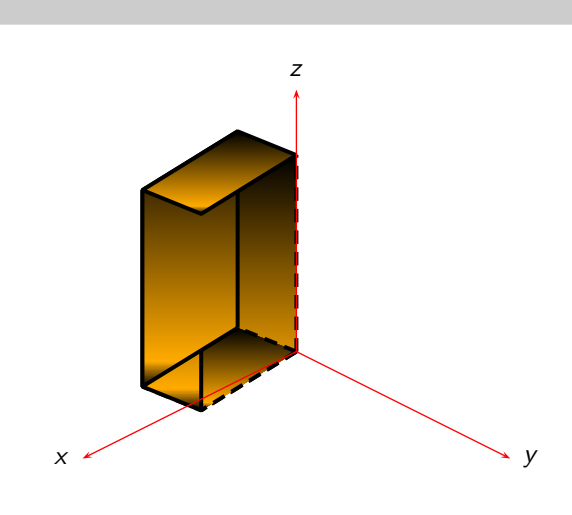

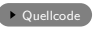

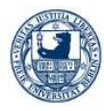

# Herbert Voß

[pst-plot](#page-1-0)

[pst-node](#page-6-0)

[pst-tree](#page-39-0)

## [pst-3dplot](#page-45-0)

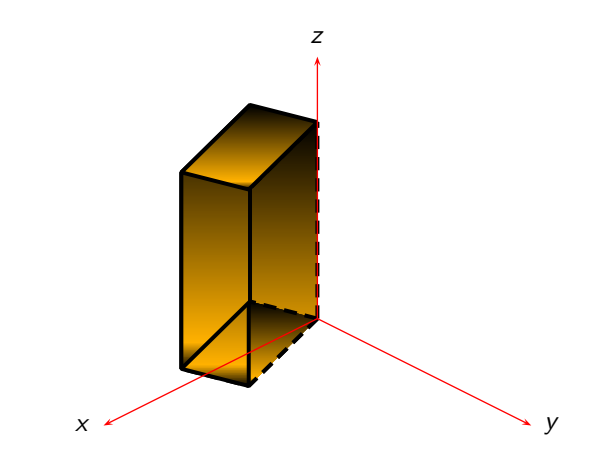

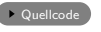

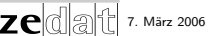

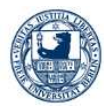

# Herbert Voß

[pst-plot](#page-1-0)

[pst-node](#page-6-0)

[pst-tree](#page-39-0)

## [pst-3dplot](#page-45-0)

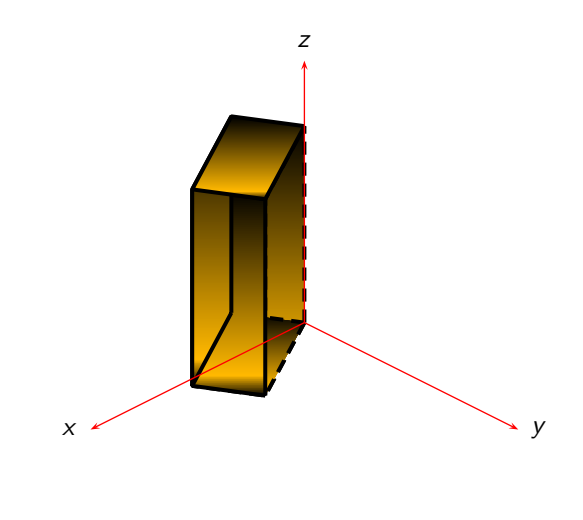

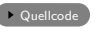

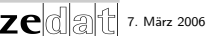

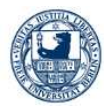

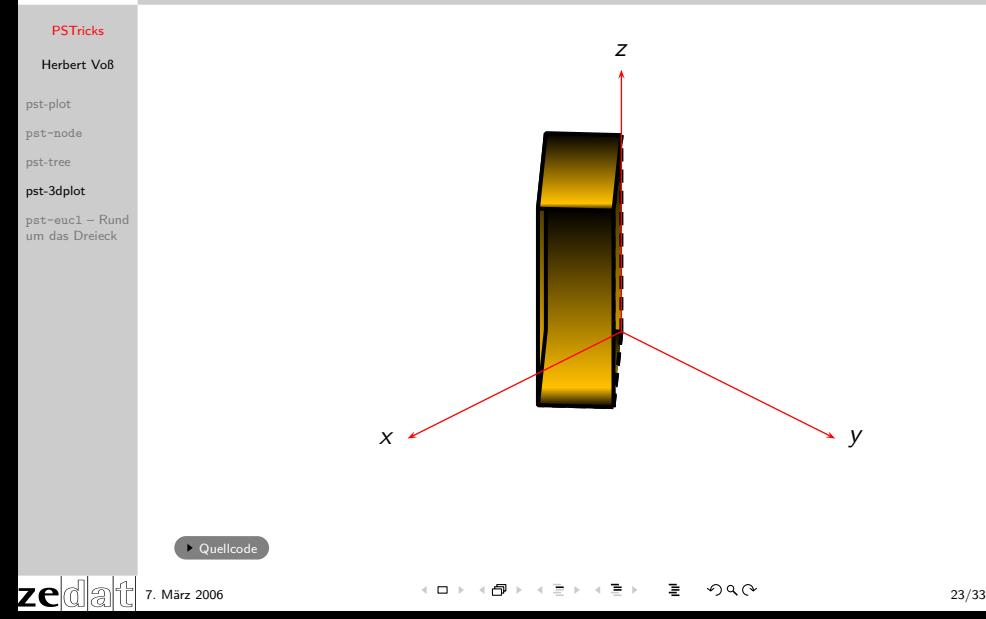

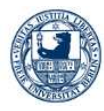

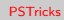

[pst-plot](#page-1-0)

[pst-node](#page-6-0)

[pst-tree](#page-39-0)

## [pst-3dplot](#page-45-0)

pst-eucl – Rund [um das Dreieck](#page-126-0)

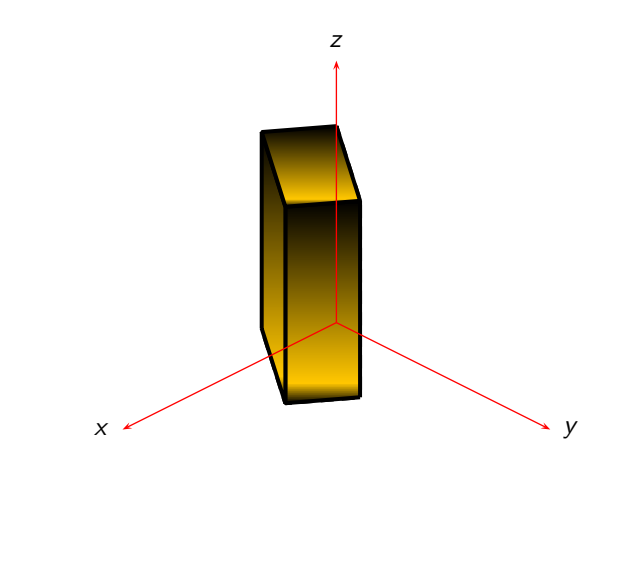

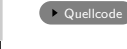

7. März 2006 23/33

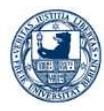

# Herbert Voß

[pst-plot](#page-1-0)

[pst-node](#page-6-0)

[pst-tree](#page-39-0)

## [pst-3dplot](#page-45-0)

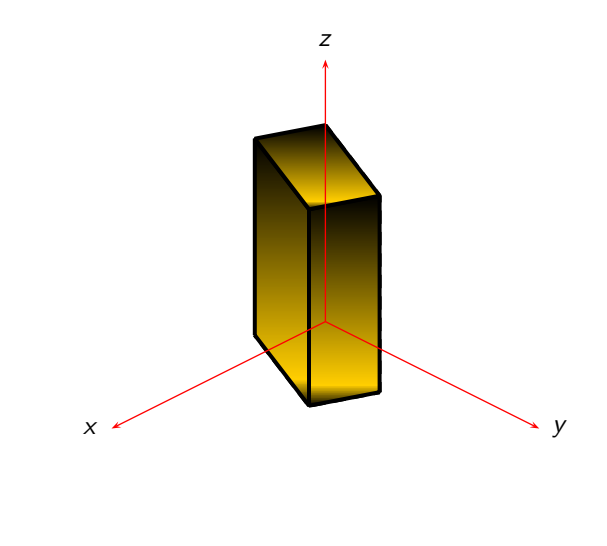

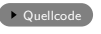

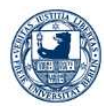

# Herbert Voß

[pst-plot](#page-1-0)

[pst-node](#page-6-0)

[pst-tree](#page-39-0)

## [pst-3dplot](#page-45-0)

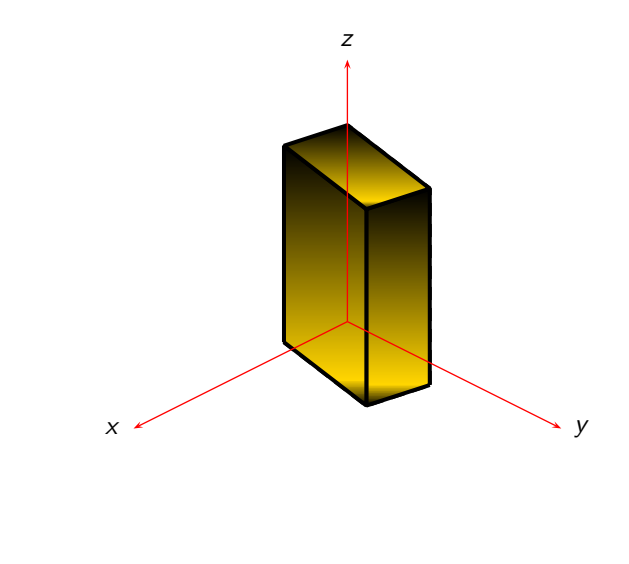

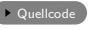

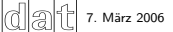

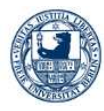

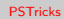

[pst-plot](#page-1-0)

[pst-node](#page-6-0)

[pst-tree](#page-39-0)

## [pst-3dplot](#page-45-0)

pst-eucl – Rund [um das Dreieck](#page-126-0)

zedati

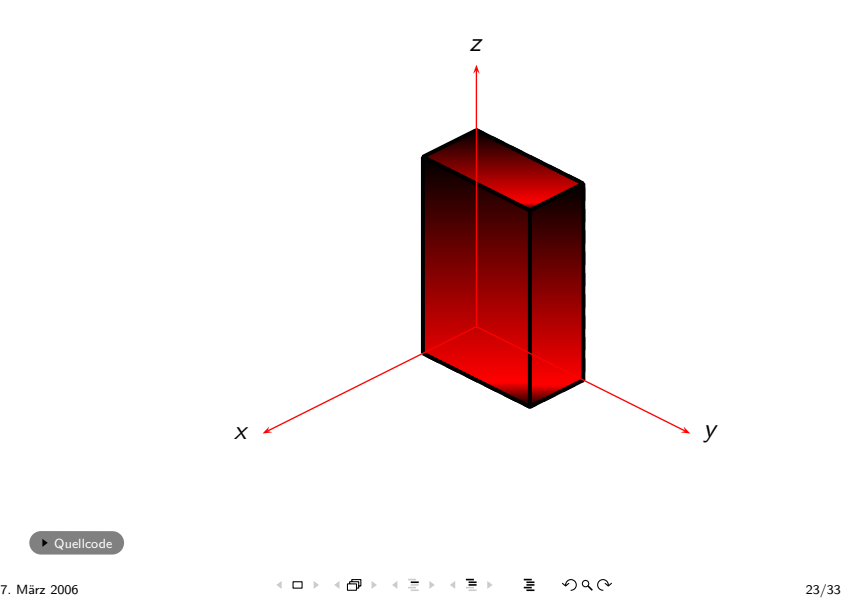

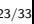

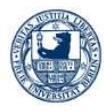

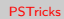

[pst-plot](#page-1-0)

[pst-node](#page-6-0)

[pst-tree](#page-39-0)

## [pst-3dplot](#page-45-0)

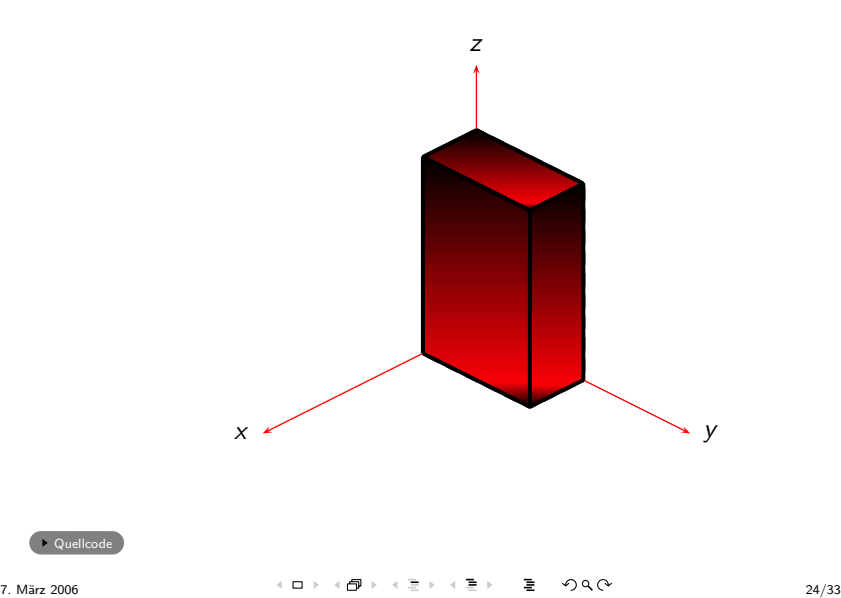

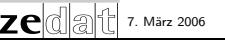

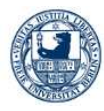

# Herbert Voß

[pst-plot](#page-1-0)

[pst-node](#page-6-0)

[pst-tree](#page-39-0)

## [pst-3dplot](#page-45-0)

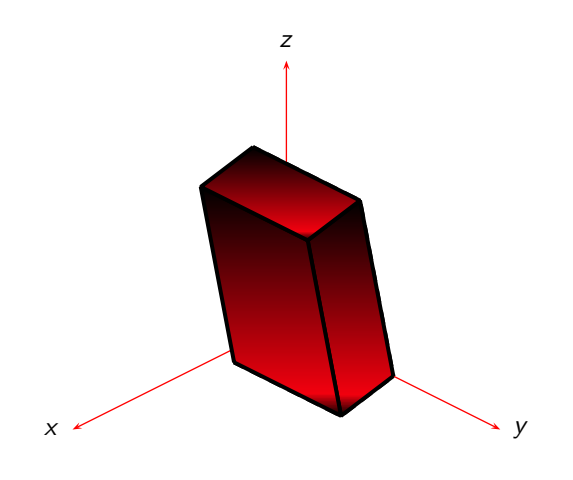

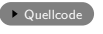

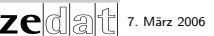

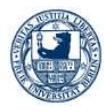

# Herbert Voß

[pst-plot](#page-1-0)

[pst-node](#page-6-0)

[pst-tree](#page-39-0)

## [pst-3dplot](#page-45-0)

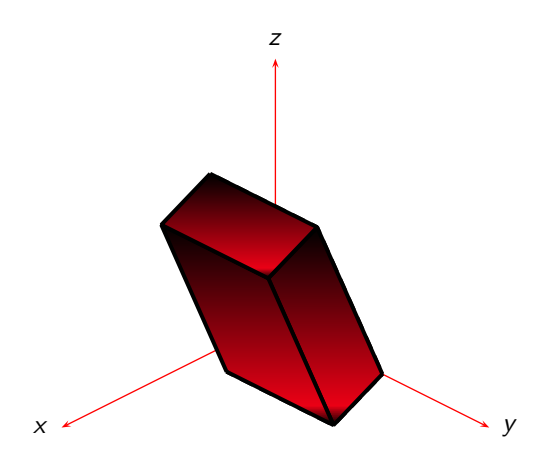

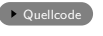

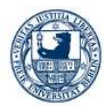

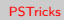

[pst-plot](#page-1-0)

[pst-node](#page-6-0)

[pst-tree](#page-39-0)

## [pst-3dplot](#page-45-0)

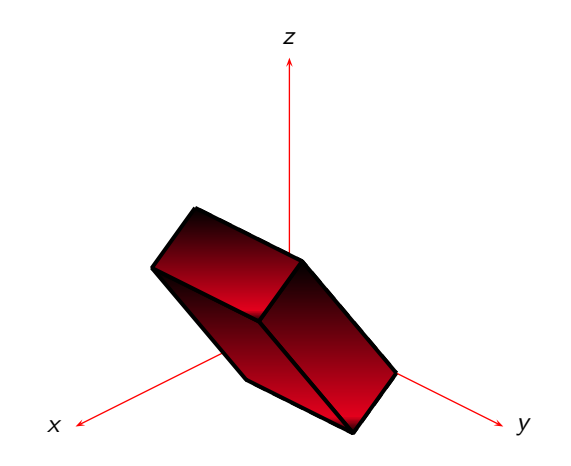

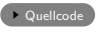

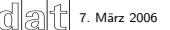

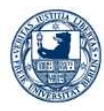

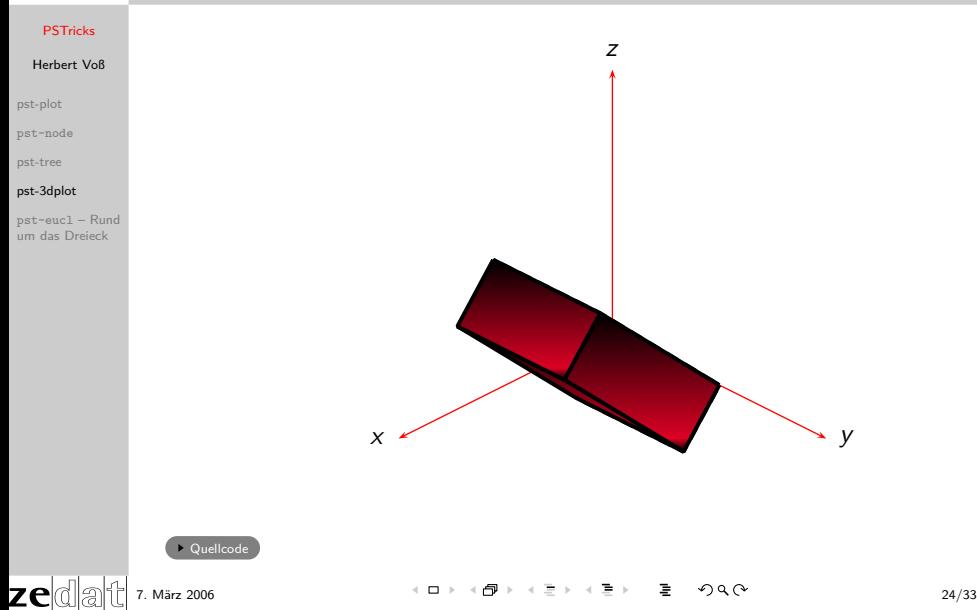

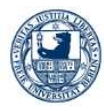

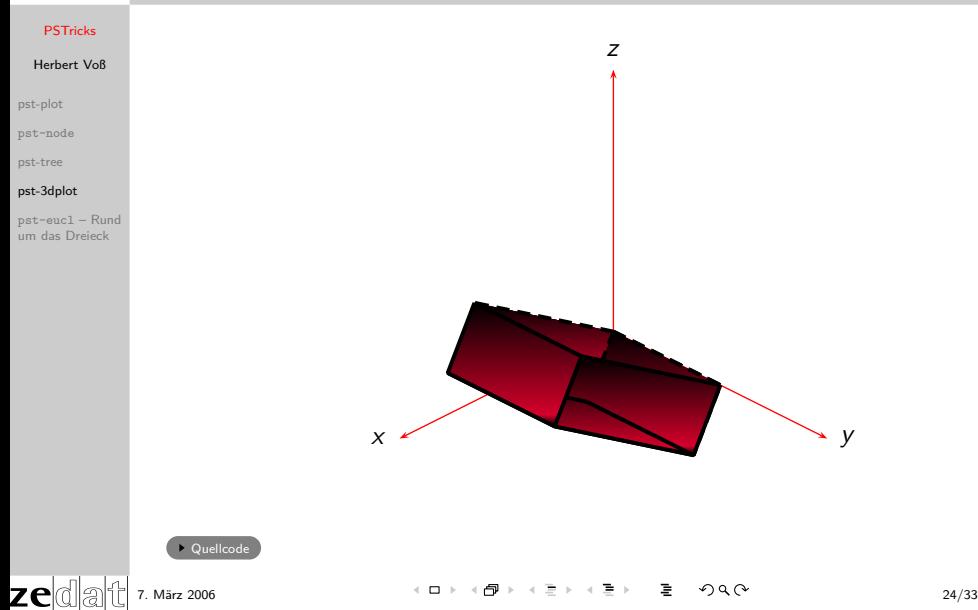

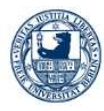

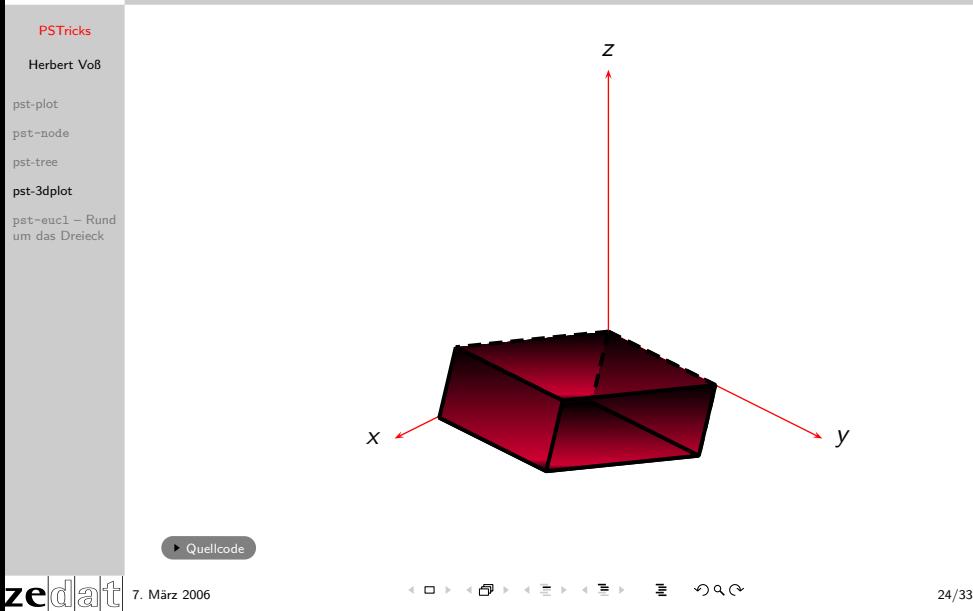

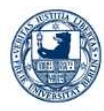

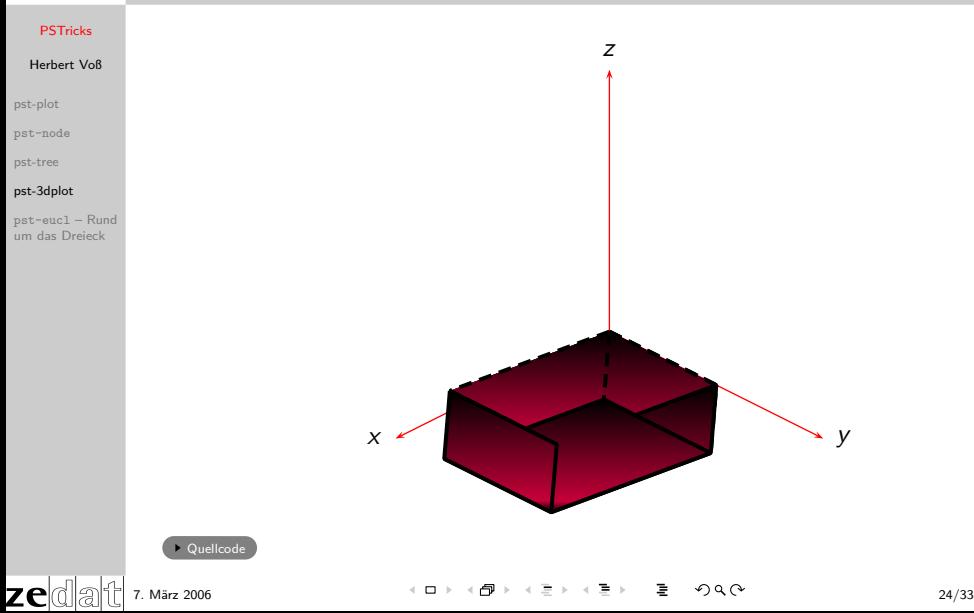

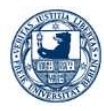

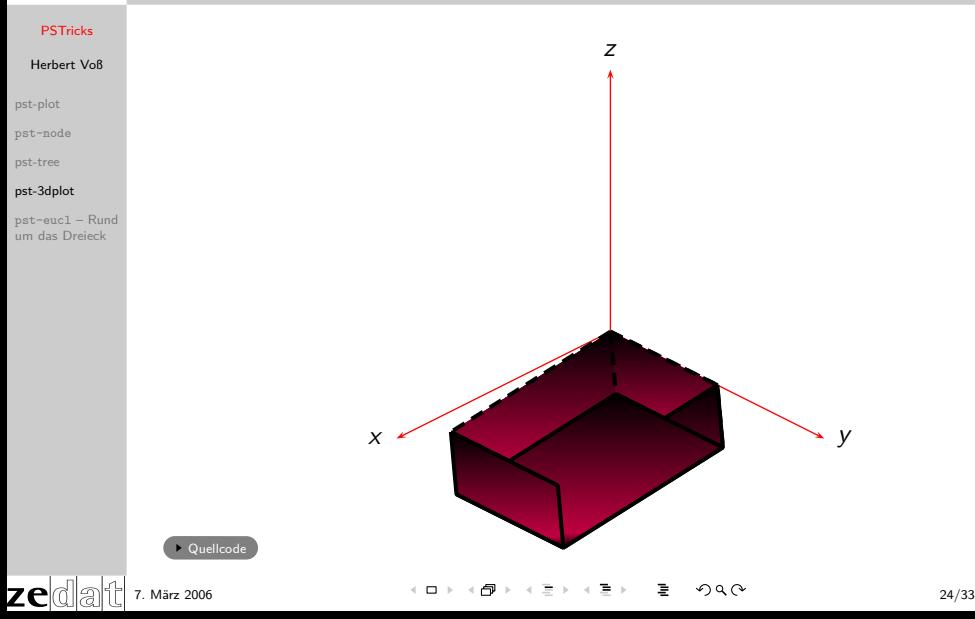

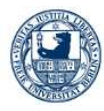

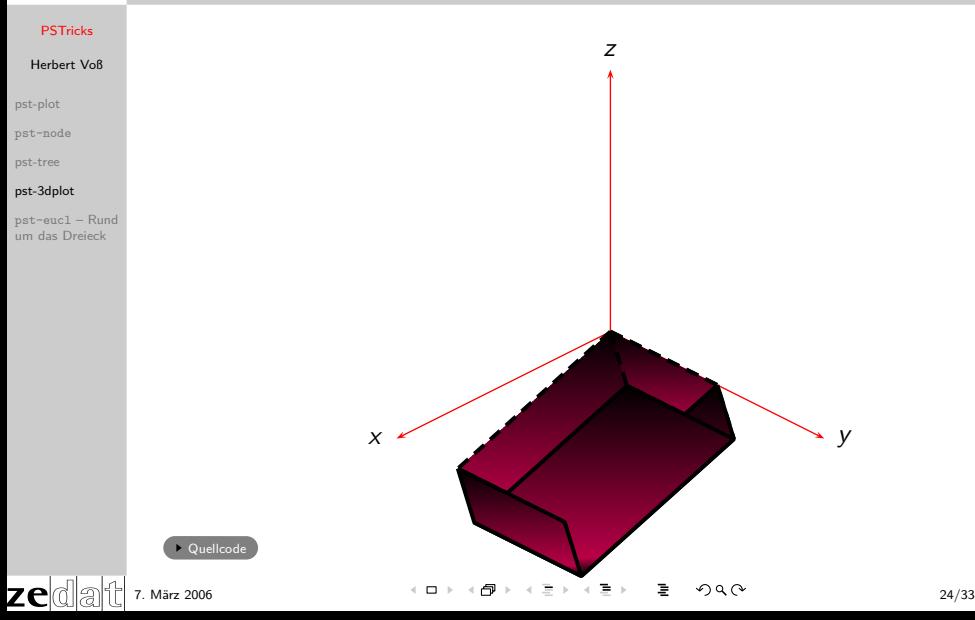

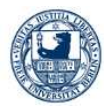

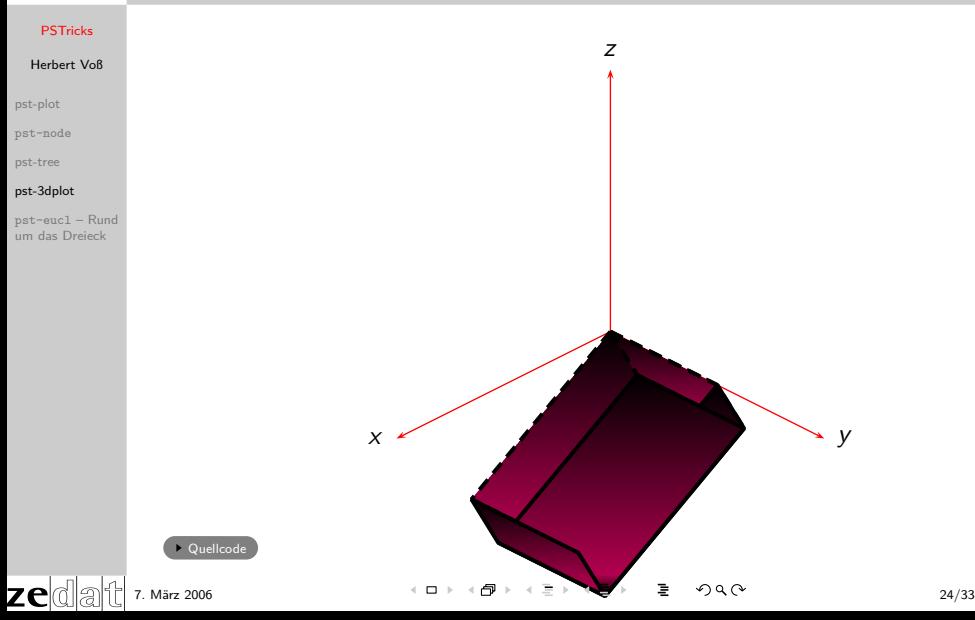

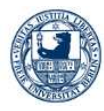

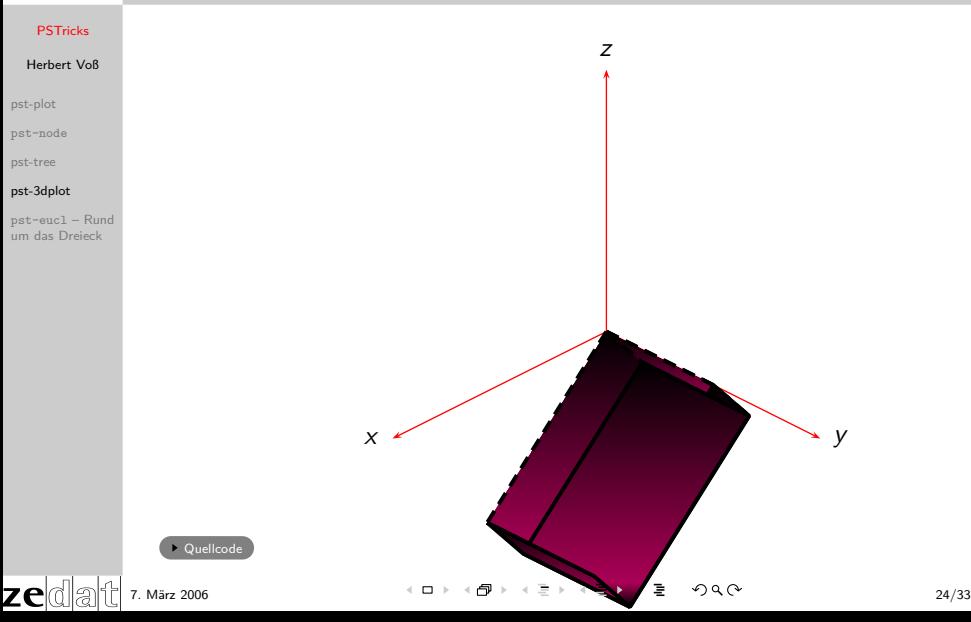

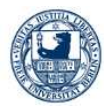

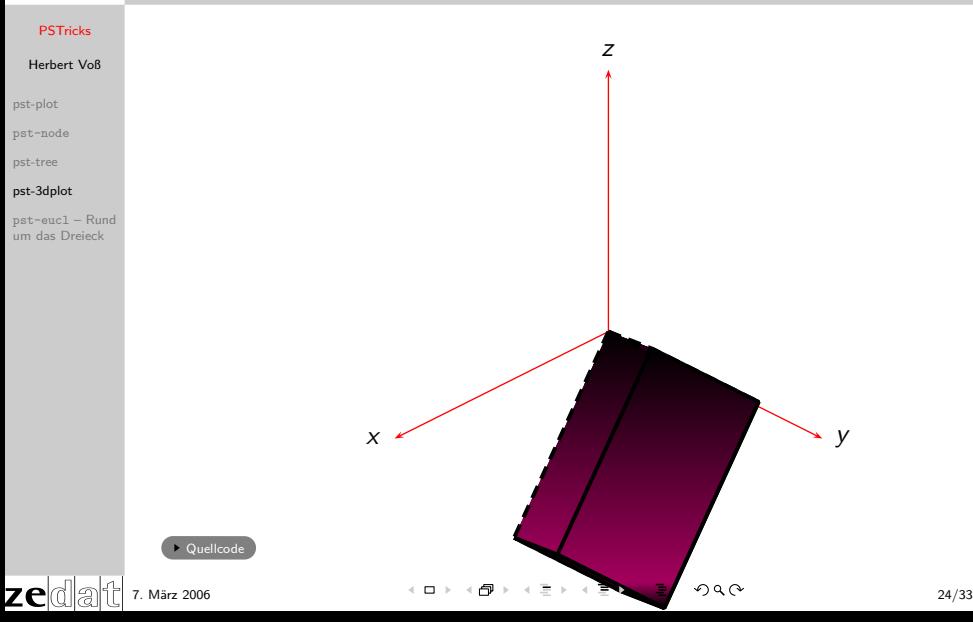

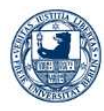

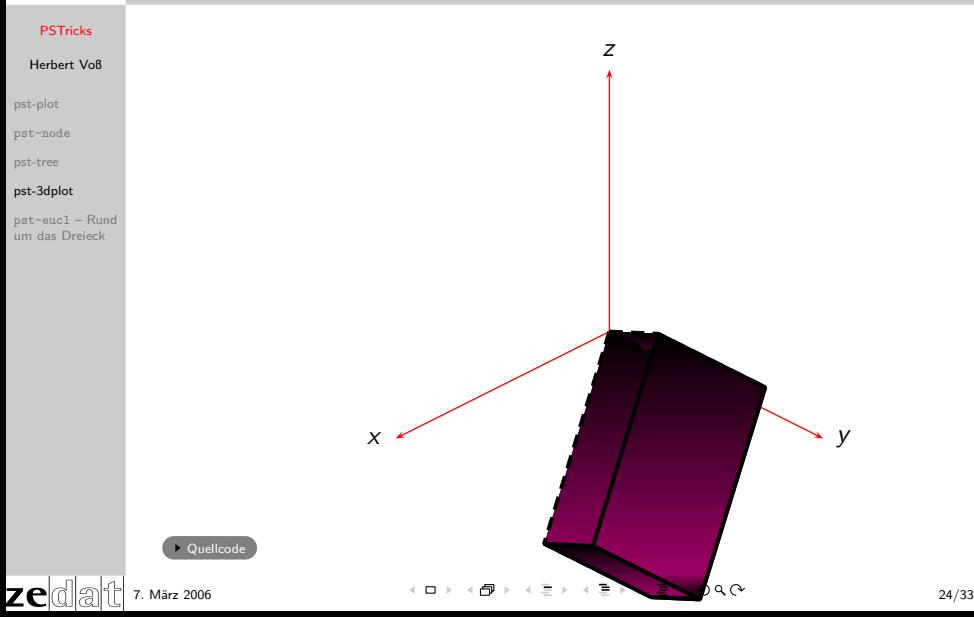

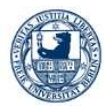

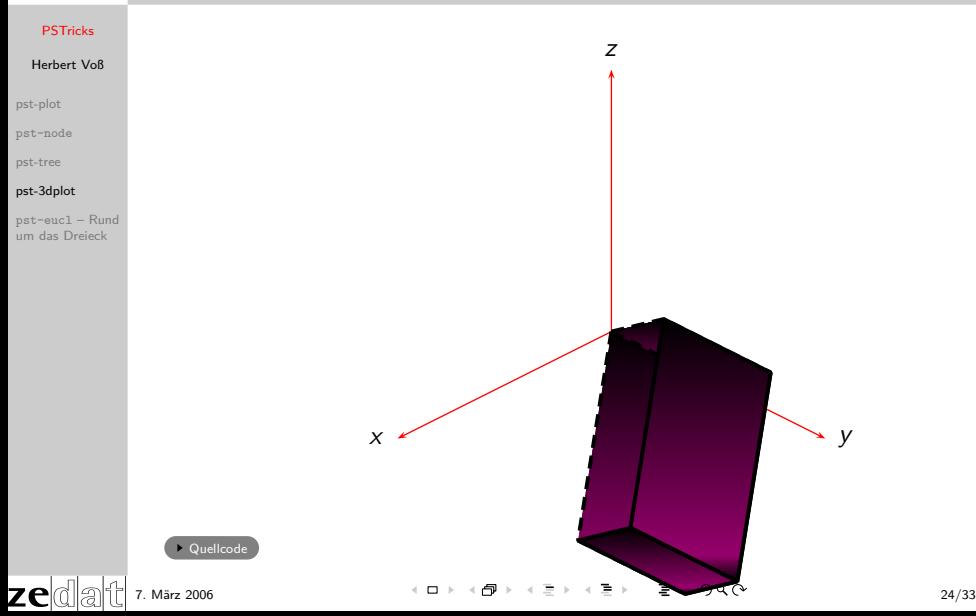

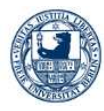

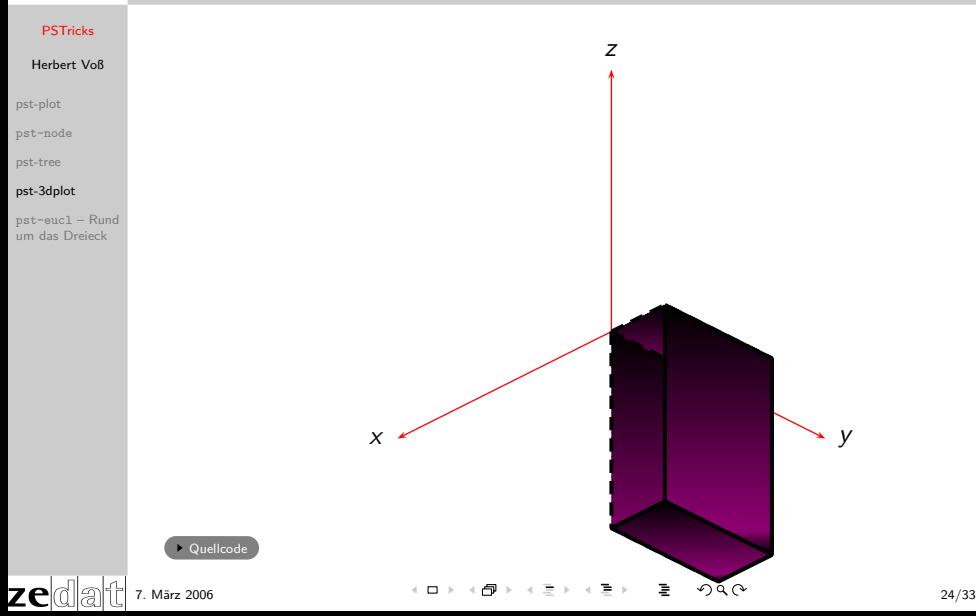

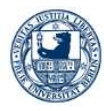

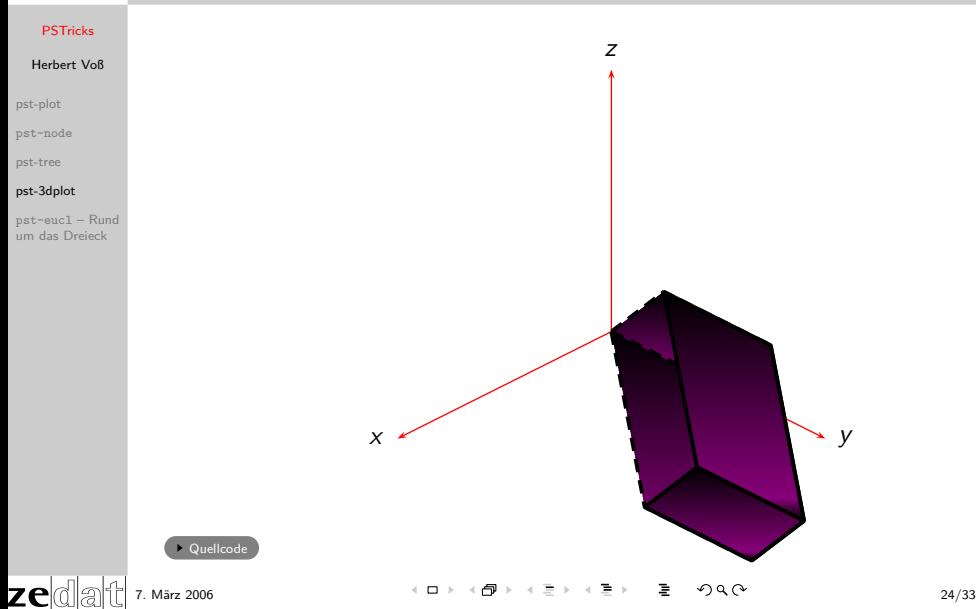

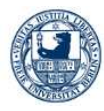

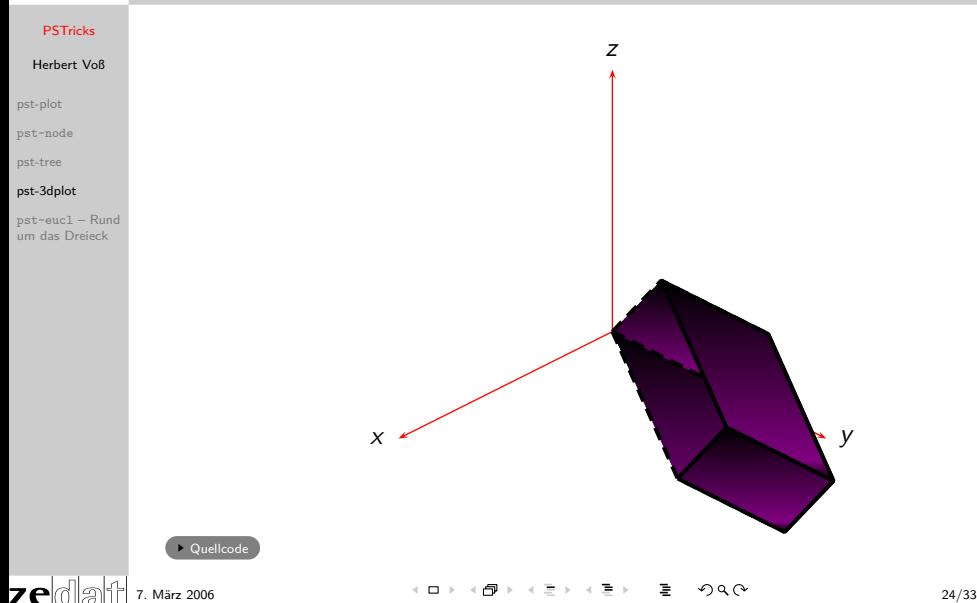

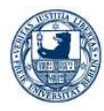

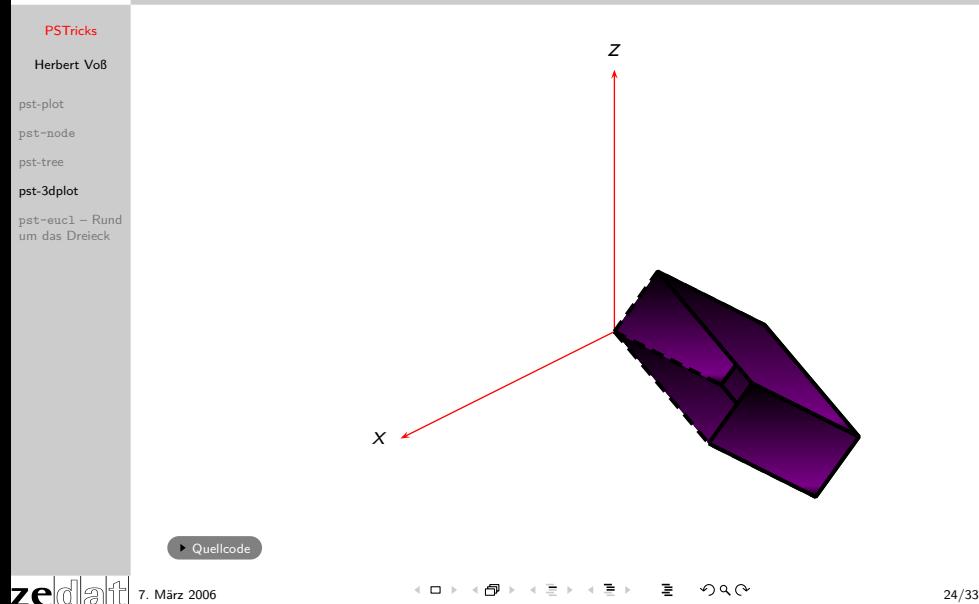
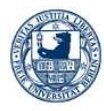

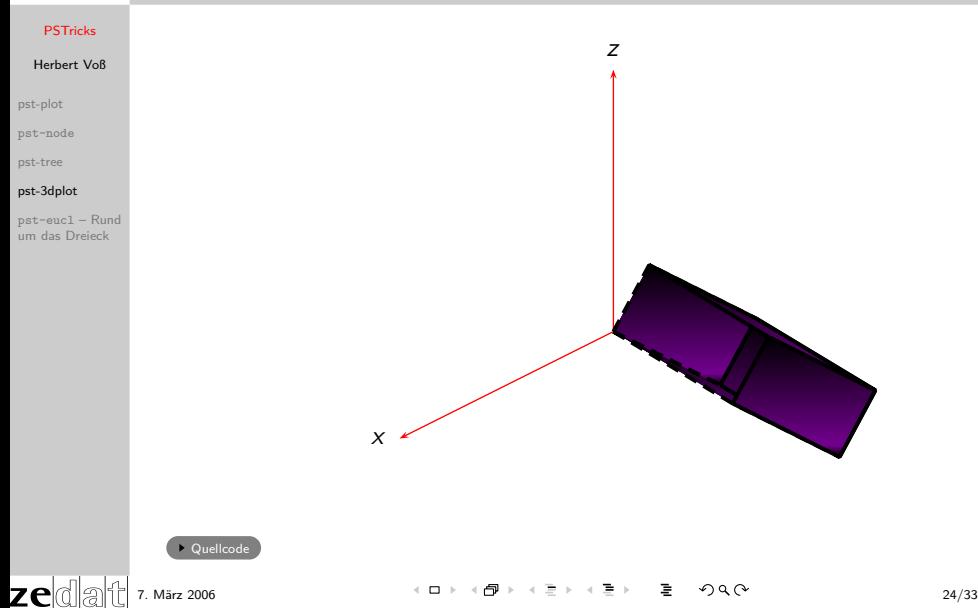

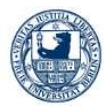

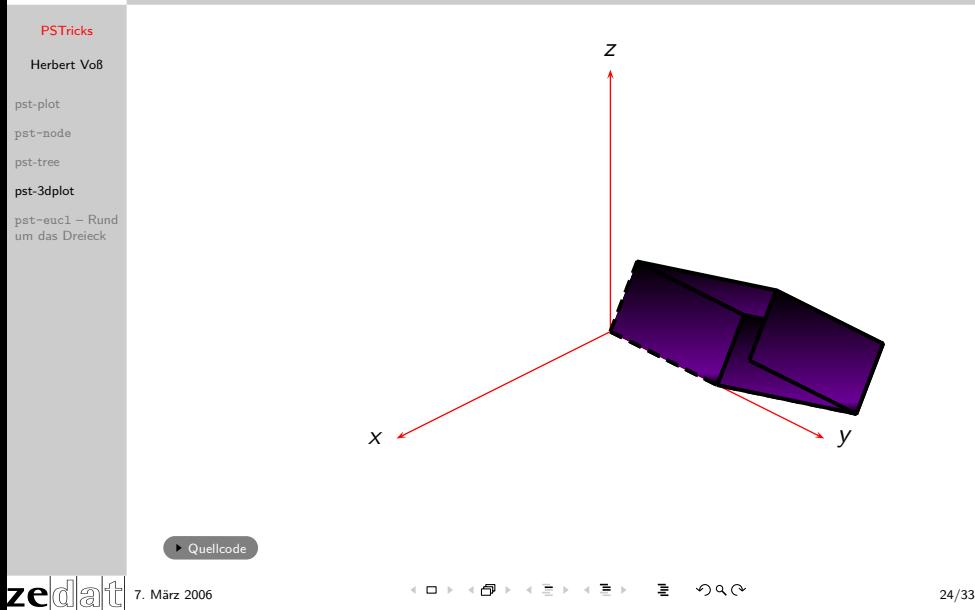

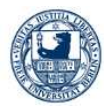

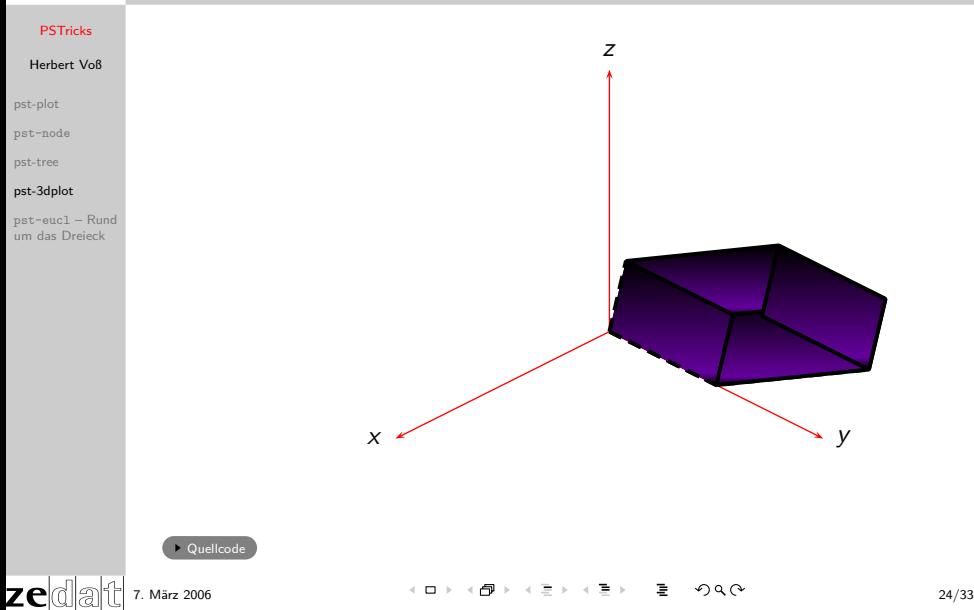

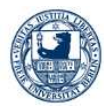

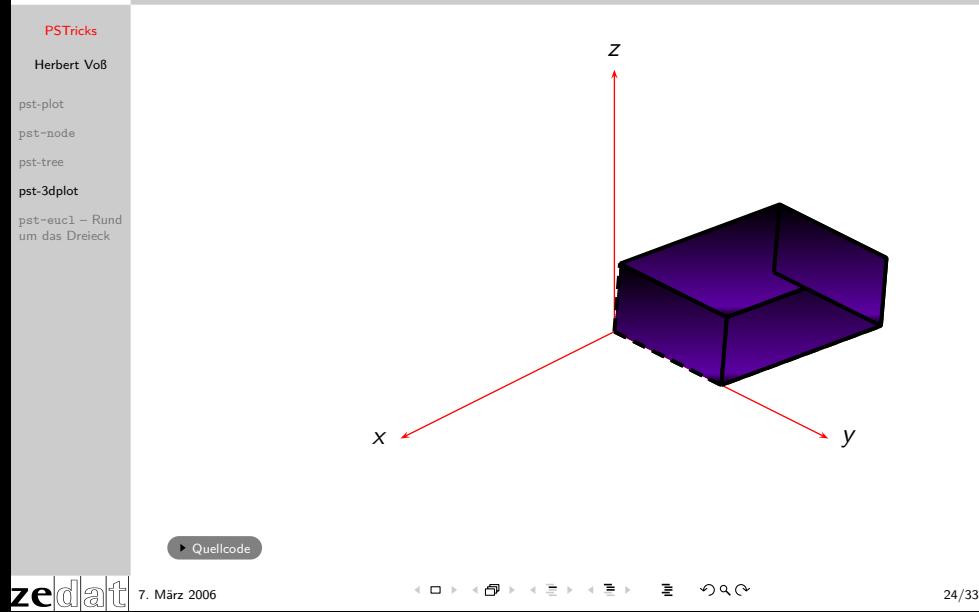

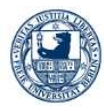

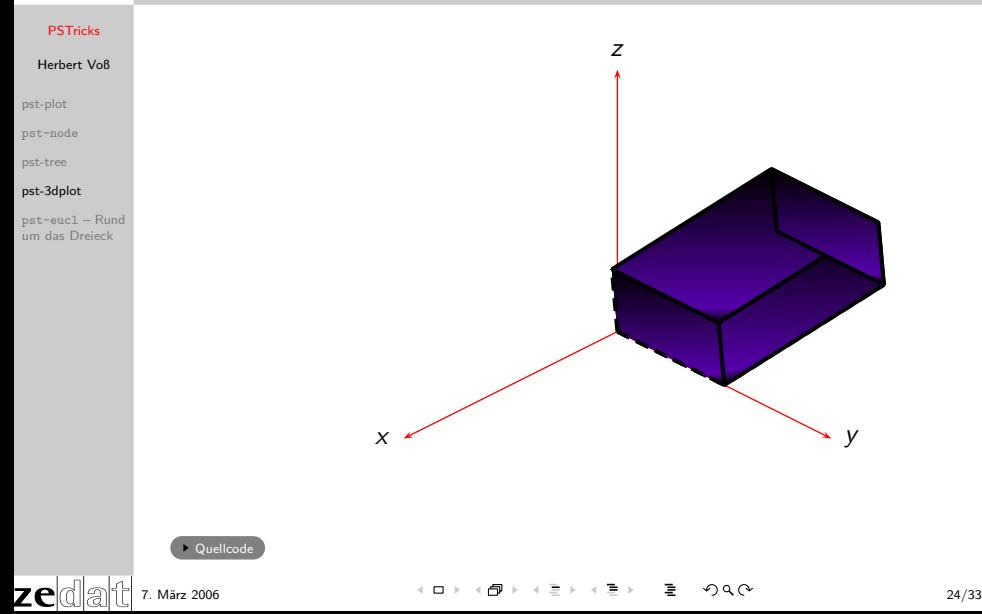

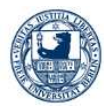

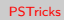

[pst-plot](#page-1-0)

[pst-node](#page-6-0)

[pst-tree](#page-39-0)

### [pst-3dplot](#page-45-0)

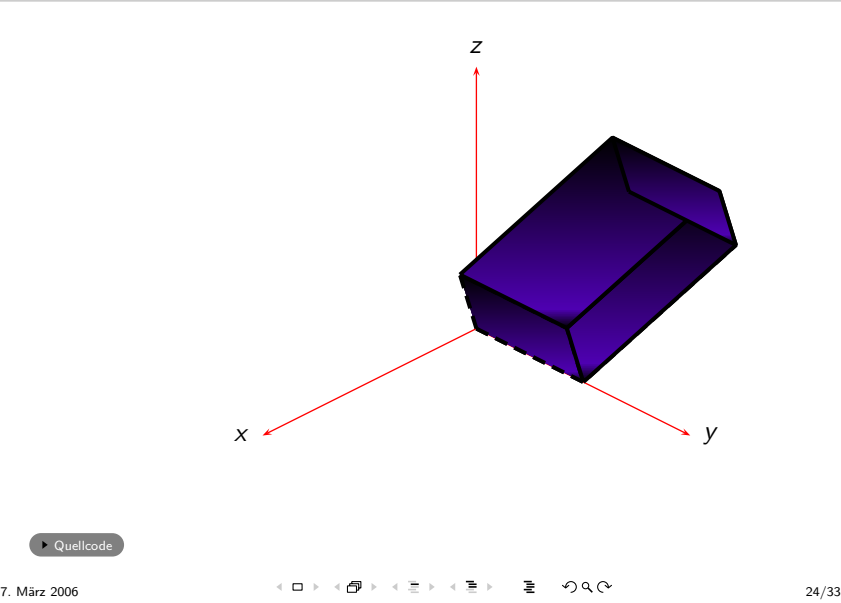

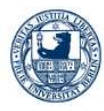

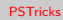

[pst-plot](#page-1-0)

[pst-node](#page-6-0)

[pst-tree](#page-39-0)

### [pst-3dplot](#page-45-0)

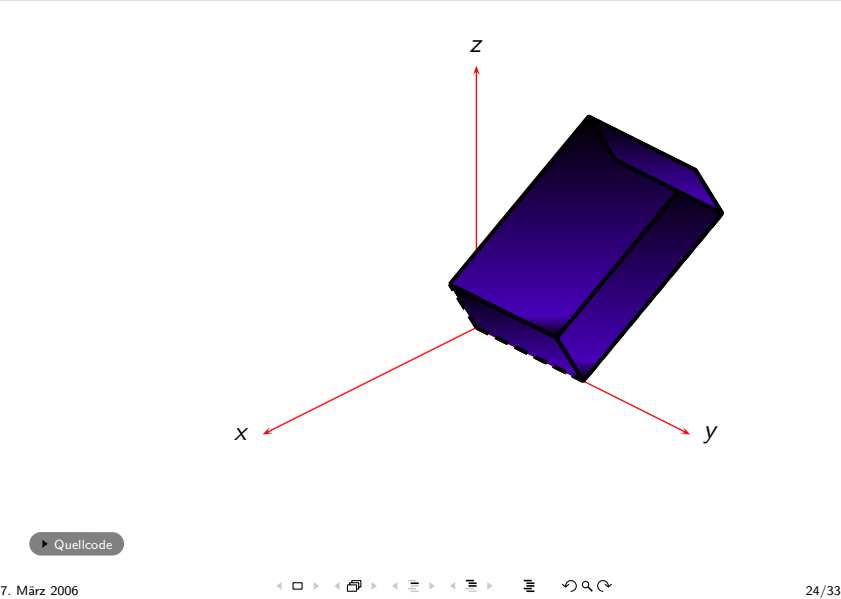

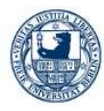

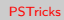

[pst-plot](#page-1-0)

[pst-node](#page-6-0)

[pst-tree](#page-39-0)

### [pst-3dplot](#page-45-0)

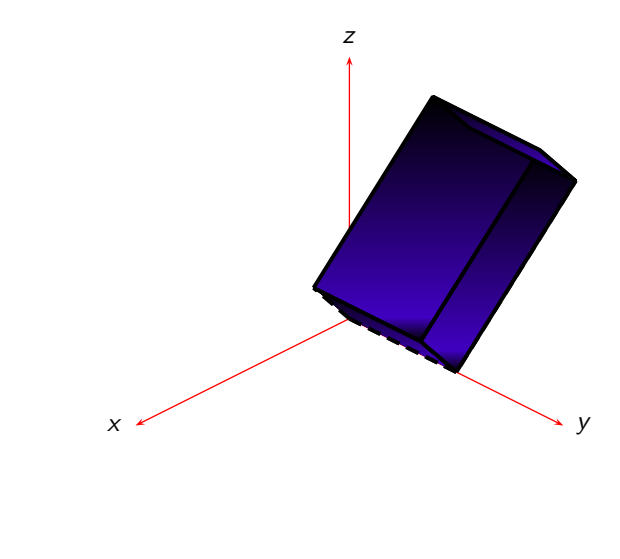

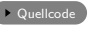

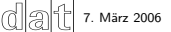

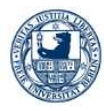

# Herbert Voß

[pst-plot](#page-1-0)

[pst-node](#page-6-0)

[pst-tree](#page-39-0)

### [pst-3dplot](#page-45-0)

pst-eucl – Rund [um das Dreieck](#page-126-0)

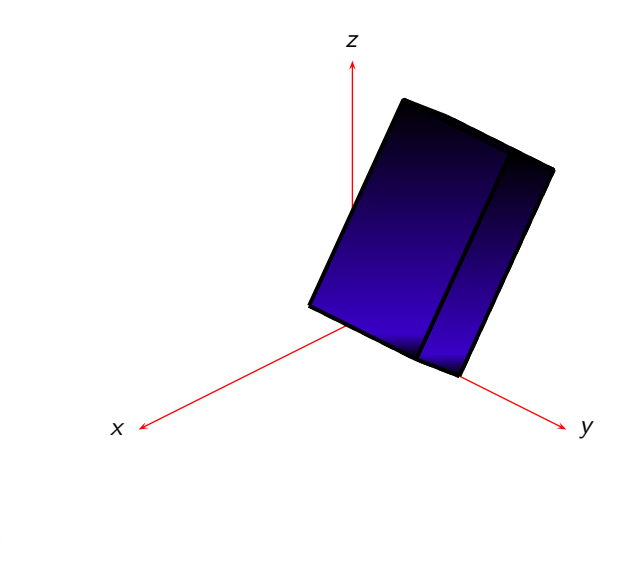

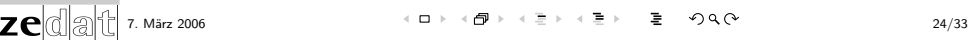

Quellcode

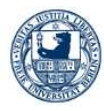

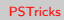

[pst-plot](#page-1-0)

[pst-node](#page-6-0)

[pst-tree](#page-39-0)

### [pst-3dplot](#page-45-0)

pst-eucl – Rund [um das Dreieck](#page-126-0)

zedati

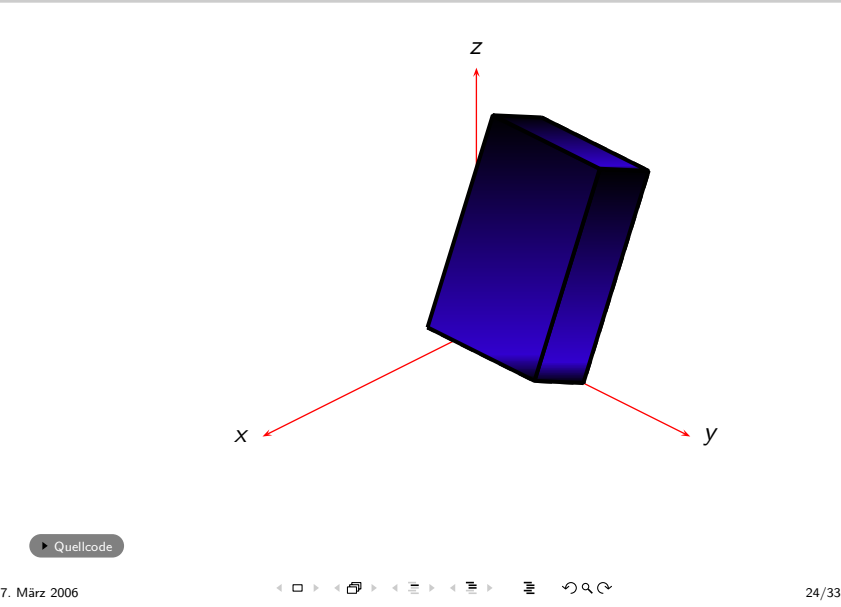

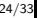

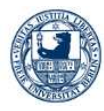

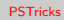

[pst-plot](#page-1-0)

[pst-node](#page-6-0)

[pst-tree](#page-39-0)

### [pst-3dplot](#page-45-0)

pst-eucl – Rund [um das Dreieck](#page-126-0)

zedati

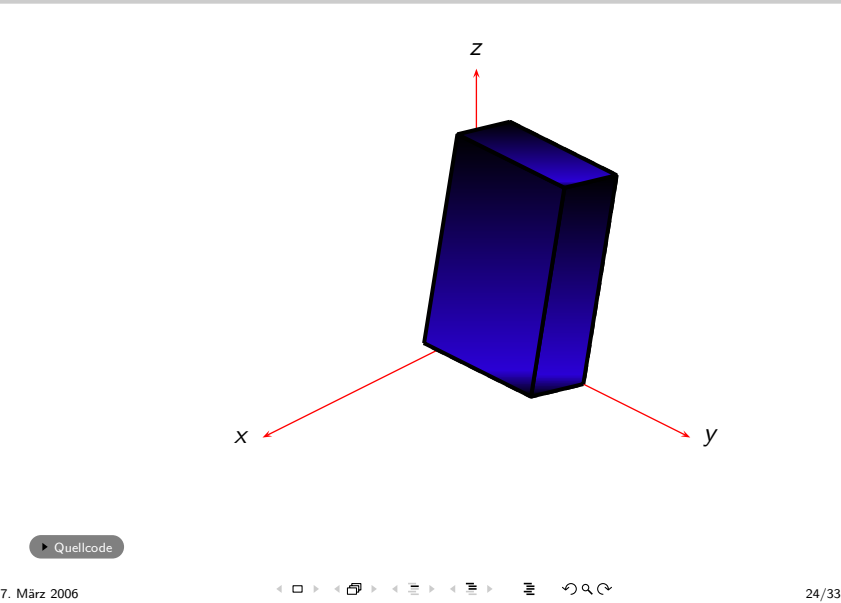

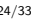

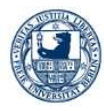

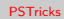

[pst-plot](#page-1-0)

[pst-node](#page-6-0)

[pst-tree](#page-39-0)

### [pst-3dplot](#page-45-0)

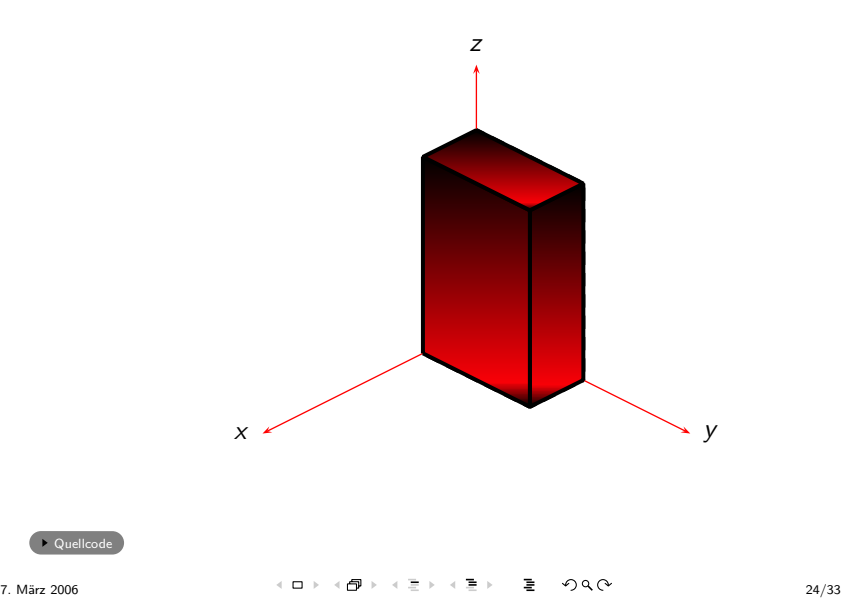

<span id="page-119-0"></span>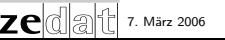

<span id="page-120-0"></span>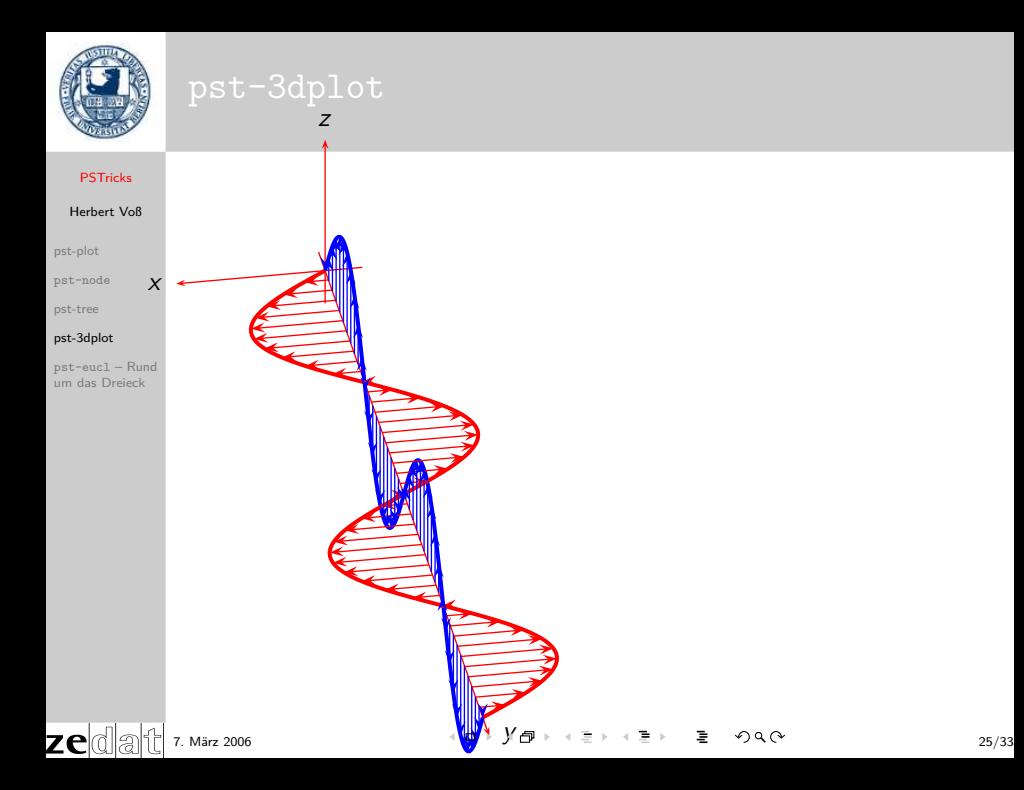

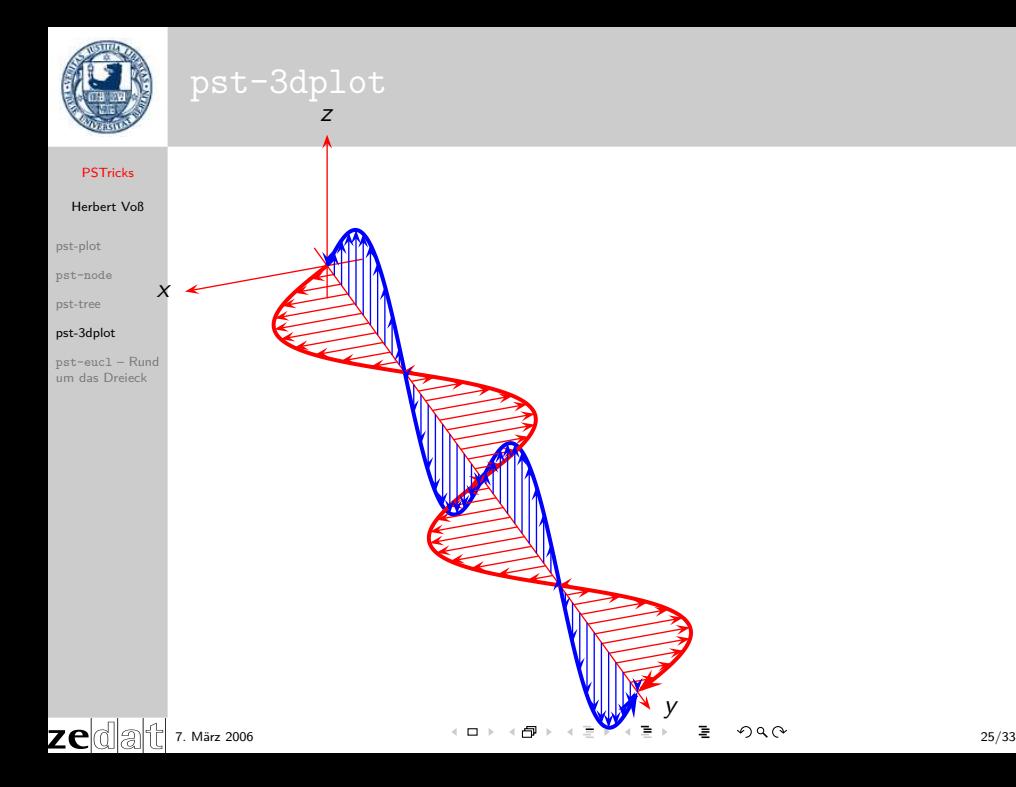

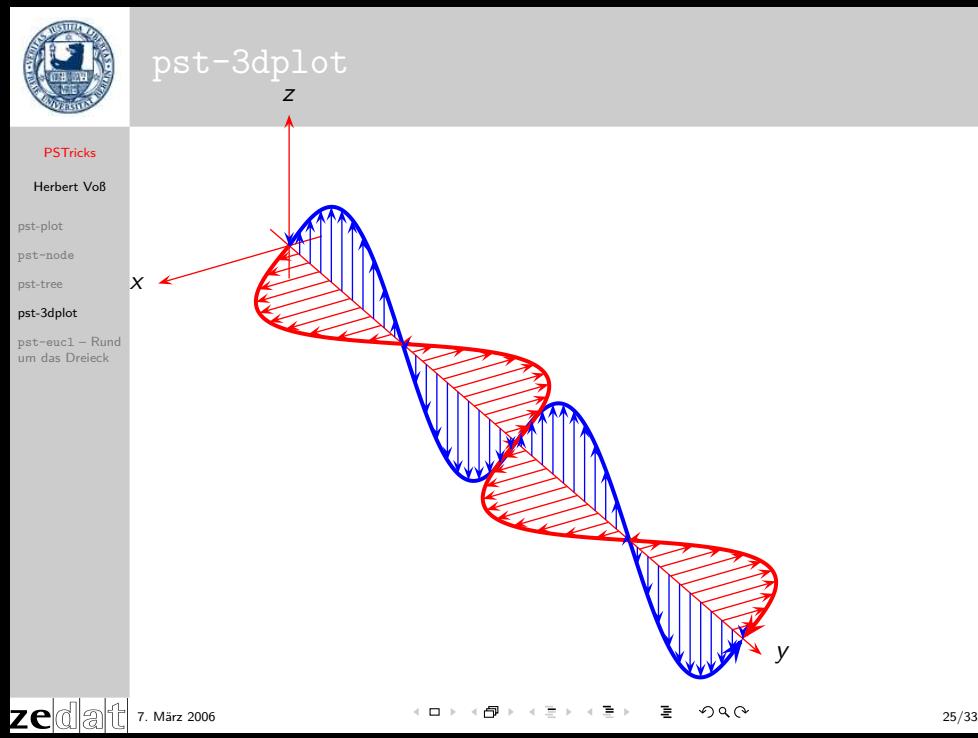

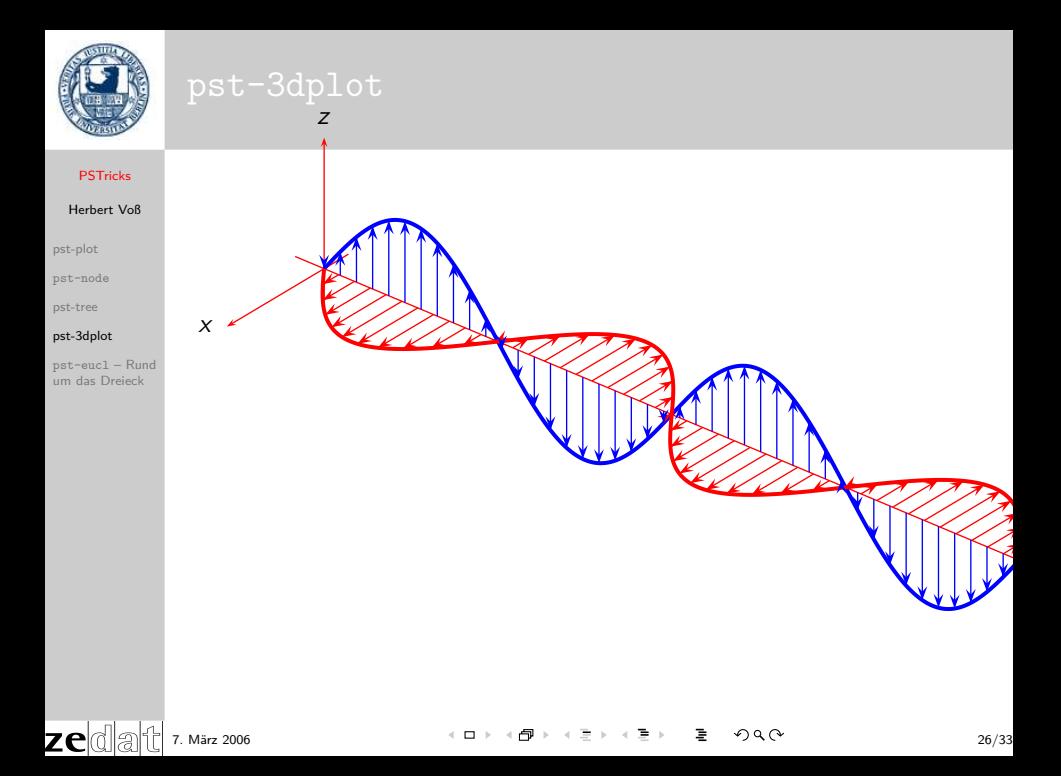

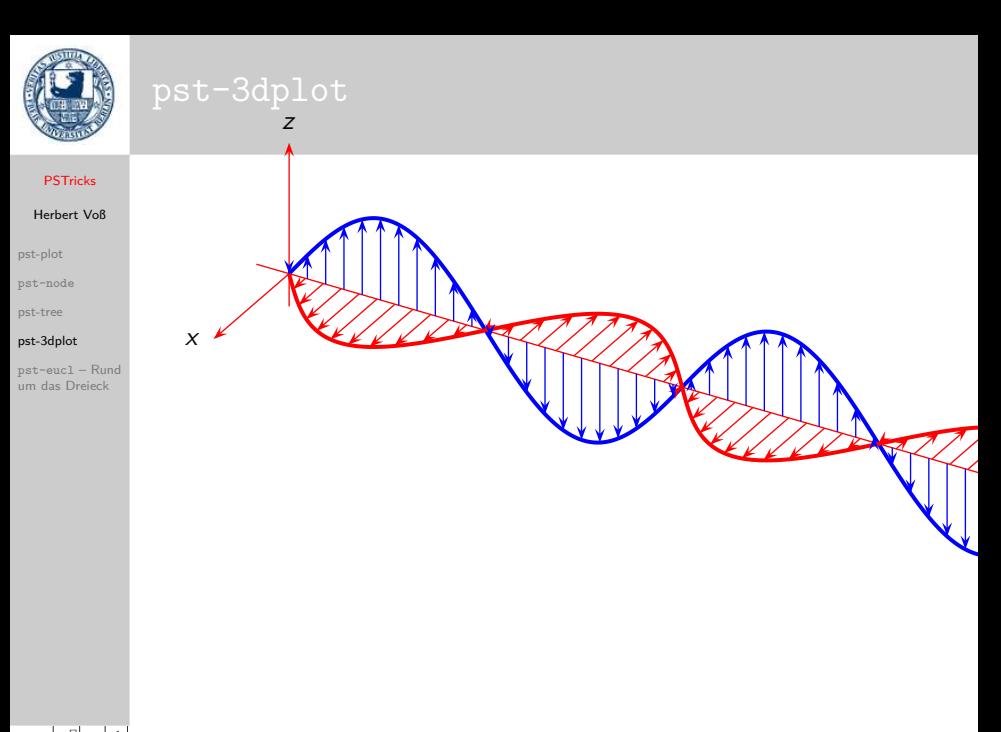

zedati

7. März 2006 26/33

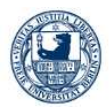

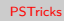

- [pst-plot](#page-1-0)
- [pst-node](#page-6-0)
- [pst-tree](#page-39-0)

### [pst-3dplot](#page-45-0)

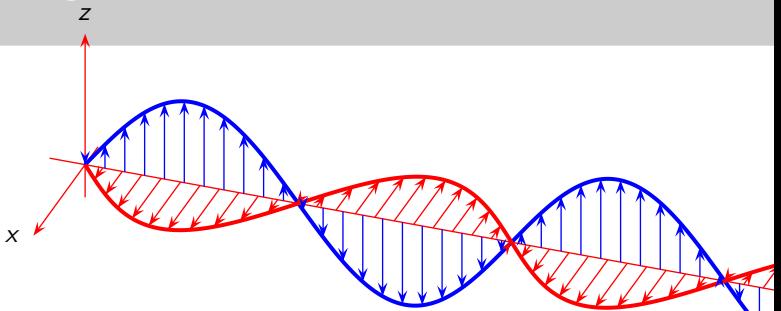

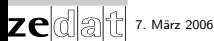

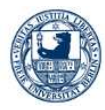

# Herbert Voß

[pst-plot](#page-1-0)

[pst-node](#page-6-0)

[pst-tree](#page-39-0)

[pst-3dplot](#page-45-0)

### pst-eucl – Rund [um das Dreieck](#page-126-0)

# \pstTriangle[...](4,1){A}(0,-1){B}(2,4){C}

<span id="page-126-0"></span>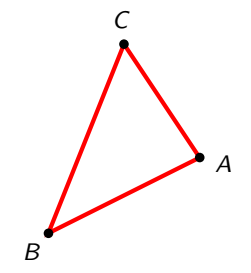

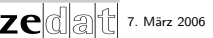

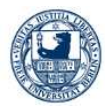

# Herbert Voß

[pst-plot](#page-1-0)

[pst-node](#page-6-0)

[pst-tree](#page-39-0)

[pst-3dplot](#page-45-0)

### pst-eucl – Rund [um das Dreieck](#page-126-0)

# \pstBissectBAC[PointSymbol=none,PointName=none]{C}{A}{B}{AB}

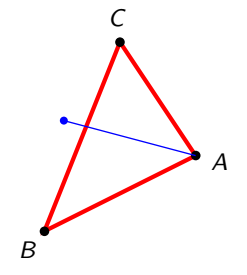

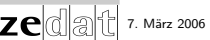

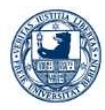

# Herbert Voß

[pst-plot](#page-1-0)

[pst-node](#page-6-0)

[pst-tree](#page-39-0)

[pst-3dplot](#page-45-0)

### pst-eucl – Rund [um das Dreieck](#page-126-0)

# \pstBissectBAC[PointSymbol=none,PointName=none]{A}{B}{C}{BB}

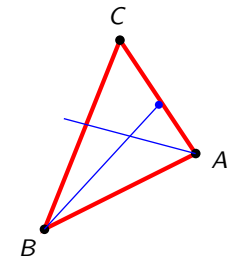

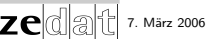

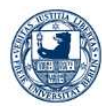

# Herbert Voß

[pst-plot](#page-1-0)

[pst-node](#page-6-0)

[pst-tree](#page-39-0)

[pst-3dplot](#page-45-0)

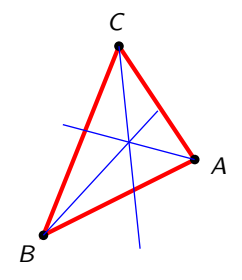

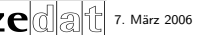

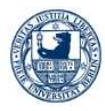

**[PSTricks](#page-0-0)** Herbert Voß

# \pstInterLL{A}{AB}{B}{BB}{I}

# [pst-plot](#page-1-0)

[pst-node](#page-6-0)

[pst-tree](#page-39-0)

[pst-3dplot](#page-45-0)

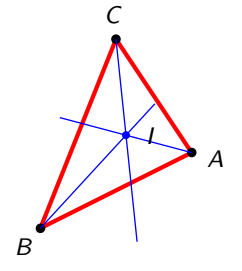

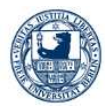

# Herbert Voß

[pst-plot](#page-1-0)

[pst-node](#page-6-0)

[pst-tree](#page-39-0)

[pst-3dplot](#page-45-0)

### pst-eucl – Rund [um das Dreieck](#page-126-0)

# \pstProjection{A}{B}{I}[I\_C]

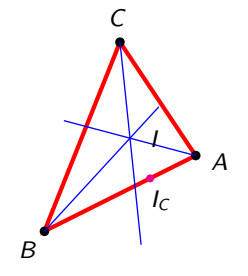

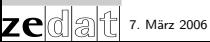

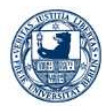

# Herbert Voß

[pst-plot](#page-1-0)

[pst-node](#page-6-0)

[pst-tree](#page-39-0)

[pst-3dplot](#page-45-0)

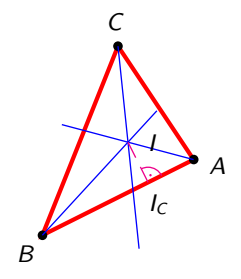

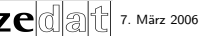

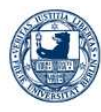

# Herbert Voß

[pst-plot](#page-1-0)

[pst-node](#page-6-0)

[pst-tree](#page-39-0)

[pst-3dplot](#page-45-0)

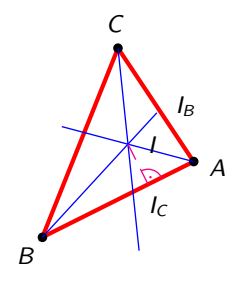

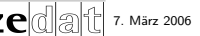

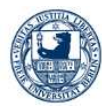

# Herbert Voß

[pst-plot](#page-1-0)

[pst-node](#page-6-0)

[pst-tree](#page-39-0)

[pst-3dplot](#page-45-0)

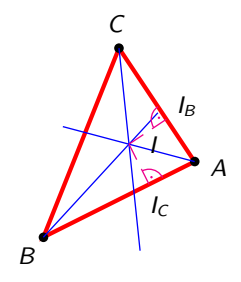

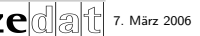

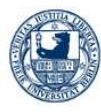

# Herbert Voß

[pst-plot](#page-1-0)

[pst-node](#page-6-0)

[pst-tree](#page-39-0)

[pst-3dplot](#page-45-0)

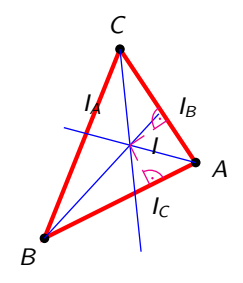

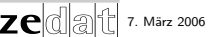

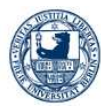

# Herbert Voß

[pst-plot](#page-1-0)

[pst-node](#page-6-0)

[pst-tree](#page-39-0)

[pst-3dplot](#page-45-0)

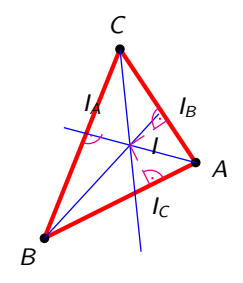

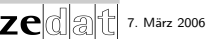

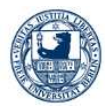

# Herbert Voß

[pst-plot](#page-1-0)

[pst-node](#page-6-0)

[pst-tree](#page-39-0)

[pst-3dplot](#page-45-0)

### pst-eucl – Rund [um das Dreieck](#page-126-0)

# \pstCircleOA[linecolor=yellow,linestyle=solid]{I}{I\_A}

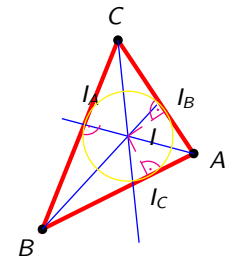

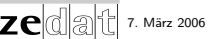

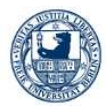

### Herbert Voß

[pst-plot](#page-1-0)

[pst-node](#page-6-0)

[pst-tree](#page-39-0)

[pst-3dplot](#page-45-0)

zed

pst-eucl – Rund [um das Dreieck](#page-126-0)

\pstOutBissectBAC[PointSymbol=none,PointName=none]{C}{A}{B}{AOB}<br>\pstOutBissectBAC[PointSymbol=none,PointName=none]{A}{B}{C}{BOB}<br>\pstInterLL[PosAngle=-90]{A}{AOB}{B}{BOB}{I\_1}

b BOB

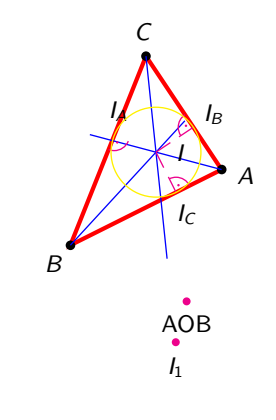

7. März 2006 27/33

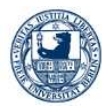

# Herbert Voß

[pst-plot](#page-1-0)

[pst-node](#page-6-0)

[pst-tree](#page-39-0)

[pst-3dplot](#page-45-0)

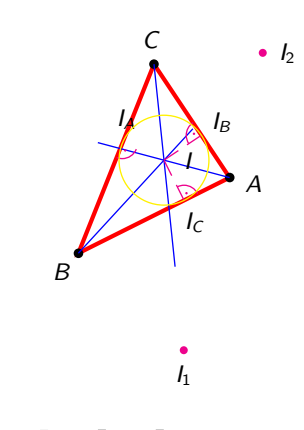

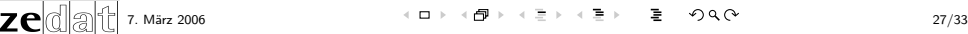

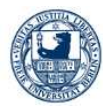

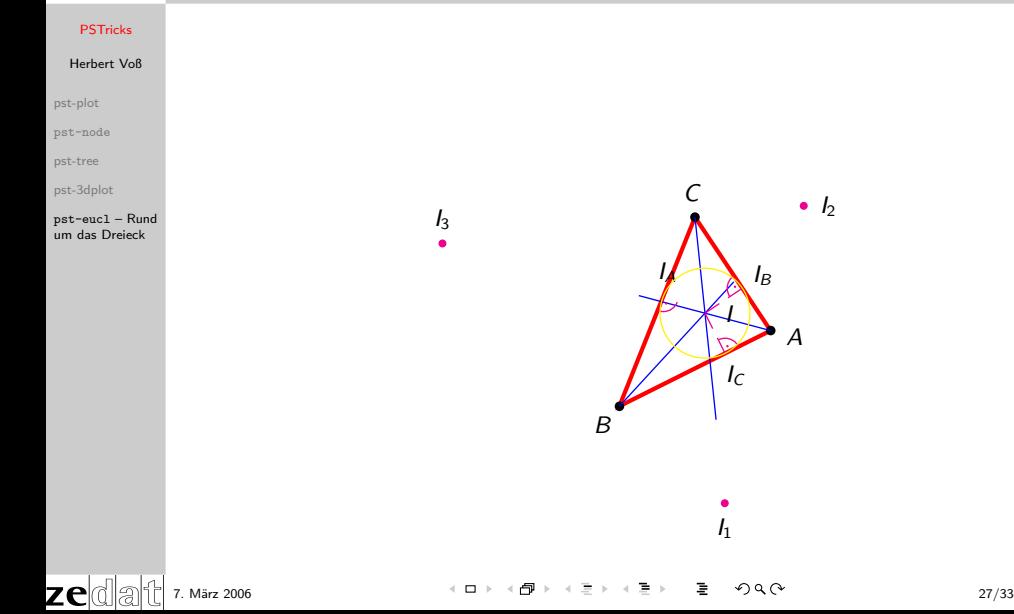

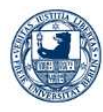

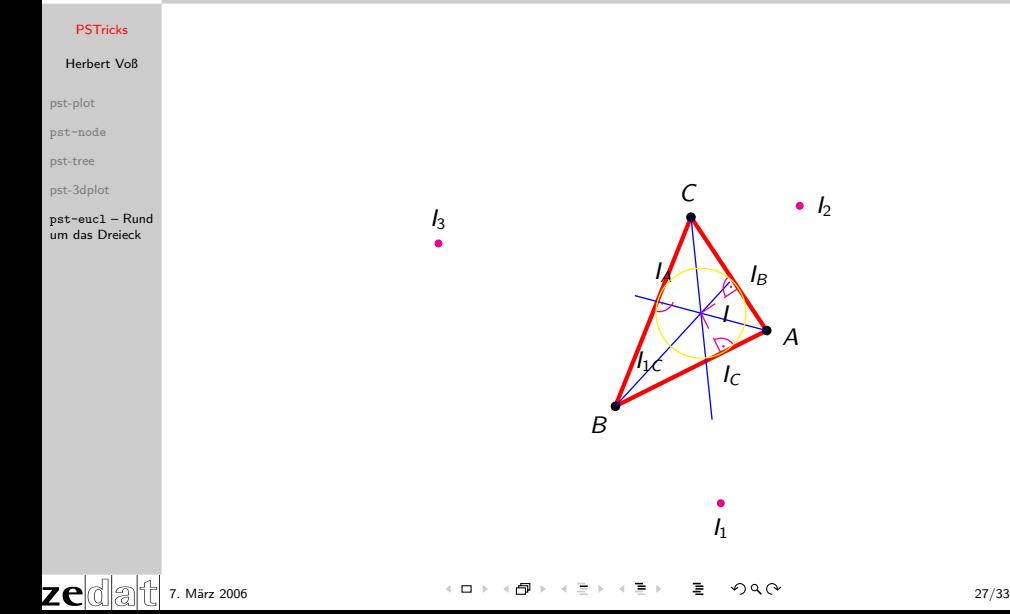

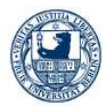

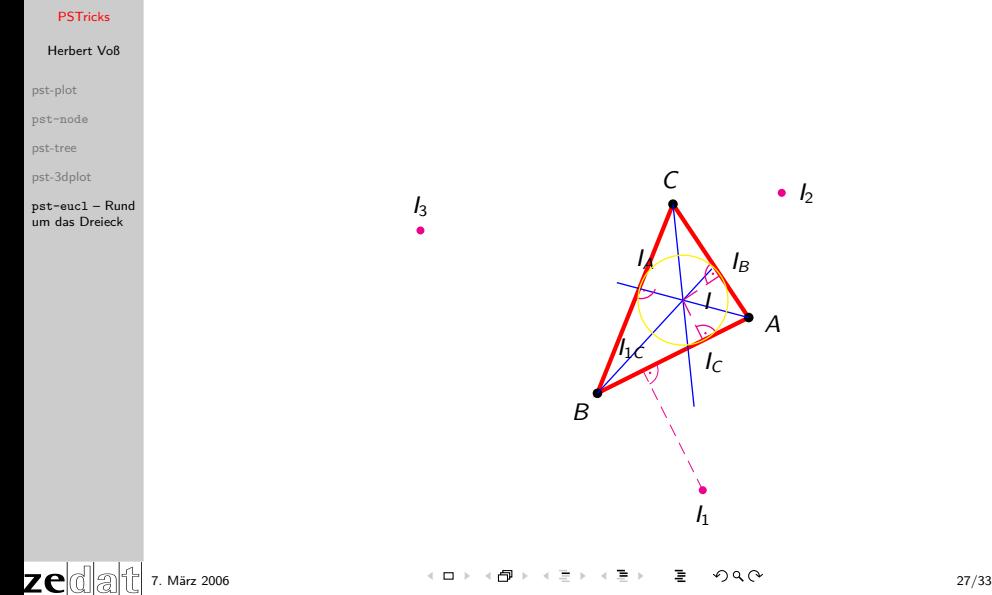

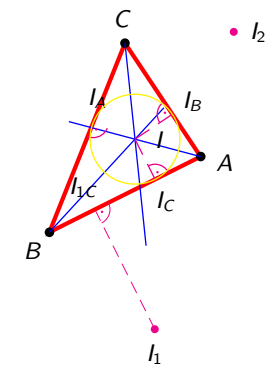

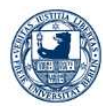

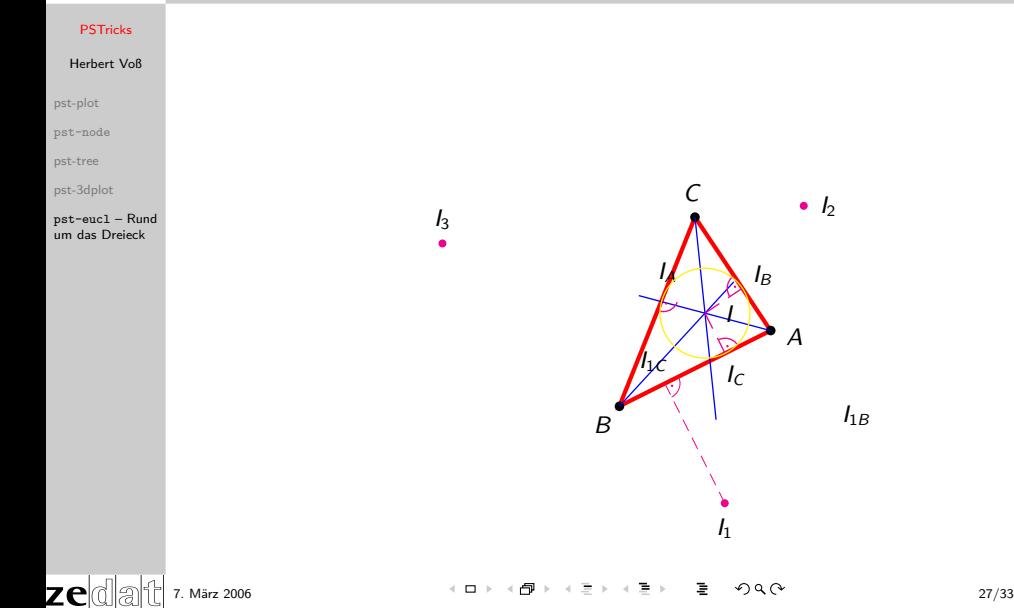

 $I_{1B}$
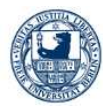

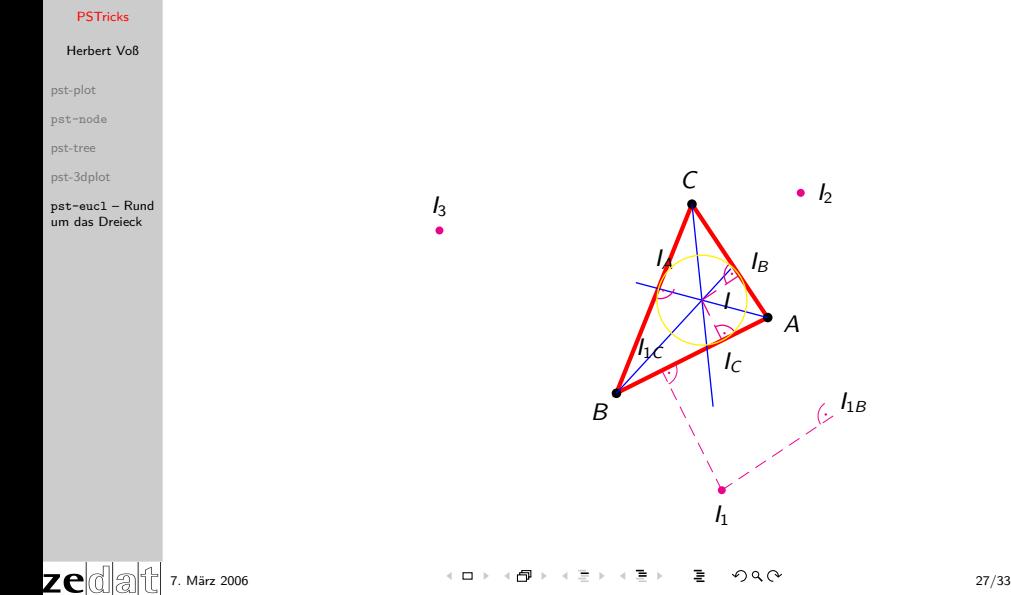

A  $\epsilon$ b b I  $I_C$  $I_B$  $I<sub>1</sub>$ b  $\cdot$   $I_2$  $\eta_{j\mathcal{L}}$  $\frac{1}{2}$ 

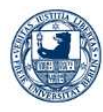

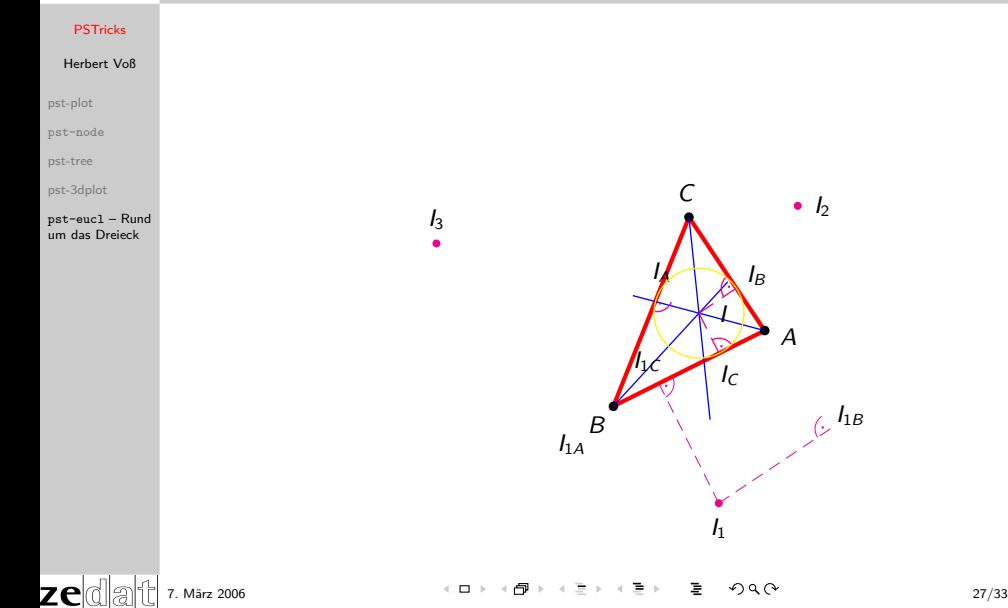

 $\cdot$   $I_2$ 

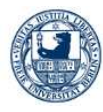

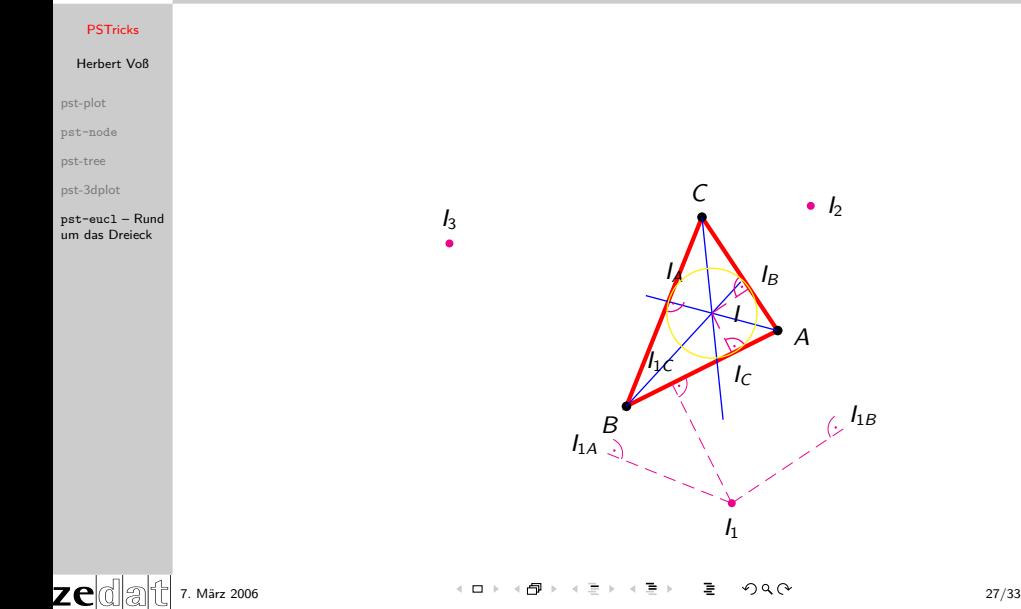

 $\cdot$   $I_2$ 

 $\int$   $\mathcal{L}$   $\int$   $\mathcal{L}$   $\int$   $\mathcal{L$ 

b

 $I_B$ 

I

 $I_C$ 

b

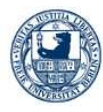

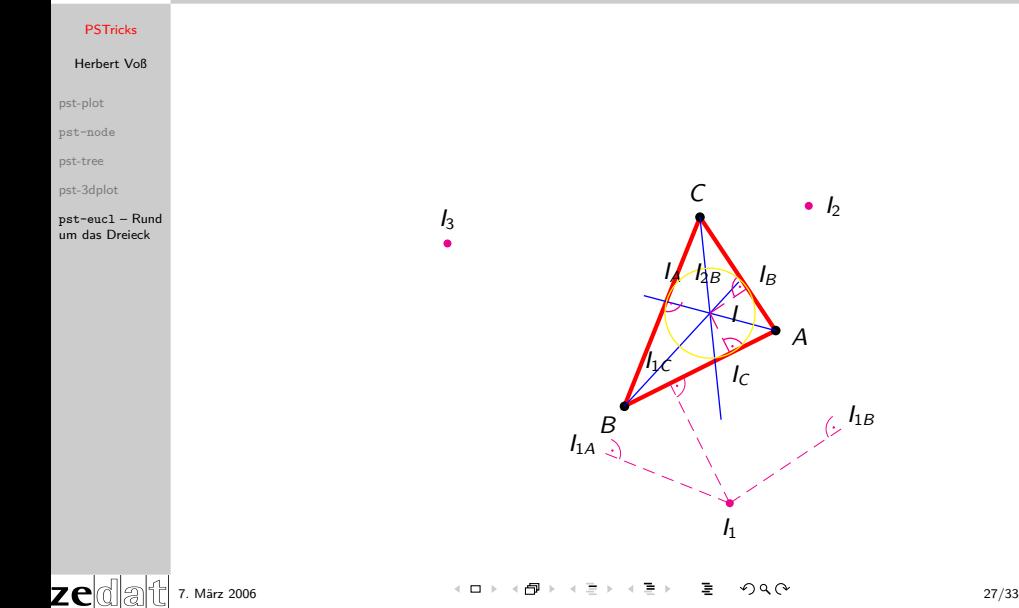

 $\int$   $\mathcal{L}$   $\int$   $\mathcal{L}$   $\int$   $\mathcal{L$ 

 $\cdot$   $I_2$ 

b

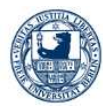

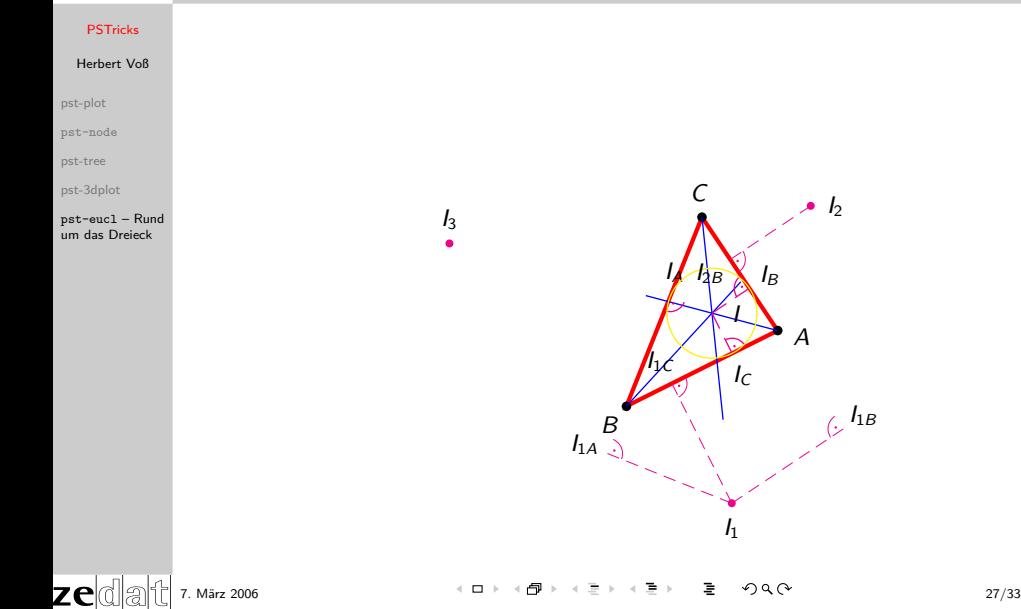

 $I<sub>2</sub>$ b

 $\int$   $\mathcal{L}$   $\int$   $\mathcal{L}$   $\int$   $\mathcal{L$ 

b

 $I_B$ 

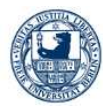

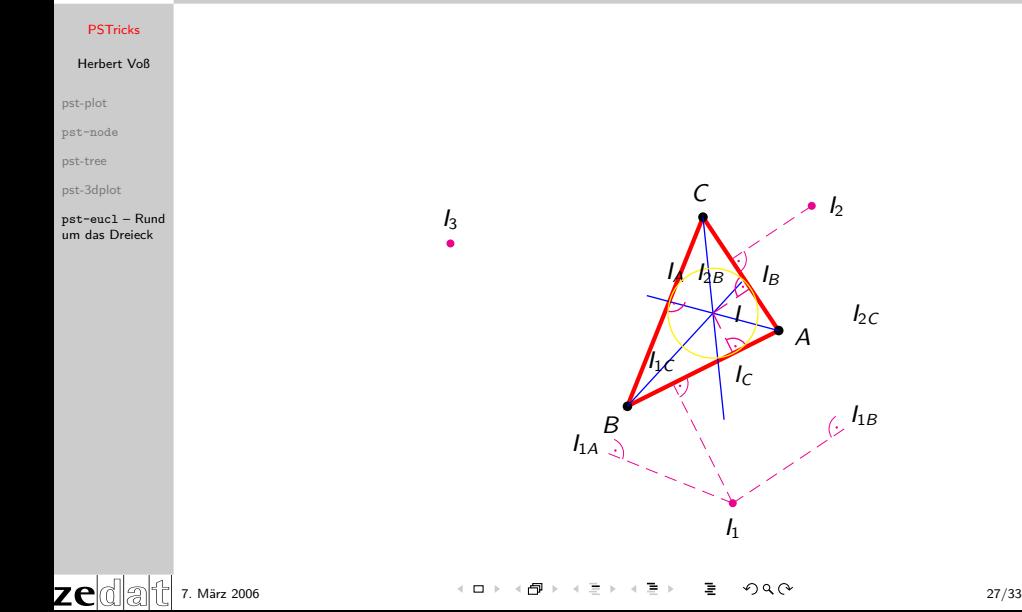

 $I<sub>2</sub>$ b

 $\int$   $\frac{I_{1B}}{I}$ 

 $I_{2C}$ 

b

 $I_B$ 

I

 $I_C$ 

b

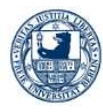

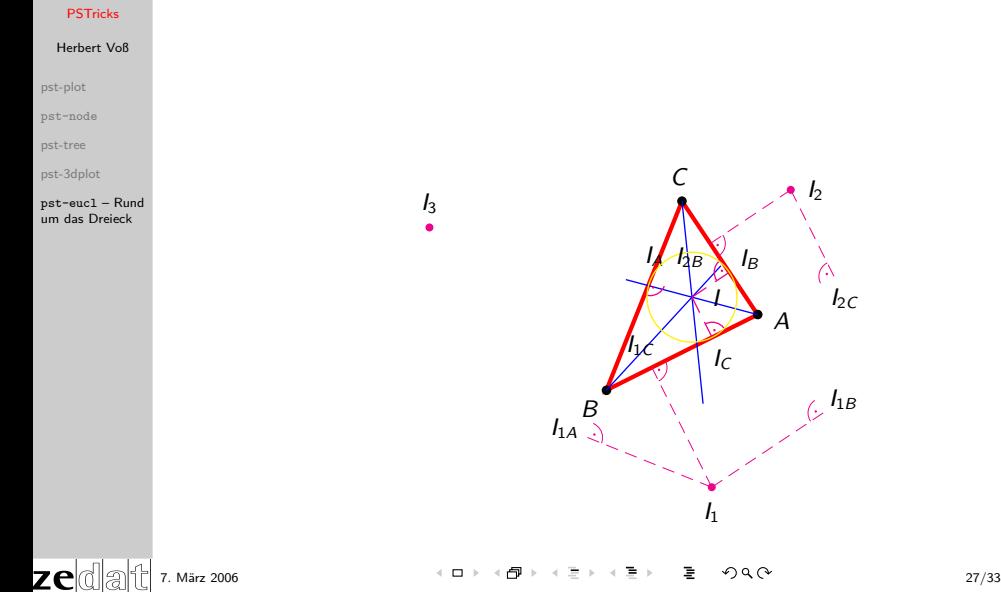

A B  $\epsilon$ b z b I  $I_C$  $I_B$  $I_1$ b  $I<sub>2</sub>$ b  $\eta_{j\mathcal{L}}$  $\int$  $I_{1A}$  $H_{AB}$  $I_{2C}$ 

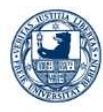

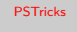

[pst-plot](#page-1-0)

[pst-node](#page-6-0)

[pst-tree](#page-39-0)

[pst-3dplot](#page-45-0)

pst-eucl – Rund [um das Dreieck](#page-126-0)

zedat

 $I_3$ b

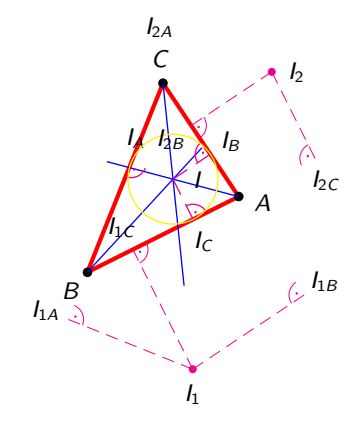

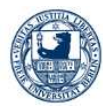

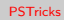

[pst-plot](#page-1-0)

[pst-node](#page-6-0)

[pst-tree](#page-39-0)

[pst-3dplot](#page-45-0)

pst-eucl – Rund [um das Dreieck](#page-126-0)

zedat

 $I_3$ b

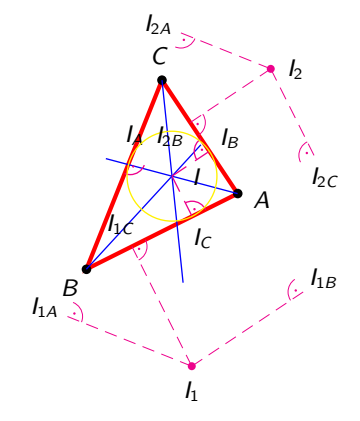

7. März 2006 27/33

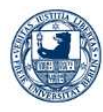

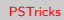

[pst-plot](#page-1-0)

[pst-node](#page-6-0)

[pst-tree](#page-39-0)

[pst-3dplot](#page-45-0)

pst-eucl – Rund [um das Dreieck](#page-126-0)

zedat

 $I_3$ b

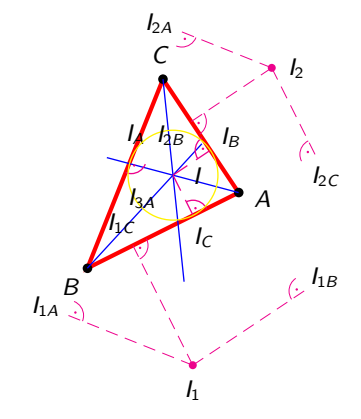

7. März 2006 27/33

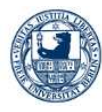

## Herbert Voß

[pst-plot](#page-1-0)

[pst-node](#page-6-0)

[pst-tree](#page-39-0)

[pst-3dplot](#page-45-0)

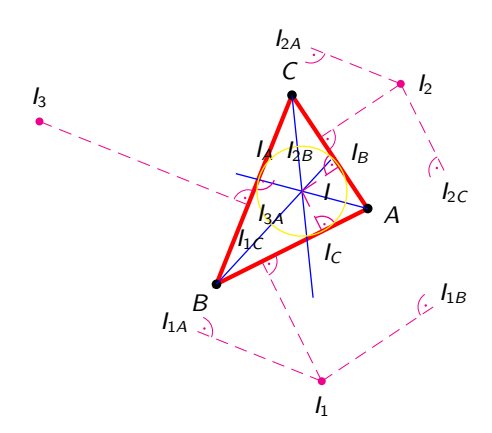

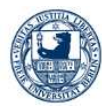

# Herbert Voß

[pst-plot](#page-1-0)

[pst-node](#page-6-0)

[pst-tree](#page-39-0)

[pst-3dplot](#page-45-0)

## pst-eucl – Rund [um das Dreieck](#page-126-0)

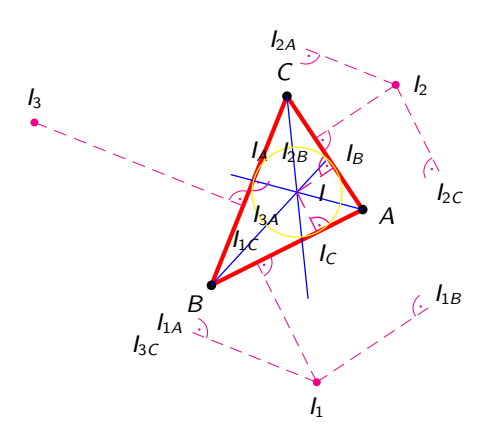

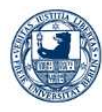

# Herbert Voß

[pst-plot](#page-1-0)

[pst-node](#page-6-0)

[pst-tree](#page-39-0)

[pst-3dplot](#page-45-0)

## pst-eucl – Rund [um das Dreieck](#page-126-0)

zeda|

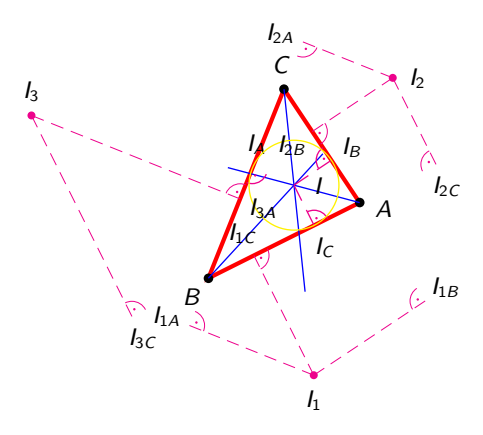

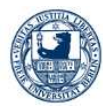

## Herbert Voß

[pst-plot](#page-1-0)

[pst-node](#page-6-0)

[pst-tree](#page-39-0)

[pst-3dplot](#page-45-0)

## pst-eucl – Rund [um das Dreieck](#page-126-0)

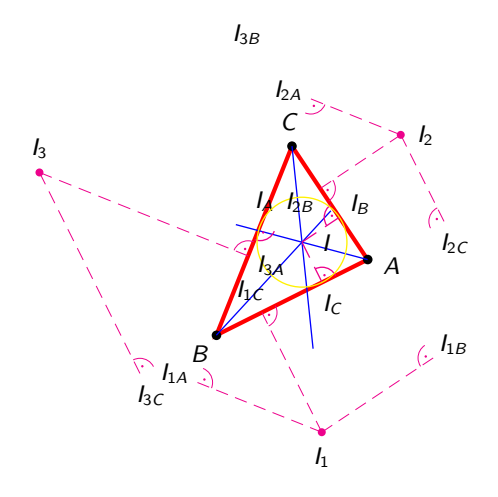

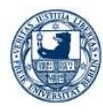

# Herbert Voß

[pst-plot](#page-1-0)

[pst-node](#page-6-0)

[pst-tree](#page-39-0)

[pst-3dplot](#page-45-0)

## pst-eucl – Rund [um das Dreieck](#page-126-0)

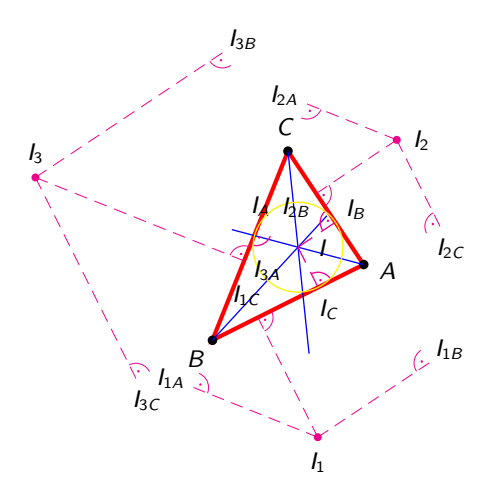

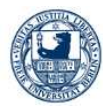

# Herbert Voß

[pst-plot](#page-1-0)

[pst-node](#page-6-0)

[pst-tree](#page-39-0)

[pst-3dplot](#page-45-0)

## pst-eucl – Rund [um das Dreieck](#page-126-0)

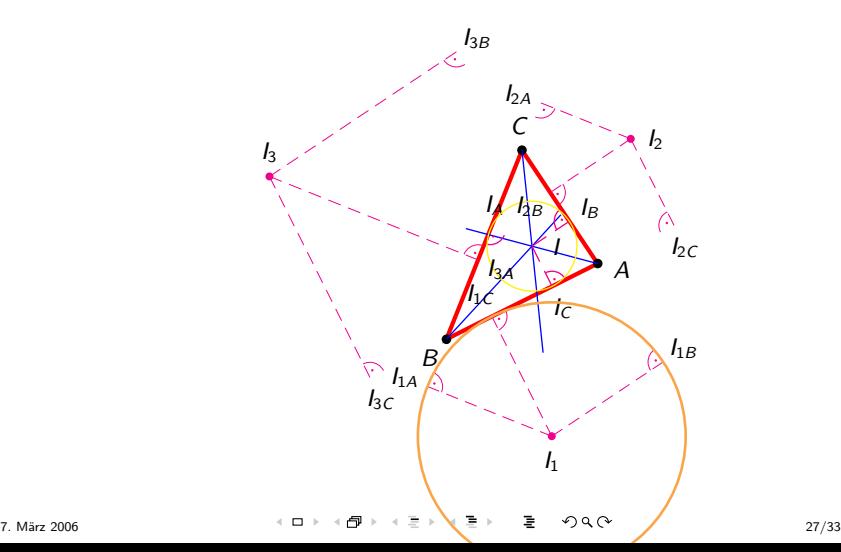

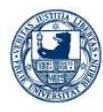

# Herbert Voß

[pst-plot](#page-1-0)

[pst-node](#page-6-0)

[pst-tree](#page-39-0)

[pst-3dplot](#page-45-0)

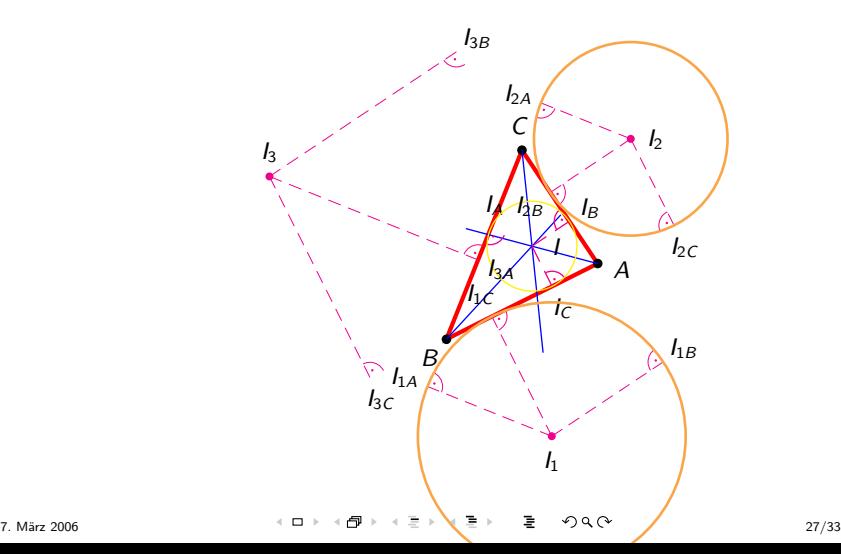

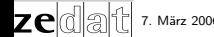

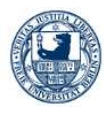

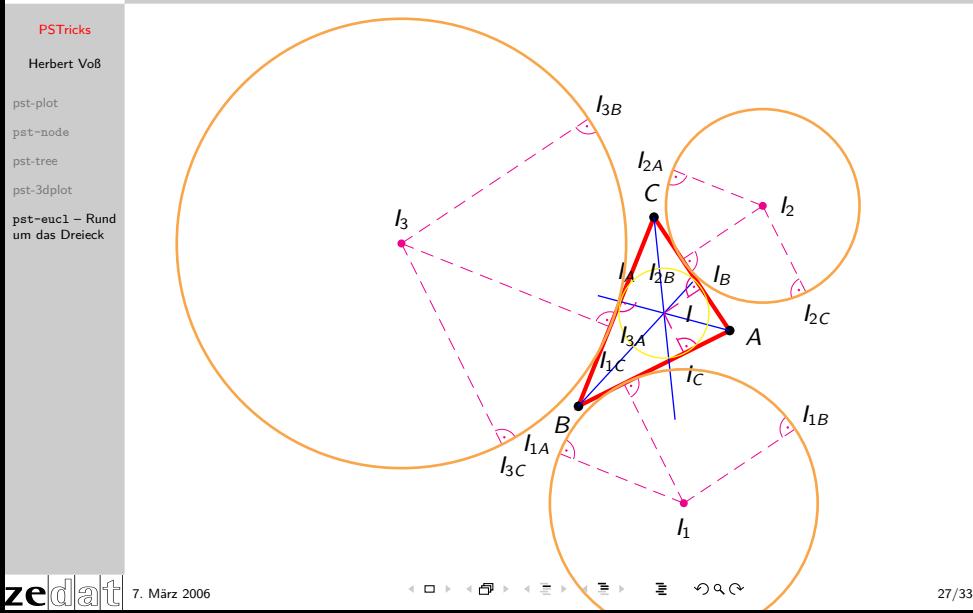

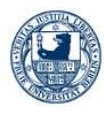

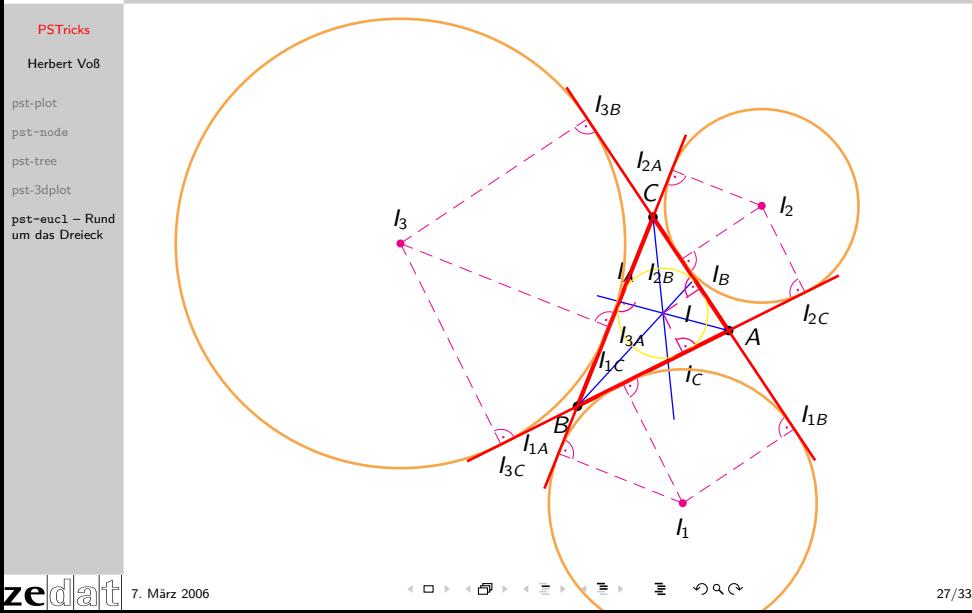

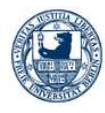

# Quellcode I

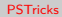

## Herbert Voß

[pst-plot](#page-1-0)

[pst-node](#page-6-0)

[pst-tree](#page-39-0)

zel

[pst-3dplot](#page-45-0)

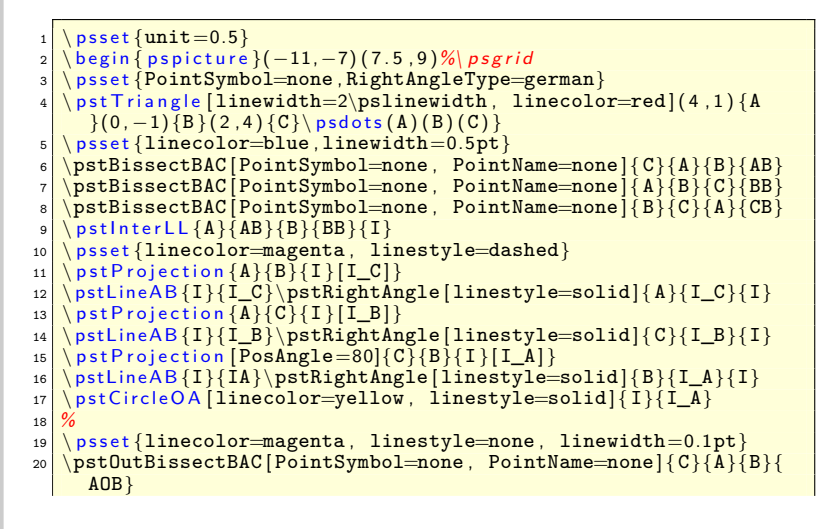

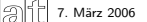

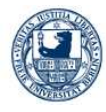

# Quellcode II

## **[PSTricks](#page-0-0)**

```
Herbert Voß
```
[pst-plot](#page-1-0)

[pst-node](#page-6-0)

[pst-tree](#page-39-0)

zek

[pst-3dplot](#page-45-0)

```
21 \pstOutBissectBAC [ PointSymbol=none , PointName=none ] { A}{B}{C}{
     BOB}
22 \pstOutBissectBAC [ PointSymbol=none , PointName=none ] { B}{C}{A}{
     COB}
23 \ pstInterLL [PosAngle=-90]{A}{AOB}{B}{BOB}{I_1\ \ ds}24 \pstInterLL{A}{AOB}{C}{COB}{I_2}\psdot(I_2)
25 \pstInterLL [PosAngle=90]{C}{COB}{B}{BOB}{I_3}\psdot(I_3)
_{26} \ psset {linecolor=magenta, linestyle=dashed}
27 \mid \text{postProjection} [ PointName=I_{1C} ] { A } { B } { I _1} [I1C] }
28 \mid \text{pstLineAB} {I_1}{I1C}
29 \pstRightAngle [linestyle=solid] { I_1}{I1C}{A}
30 \mid \text{postProjection} [PointName=I_{1B} ] { A } \{C\} [I_1} [I1B] }
31 \vert \text{bstLineAB}{I_1}{I1B}
32 \mid \text{psthightAngle} [linestyle=solid]{A}{I1B}{I_1}
33 \ pst P rojection [ Point Name=I_{1A} ] { C } B } { I_1 } [I1A] }
34 \times 111435 \mid \text{postRightAngle} [linestyle=solid]{I_1}{I1A}{C}
36 \mid \text{postProjection [PointName=I_{2B}] { 2B } [ [ ] A } [ C } [ ] 2 [ 12B ] }
37 \times 2{I2B}
38 \pstRightAngle [ linestyle=solid ] { A}{I2B}{I_2}
39 \ pst P r o j e c t i o n [ Point Name = I _ { 2C } ] { A } { B } { I _ 2 } [I2C] }
40 \vert \text{bstLineAB} \{I_2\} \{I2C\}_{41} \pstRightAngle [linestyle=solid] { I_2} { I2C} {A}
```
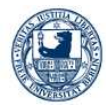

zel

# Quellcode III

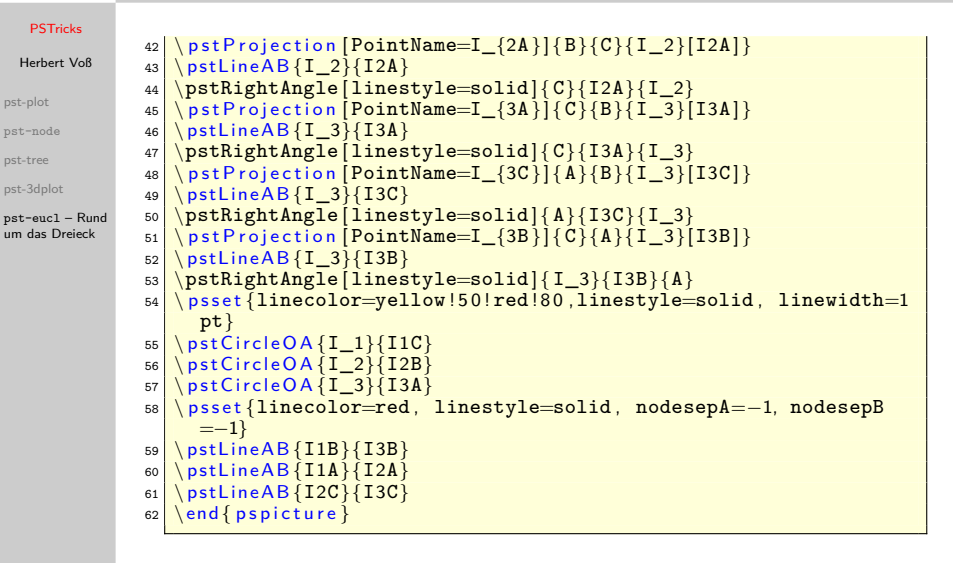

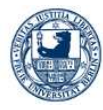

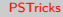

[pst-plot](#page-1-0)

[pst-node](#page-6-0)

[pst-tree](#page-39-0)

[pst-3dplot](#page-45-0)

pst-eucl – Rund [um das Dreieck](#page-126-0)

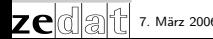

7. März 2006 31/33

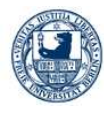

# Quellcode

## **[PSTricks](#page-0-0)**

## Herbert Voß

[pst-plot](#page-1-0)

[pst-node](#page-6-0)

[pst-tree](#page-39-0)

7e

[pst-3dplot](#page-45-0)

```
def\Idef\rel{4 }\def\rel{20 }\def\PliI{50 }2 \def\RadIs{\radius \PhiI sin mul}<br>3 \def\RadIc{\radius \PhiI cos mul}
    \text{def}\RadIc\{\text{radius }\Phi\}4 \def\RadIIs{\radius \PhiII sin mul}
5 \def\RadIIc{\radius \PhiII cos mul}
6 \def\psxyzlabel#1{\bgroup\tiny\textsf{#1}\egroup}
7 \alphause
8 \ \{\begin{matrix} \text{begin} \text{f} \text{f}} \end{matrix} \9 \ \ \ \ \ \ psset {Alpha=45, Beta=30, linestyle=dashed, unit=0.8cm}
10 \ pstThreeDCoor [linestyle=solid, xMin=-5,xMax=5,yMin=-4,yMax
        =5.zMax=5.IIIDticks
11 \ pst T h r e e D E l lipse [linecolor=red] (0,0,0) (0, radius , 0) (0,0,
        radius)
12 \times 12 \ pst T h r e e D E l l i p s e ( \ RadIs , 0 , 0 ) ( 0 , \ RadIc , 0 ) ( 0 , 0 , \ RadIc)
13 \frac{13}{16} \sqrt{pstThreeDEHipse(\lambda, 0, 0)} (0, \Rad{I1c, 0}) (0, 0, \Rad{I1c})
14 %
15 \quad \text{ | } pst Three D Ellipse [linestyle=dotted, SphericalCoor](0,0,0)(\
        radius (90 \ \phi) ( radius (0, 0)_{16} \ pst T h r e e D E l l i p s e [ Spherical Coor,
17 beginAngle=−90,endAngle = 9 0 ] ( 0 , 0 , 0 ) ( \ radius , 9 0 , \ PhiI) ( \ radius
      , 0, 0)18 \longrightarrow pst Three D Ellipse [linestyle=dotted, SphericalCoor](0,0,0)(\
        radius, 90, \ PhiII ) ( \ radius , 0 , 0 )
```
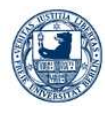

# Quellcode

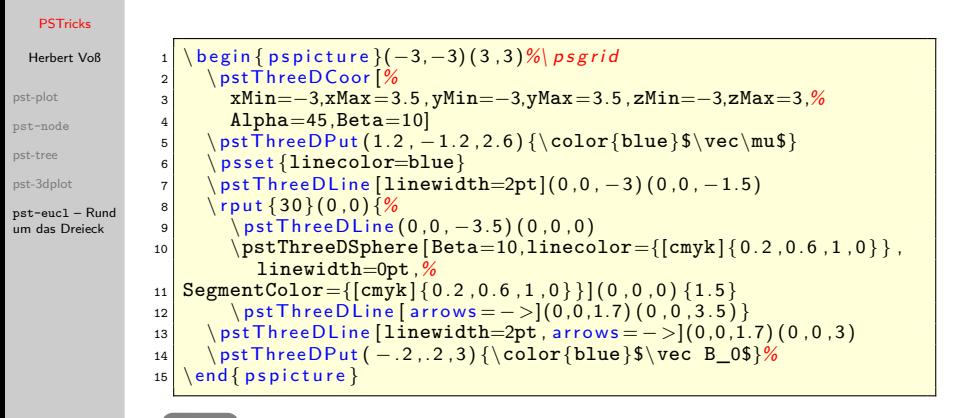

[Zurück](#page-57-0)

7. März 2006 33/33